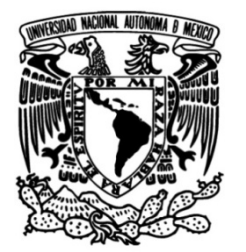

# **UNIVERSIDAD NACIONAL AUTÓNOMA DE MÉXICO FACULTAD DE INGENIERÍA**

# **CARACTERIZACIÓN DE LA RESPUESTA SÍSMICA DEL CENTRO CULTURAL TLATELOLCO USANDO ACELERÓMETROS DE ESTADO SÓLIDO.**

# **TESIS**

Que para obtener el título de

**Ingeniera Geofísica**

**P R E S E N T A** 

Anahi Aide Becerril Hernández

# **DIRECTOR DE TESIS**

Dr. Luis Antonio Domínguez Ramírez

**Ciudad Universitaria, Cd. Mx., 2016**

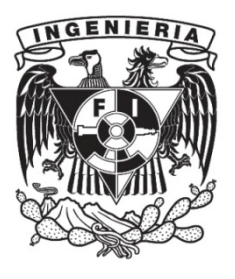

## Tabla de contenido

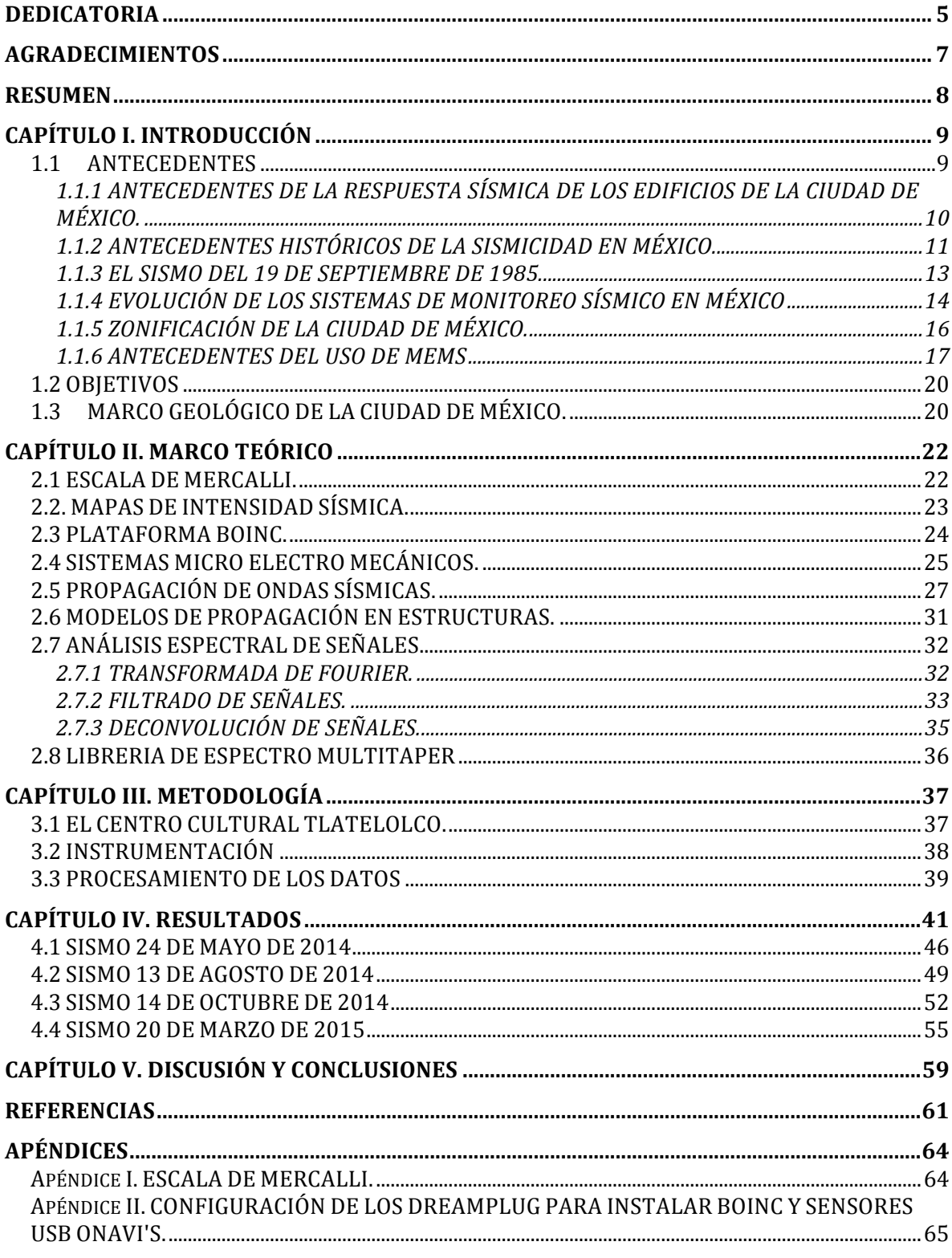

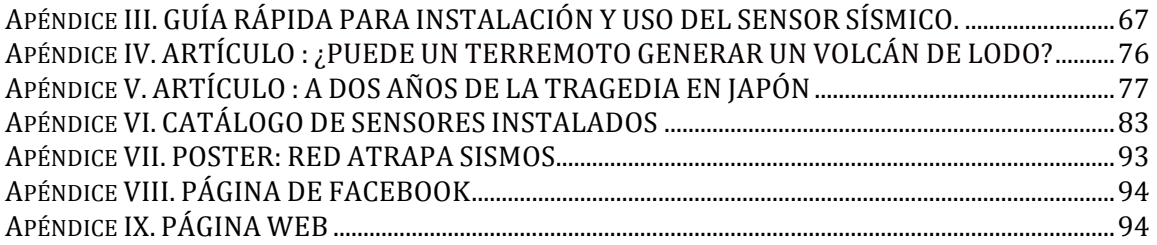

# **"No estudio para saber más, si no para ignorar menos"**  Sor Juana Inés De la Cruz

**"La educación no es la respuesta a la pregunta. La educación es el medio para encontrar la respuesta a todas las preguntas"** 

William Allin

"Libres son quienes crean, no quienes copian, y libres son **quienes piensan, no quienes obedecen. Enseñar, es enseñar a dudar"** 

Eduardo Galeano

## **Dedicatoria**

A mis padres **Manuel y Margarita** por haber hecho todo el esfuerzo para que yo pudiera llevar acabo todos mis sueños, por siempre confiar en mi hasta en los momentos que ni yo misma lo hacía. Gracias por motivarme y estar a mi lado siempre y más cuando los necesite, por todos los valores que en mi inculcaron el cual siempre los tendré presente. Sé que nunca tendré con que agradecerles todo lo que me han dado, sólo estén seguros que nunca olvidaré todo los que de ustedes aprendí. Este trabajo es el resultado de el apoyo incondicional que me dieron. Gracias por haberme dado la familia que somos.

A mis abuelas **Ma. Lorenza y Columba Guadalupe**(Q.E.P.D) por haber cuidado de mi, por su apoyo y los bellos momentos que hemos pasado juntas.

A mi hermano **Manuel** por ser un gran compañero de vida, gracias por tu apoyo incondicional, por creer en mí, por todos tus consejos y el ejemplo de vida que me has dado.

A mis hermanas **Reina Esperanza y Olivia** por cuidar de mi, por ayudarme en distintos momentos, por haberme dado la oportunidad de ser tía, por sus enseñanzas y consejos. Gracias por estar siempre a mi lado y confiar en mi.

A mis sobrinos Daniel Adrián, Andrea Jocabed, Valeria Ismeraí, Mariana Betsabe **e** Ian Emmanuel, por darme muchos momentos de alegría, saben que siempre contaran con una amiga en mí y que éste trabajo sea una inspiración para ustedes.

A esas personas importantes en mi vida, que en algún momento de este largo camino me dieron palabras de aliento, me apoyaron, compartieron grandes sueños y momentos conmigo, me brindaron su amistad y sobre todo estuvieron a mi lado, a ustedes: 

Laura E. Ramírez, Samantha V. González, Sofía Canudas, Maribel García, Lizbeth, Eric, Javier González, Pablo Nieva, Cinthya Crisóstomo, Oscar De la Vega, Magali **Chávez, Doris, Alan Zuñiga, Elvia, Arturo, Rodrigo Garnica, Osiris, Berenice**  Durán, Víctor Escamilla, Mary, Crisóforo Medina, Carlos Fierro, David Santiago, Rodrigo Galicia, Alberto Alanis, Aldair, Osiris, a mis roomies Alline y Conrado, mis amigos del cele Jorge, Juan y Frida.

A **Martín G. Sarabia** por ser un gran amigo, por todas las grandes aventuras que hemos vivido y las que aún faltan, por tu paciencia, por consentirme, por escucharme,

por siempre darme las palabras de aliento que necesito y porque el análisis numérico de la vida dejo que te cruzarás en mi camino.

A mis amigos **Daniel Elizalde y Daniel González** por los buenos momentos que hemos compartido, por su apoyo, sus regaños, por alentarme y siempre estar para mi.

A Fernando E. G. Ahumada por todo el apoyo que me brindaste, agradezco que hayas estado conmigo en momentos difíciles y también en los alegres. Gracias por enseñarme cosas nuevas, ayudarme y haber compartido un pedacito de ti.

A mis **profesores** por compartir sus conocimientos y ayudarme a tener una opinión sobre las cosas.

A mis **tíos, primos** y a todas esas personas que en algún momento formaron parte de mi en este largo camino, y a las que partieron de este mundo.

## **Con todo mi amor, Anahí Aide.**

## **Agradecimientos**

A la **Universidad Nacional Autónoma de México** por haberme brindado la oportunidad de haber sido parte de ella, pero en particular a la **Facultad de Ingeniería** por haber sido mi segunda casa y haberme dados las herramientas necesarias para llegar hasta esté momento.

Agradezco al **Instituto de Geofísica** por la oportunidad de poder llevar acabo este trabajo. A PAPIIT IB101312-2, UC MEXUS- CONACYT CN-09-315 y NSF EAR-1027802.

A mi asesor el **Dr. Luis Antonio Domínguez Ramírez** por su confianza, los viajes que compartimos, su amistad, todos sus consejos, su paciencia que gracias a ella pudimos trabajar a distancia, todo aquello que gracias a él aprendí.

Al **Dr. Allen Husker** mi segundo asesor, por todo el apoyo brindado durante la realización de esta tesis, por todas las palabras de aliento que me dio cuando las necesite y su amistad.

A los Doctores Martín Cárdenas Soto, Leonardo Ramírez Guzmán y el Maestro **Marco Antonio Macías Castillo** por haberse tomado el tiempo de revisar este trabajo y todos los consejos que recibí.

A todos los que participaron en el proyecto que gracias a su ayuda se llevo acabo: Miguel, Lizbeth, Mariana, Magali, Martín, Arón, Fernando, al equipo de computación del edificio de Tlatelolco, Protección civil de Guerrero, Chiapas y Oaxaca, y a todos los voluntarios. 

Declaro conocer el Código de Ética de la Universidad Nacional Autónoma de México, plasmado en la Legislación Universitaria. Con base en las definiciones de integridad y honestidad ahí especificadas, aseguro mediante mi firma al calce que el presente trabajo es original y enteramente de mi autoría. Todas las citas de, o referencias a, la obra de otros autores aparecen debida y adecuadamente señaladas, así como acreditadas mediante los recursos editoriales convencionales.

#### **RESUMEN**

El presente estudio tiene como objetivo principal demostrar la factibilidad del uso de sensores de estado sólido para el monitoreo de edificios. En particular, este estudio analiza la respuesta en frecuencia del Centro Cultural Tlatelolco, una estructura de 22 niveles con 50 años de antigüedad localizada en una de las zonas que sufrió mayores daños durante el sismo del 1985. Actualmente este recinto es ocupado por la UNAM para difusión cultural y con fines administrativos de algunas de sus facultades. La tecnología usada en este estudio, fue desarrollada durante el proyecto de la Red Atrapa Sismos, un proyecto conjunto de la UNAM y la Universidad de Stanford para desarrollar una red de acelerógrafos de bajo costo de amplia cobertura en México. Esta red tuvo como objetivo principal crear un sistema de monitoreo sísmico de participación ciudadana, mediante el cual cualquier persona con una computadora con conexión a Internet, pudo integrarse como 'científico ciudadano' aportando datos de aceleración para la creación de mapas de intensidades.

A través del análisis de los registros sísmicos de cuatro eventos registrados durante la etapa de monitoreo, se realizó un modelo tridimensional del edificio de las aceleraciones, velocidades y desplazamientos registrados por los sensores. Además, usando la técnica de multitaper se calculó la frecuencia de resonancia del edificio para estos cuatro eventos y la ganancia total debida a la estructura. El desarrollo de sensores de este tipo muestra que este tipo de tecnologías hacen posible un monitoreo estructural de edificios a costos muchos menores que los sensores sísmicos tradicionales. Además, de tener la ventaja de poder recuperar los registros minutos después de ocurrido un sismo. Implementación de nuevas tecnologías más económicas, rápidas y versátiles puede hacer posible que un mayor número de estructuras civiles puedan ser analizadas en pocas horas después de haber ocurrido un sismo.

## **CAPÍTULO I. INTRODUCCIÓN**

Los sismos son un área de estudió muy amplia que nos permite conocer mejor los procesos que ocurren en el interior del planeta. Sin embargo, este fenómeno también puede causar grandes perdidas tanto materiales como humanas. México se encuentra localizado en un lugar altamente sísmico por la interacción de cuatro placas tectónicas, por lo que es necesario contar con un número elevado de datos, para poder mejorar la información brindada a la sociedad y las construcciones. El método empleado en el presente escrito está basado en la aplicación de las nuevas tecnologías (sensores de estado sólido e Internet) para caracterizar estructuras civiles a bajo costo con el fin de que un día podamos llevarlo acabo un monitoreo en tiempo real.

#### **1.1 ANTECEDENTES**

A causa de los temblores se han tenido grandes pérdidas humanas y económicas, algunas de estas se deben a la falla en estructuras. Históricamente, la determinación del peligro sísmico en edificios, había estado limitada por la falta de instrumentación; debido principalmente a los altos costos que representa. Hasta hace poco, la mayoría de los análisis sísmicos en edificaciones se había llevado acabo en un número relativamente pequeño de estructuras civiles principalmente en los Estados Unidos, Europa y Japón (Nakata et. al. 2007). Toda la información que es adquirida por estos países ha sido de vital importancia para conocer el comportamiento de los edificios y tomarlo en cuenta para tener un código de construcción adecuado para cada tipo de suelo. Es por ello la importancia del este tipo de análisis ya que las características del suelo es diferente para cada punto.

Japón es el único país que cuenta con instalaciones necesarias para realizar pruebas de carga lateral en edificios de diez pisos a escala real. Para pruebas dinámicas, cuenta con la mesa vibradora más grande del mundo en la que se pueden probar bajo condiciones sísmicas, especímenes hasta de 2000 toneladas. Además, cuenta con más de 2000 acelerógrafos destinados al registro del movimiento que producen en el terreno los temblores, y están distribuidos en varias ciudades. El 57% de estos acelerógrafos están colocados en edificios. Así mismo, se estima que en Estados Unidos hay cerca de 3000 acelerógrafos (Prince, 1988).

## **1.1.1 ANTECEDENTES DE LA RESPUESTA SÍSMICA DE LOS EDIFICIOS DE LA CIUDAD DE MÉXICO.**

En México el número de edificios instrumentados no excede 25 y la mayoría de ellos se encuentra en la Ciudad de México. La instrumentación tiene sus inicios en 1950 en la Torre Latinoamericana; en ella se registraron los sismos de julio de 1957 y mayo de 1962. A pesar de que el resultado de los análisis de los registros sísmicos obtenidos en estas estructuras, fue una referencia para establecer los coeficientes sísmicos propuestos en las normas de construcción de la Ciudad de México de esa época, esto no motivó el interés por instrumentar otros edificios. (Muriá-Villa, et al., 1997).

Bajo la responsabilidad del Instituto de Ingeniería de la UNAM, el Centro de Instrumentación (CIRES) y el Centro Nacional de Prevención de Desastres (CENAPRED); se realizó el estudio de 7 edificios instrumentados que se localizan en la Ciudad de México (PI, IMP, IMS, MJ, SEC3, PC y JAL).

En general se consideraron estructuras simétricas, simples y regulares. Como resultado se observaron que las máximas amplificaciones se presentaron en los edificios altos desplantados en suelos blandos. Además se concluyó que las frecuencias naturales de vibración son sensibles al nivel de la amplitud de la excitación y varían a lo largo de ésta y que a mayor amplitud de la excitación la frecuencia natural disminuye (Muriá-Vila, 1995).

### **1.1.2 ANTECEDENTES HISTÓRICOS DE LA SISMICIDAD EN MÉXICO.**

La Ciudad de México está amenazada por terremotos que ocurren en diferentes zonas. En la figura 1 se presentan las principales fuentes sísmicas que afectan al país y son: 1) el sistema de fallas de Acambay en la Franja volcánica Transmexicana (TMVB), éste sistema puede producir terremotos de magnitud 7 en torno a una distancia de 100 km al oeste de la Ciudad de México; 2) terremotos locales dentro de la cuenca del Valle de México pueden alcanzar magnitudes de alrededor de  $4 \text{ y } 3$ )La zona de subducción del Océano Pacífico es la principal fuente de amenaza sísmica de la Ciudad, donde la placa de Cocos se desliza por debajo de la placa de Norteamérica.

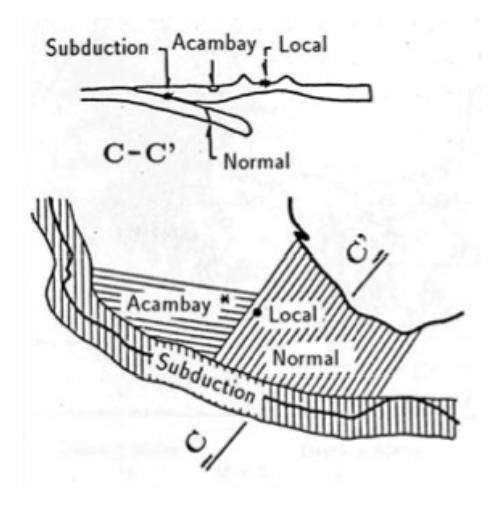

Figura 1. Sismos que afectan a la Ciudad de México[Reinoso A. 2007]

El primer sismo documentado de forma instrumental corresponde al de magnitud 8.2, ocurrido en 1932 el cual produjo un tsunami que causo daños considerables a lo largo de la costa del pacífico mexicano(Ramírez-Herrera, et al. 2014). Las características geológicas y estructurales de la región pueden producir enormes amplificaciones y periodos muy largos en el centro de la Ciudad de México. Es por ello que la sismicidad ha sido objeto de estudio debido a las catástrofes que han ocurrido en el país, el sismo de 1985 marcó una pauta para el desarrollo del estudio de datos sísmico.

Nuestro país se encuentra dividido en 4 regiones sísmicas, como muestra la figura 2. La zona A donde históricamente no se tiene ningún registro sísmico y se esperan que la probabilidad de que las aceleraciones del suelo no sean mayores a un 10% de la aceleración de la gravedad a causa de temblores. La zona D donde se han reportado  $grandes\,sim$  y la ocurrencia de éstos es muy frecuente y las aceleraciones del suelo pueden sobrepasar el 70% de la aceleración de la gravedad. Las otras dos zonas son intermedias  $B \, y \, C$ , donde se registran sismos no tan frecuentemente o son zonas afectadas por altas aceleraciones pero que no sobrepasan el 70% de la aceleración de gravedad (Servicio Sismológico Nacional).

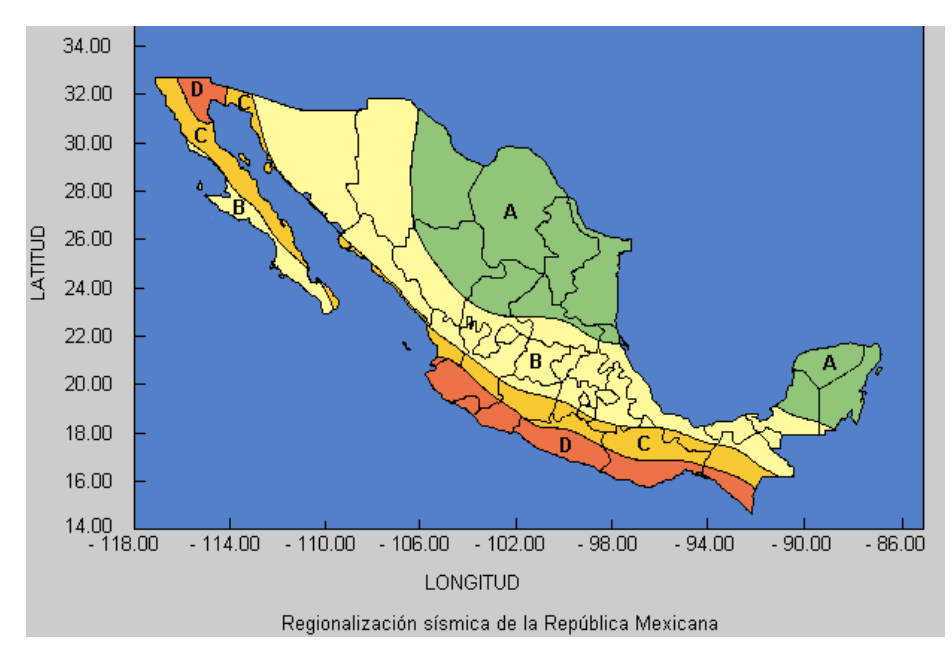

**Figura 2. Regiones Sísmicas de México(Servicio Sismológico Nacional)**

La compilación histórica de los datos sísmicos generalmente se divide en dos partes fundamentales: 

1) La que se basa en datos relacionados con daños y efectos, provenientes de crónicas y escritos que cubre el período anterior, para el que no se cuentan con datos instrumentales. 

En México las primeras descripciones históricas de sismos datan de la época prehispánica, tiempo después los conquistadores hicieron anotaciones de los efectos causados en las estructuras. Para la época de la colonia, la ocurrencia de temblores se informa y describe en diarios personales, gacetas y periódico (G. Suárez 1997).

2) La que corresponde a los datos basados en registros tomados por instrumentos de

medición.

Para México el primer temblor de gran intensidad registrado data del 7 de Junio de 1911 conocido como "el sismo de Madero" debido a que Francisco I. Madero hacía entrada a la capital. El 28 de julio de 1957 se registró en la Ciudad de México, un temblor de magnitud 7.7 cuyo epicentro se localizó frente a las costas de Guerrero y se recuerda como el "sismo del Ángel" debido a que se cayó dicha estatua que corona la columna de la Independencia (CIRES), pero el terremoto del 19 de septiembre de 1985, fue el más catastrófico y mortífero que se ha registrado en la historia de México.

#### **1.1.3 EL SISMO DEL 19 DE SEPTIEMBRE DE 1985.**

El 19 de Septiembre de 1985 la Ciudad de México se vio afectada por un sismo de magnitud 8.1 ( SSN) ocurrido en la costa del estado de Michoacán. El sismo cobró la vida de más 10,000 personas y dañó a más de 800 edificios en la Ciudad de México. El epicentro se localizó en las costas de Michoacán y Guerrero. La ruptura se debió a la interacción entre las placas de Cocos y de Norteamérica. El epicentro del terremoto fue localizado por el Servicio Sismológico Nacional a 17.6 N y 102.5 W, en el Océano Pacífico frente a la desembocadura del Río Balsas. Su hora de origen fue a las 07:17:48.5 hora local y una profundidad de 18 km con una duración de casi cuatro minutos. 

Debido al movimiento se generó un tsunami, la altura máxima de la marejada fue de dos metros y centímetros. La intensidad en la superficie directamente sobre la zona de ruptura, alcanzó IX en la escala de Mercalli Modificada en el Valle de México (Servicio Sismológico Nacional).

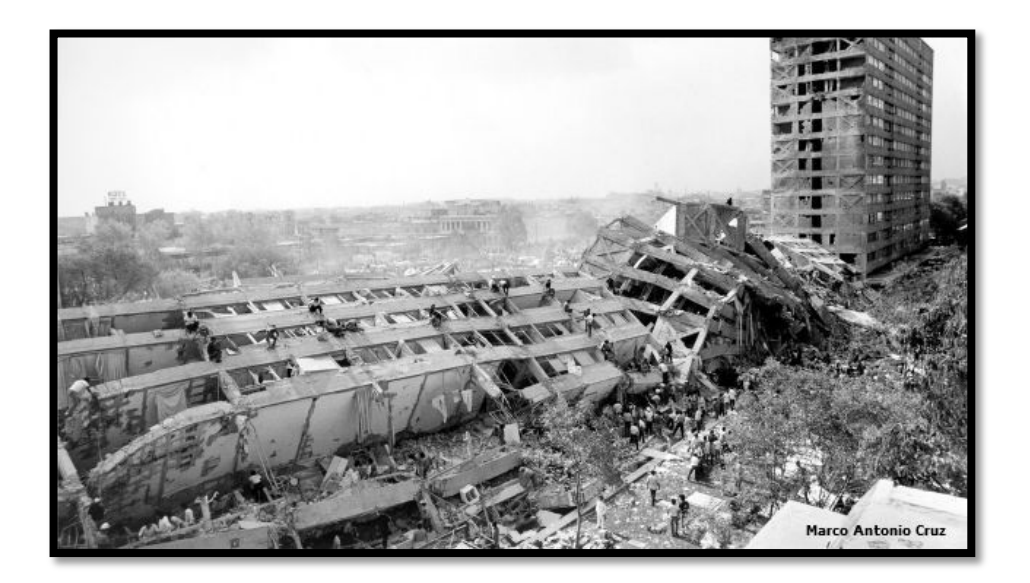

Figura 3. Daños ocurridos en la Ciudad de México el 19 de Septiembre de 1985.

### **1.1.4 EVOLUCIÓN DE LOS SISTEMAS DE MONITOREO SÍSMICO EN MÉXICO**

El primero de abril de 1904 se reunieron en Francia representantes de 18 países, entre ellos, México, con el fin de crear la Asociación Sismológica Internacional y mejorar la instrumentación sísmica a nivel mundial. Por lo que en ese año, el Gobierno Mexicano decretó, la fundación del Servicio Sismológico Nacional (SSN).

Con lo anterior el gobierno planteó la instalación de la Estación Sismológica Central de Tacubaya, el cual fue inaugurada como parte de las fiestas del Centenario de la Independencia Nacional del 5 de septiembre de 1910. El sismógrafo "Wiecher"(Fig. 4), de fabricación alemana, fue el elegido para la instrumentación de la estación de Tacubaya. Hasta mediados de los años sesenta, fue cuando se inició la instalación de sismógrafos electromagnéticos (Fig.5a) más modernos.

A inicios de los años 90's el Departamento de Geofísica, comenzó a desarrollar un sistema de adquisición y procesamiento automático de datos y a instrumentar estaciones telemétricas digitales (Fig.5b).

A partir de 1992, se inició la modernización de la red y es como nace la red de Observatorios Sismológicos de Banda Ancha, el cual cuenta con: un sismómetro STS-2 (Fig.5c), un acelerómetro FBA-23(Fig.6a) y un registrador Quanterra con digitalizador de 24 bits (Fig.6b).

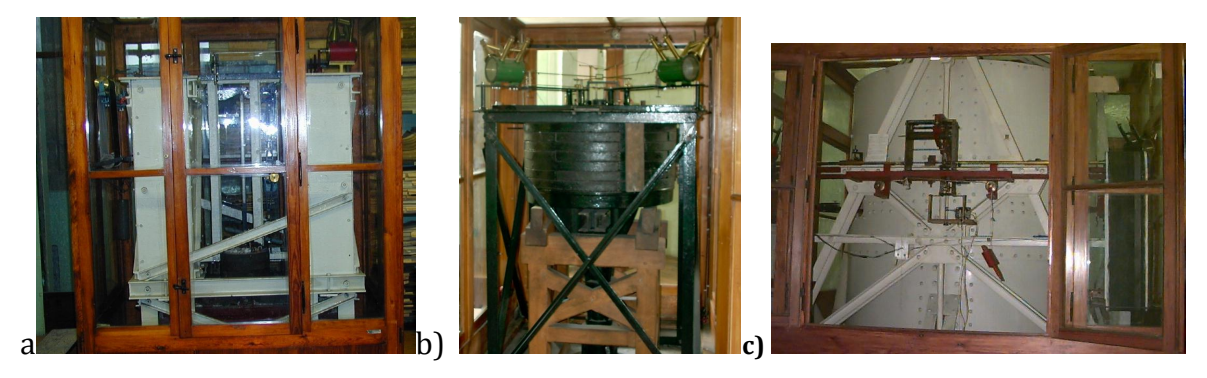

Figura 4. Instrumentos Sísmicos de la Estación sismológica Central de Tacubaya a)Sismógrafo vertical Wiechert de 1300 kilos, b) Sismógrafo horizontal Wiechert de 1200 kilogramos c) Sismógrafo horizontal Wiechert de 17000 kilos.

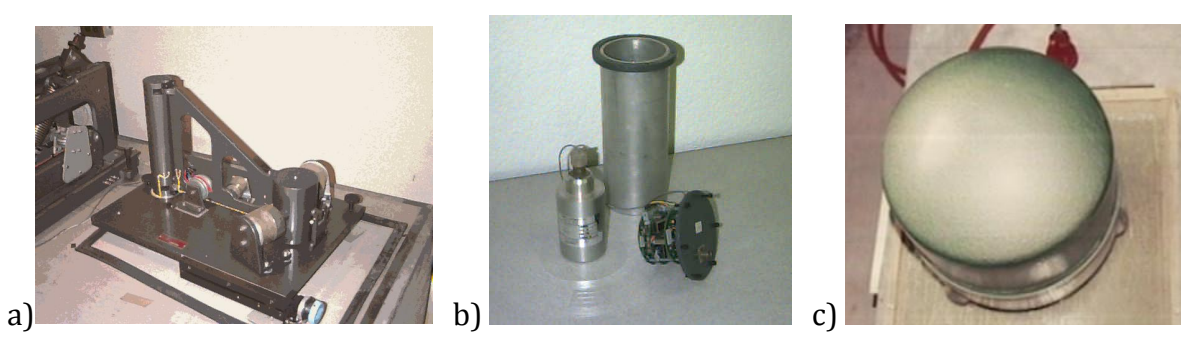

**Figura 5. A) Sismógrafo electromagnético b) Estación telemétrica digital y c) Sismómetro STS-2.**

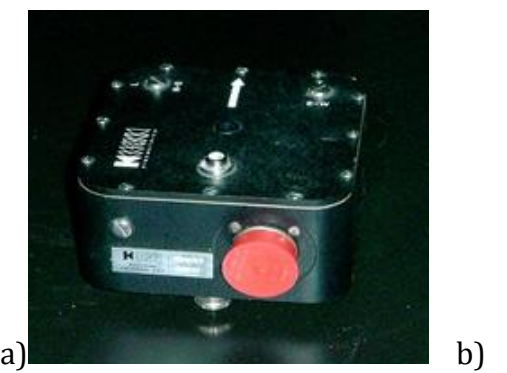

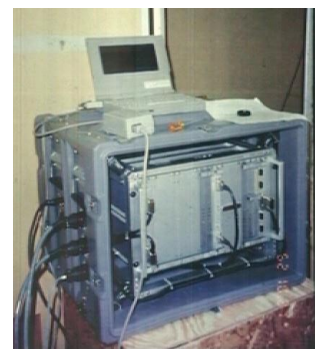

Figura 6. A) Acelerómetro FBA-23 y b) Registrador Quanterra..

## **1.1.5 ZONIFICACIÓN DE LA CIUDAD DE MÉXICO.**

La Ciudad de México es un caso particular, debido a las condiciones del subsuelo, pueden esperarse altas aceleraciones. Por lo cual se puede distinguir en tres zona (Fig. 7), de acuerdo al tipo de suelo:

- **Zona I, firme o de lomas**: Localizada en las partes mas altas de la cuenca del valle, está formada por suelos de alta resistencia y poco compresibles.
- **Zona II o de transición**: Presenta características intermedias entre la Zonas I y III.
- **Zona III o de Lago**: Localizada en las regiones donde antiguamente se encontraban lagos (lago de Texcoco, Lago de Xochimilco). El tipo de suelo consiste en depósitos lacustres muy blandos y compresibles con altos contenidos de agua, lo que favorece la amplificación de las ondas sísmicas.

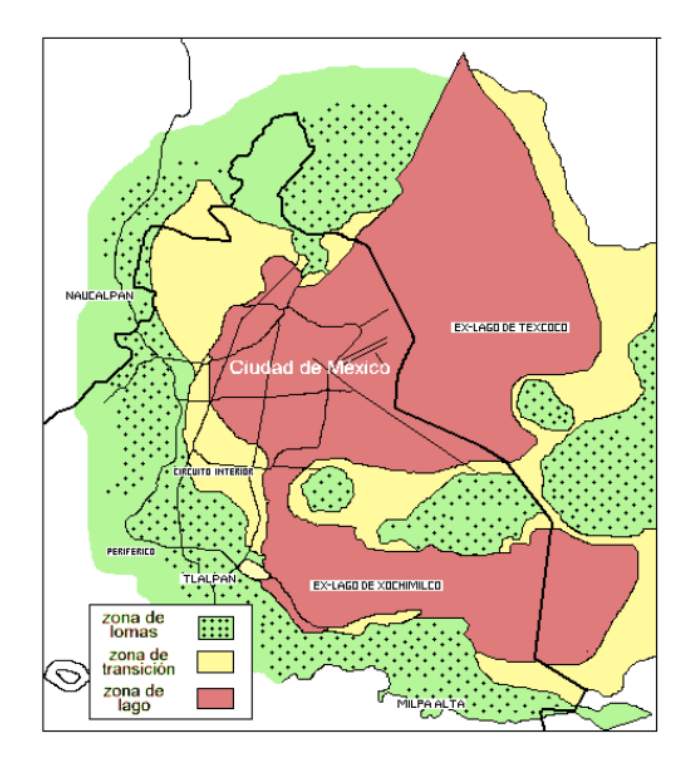

**Figura 7. Zonificación de la Ciudad de México**

#### 1.1.6 **ANTECEDENTES DEL USO DE MEMS**

#### *1.1.6.1 QUAKE CATCHER NETWORK (QCN).*

Quake Catcher Network (QCN) un proyecto global, desarrollado en colaboración con las Universidades de Stanford, UC Riverside y el Servicio Geológico de los Estados Unidos (USGS). Esta red hace uso del computo distribuido, a través de la plataforma BOINC, con el objetivo de tener un mejor monitoreo sísmico con el uso de sensores.

En algunos países la red se ha implementado y continua en funcionamiento un ejemplo de ello es el caso de Chile que el 27 de febrero de 2010, ocurrió un sismo de magnitud  $8.8$  (Fig.  $8$ ), con un epicentro a aprox.  $335 \text{ km}$  al suroeste de Santiago y  $150$ km al noroeste de Concepción (USGS 2010). QCN para esa fecha tenia instalado un único sensor y el cual registro el evento durante  $120$  segundos (Chung et al, 2011). Para el 8 de marzo de 2010 se comenzó la instalación de 100 acelerómetros en diversas partes: hogares, hospitales, escuelas, estaciones de policías entre otras partes.

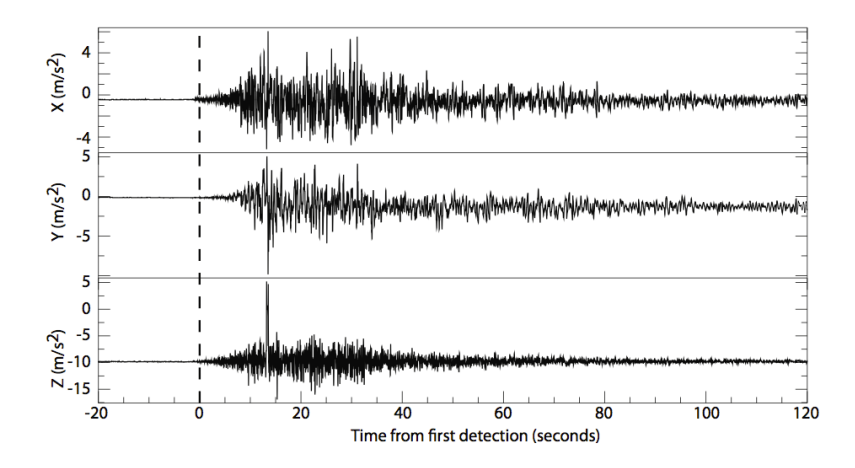

Figura 8. Acelerograma del sismo de Chile M 8.8, fue registrado por la estación situada en la Universidad de Concepción. La línea discontinua muestra el comienzo. Alrededor de los 13 segundos es probable que el sensor se haya caído de la mesa al suelo (Chung et al, 2011).

Con la respuesta positiva que se tuvo a la instalación de los acelerómetros, se podrían instalar más, además con el avance en resolución de los sensores como de  $14$  y  $16$  bits es posible grabar una mejor resolución. Todo lo anterior para tener una densa red en una región de alta sismicidad y así poder conocer los efectos de amplificación de un sismo lo antes posible.

Otro participante del proyecto QCN es el país de Nueva Zelanda. El terremoto de Christchurch M7.2 ocurrido el 3 de Septiembre de 2010 brindó la oportunidad de evaluar la capacidad de la red en zonas de réplicas y comparar las formas de onda de los sensores QCN con instrumentos convencionales en sismología. En un lapso de dos meses posteriores al sismo, QNC y GNS Science instalaron 180 sensores de 14 bits (Fig. 9). Para el 25 de septiembre de 2010, QCN implementa la detección de terremotos en tiempo real y la caracterización mediante disparos con la red QCN en Christchurch (Lawrence, 2011). Después de esta fecha hasta el 01 de abril e 2011 los sensores de QCN detectaron 116 terremotos que varían entre M3.6 y M6.3.

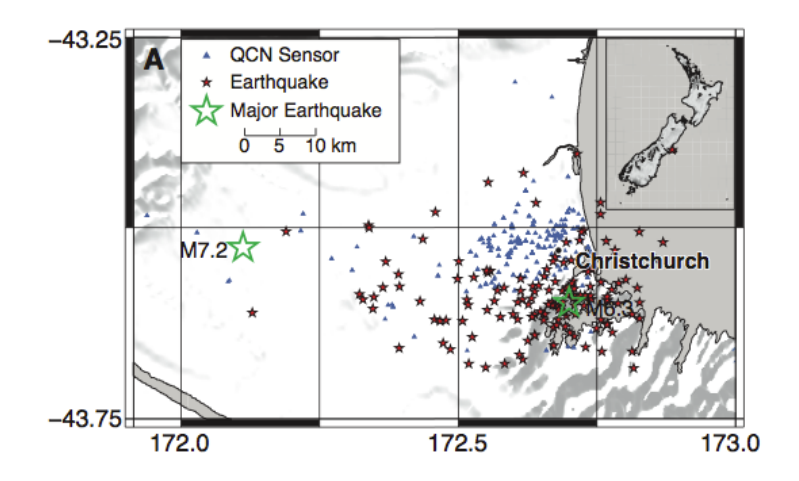

Figura 9. Ubicación de los sensores (triángulos azules), sismos detectados (estrellas rojas) y **grandes terremotos (triángulos azules) (Lawrence, 2011).**

Para la detección en tiempo real y la caracterización, QCN detecta automáticamente todos los terremotos mayor a M5, dentro de 15 kilómetros. Después se genera automáticamente un mapa (Fig. 10) para cada sismo detectado, el cual, estima las intensidades de vibración de la tierra y el tiempo transcurrido.

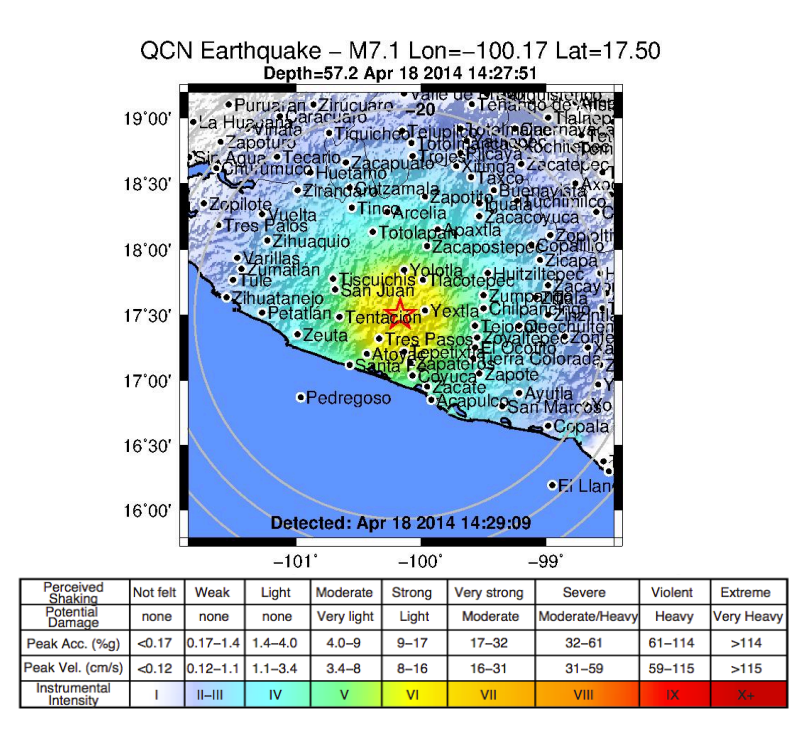

Figura 10. Mapa generado automáticamente después de un sismo (Red Atrapa Sismos).

Toda la tecnología que se ha desarrollado en QCN ha dado lugar a un nuevo método prometedor para controlar las propiedades físicas de los grandes edificios.

#### *1.1.6.2 LA RED ATRAPA SISMOS (RAS).*

La Red Atrapa Sismos (RAS) es una nueva red sísmica implementada en México, que pertenece a QCN y cuyo propósito es el procesado automático de datos sísmicos el cual consiste en el reconocimiento de los sismos para su pronta detección y caracterización. Esta red transmite datos de aceleración en tiempo real, mediante el uso de computadoras personales con acceso a Internet. Por lo anterior la red es de bajo costo, ya que los sensores se han distribuido a voluntarios en todo el país. Actualmente, la RAS cuenta con 80 sensores instalados principalmente en la costa del Pacifico (estados de Guerrero, Oaxaca y Chiapas) y en el Distrito Federal (Fig.11).

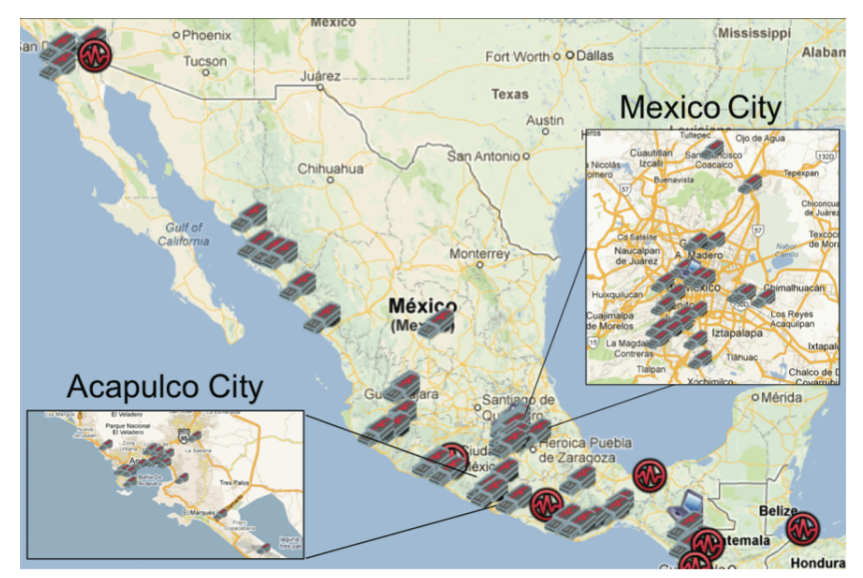

Figura 11. Distribución de sensores en México de la RAS(abril de 2013). Los iconos de USB indican los sensores externos, los iconos portátiles los sensores internos yos círculos corresponden a terremotos M>3.5 según lo informado por el Servicio Geológico de Estados Unidos (USGS) (Domínguez, L. A. et al., 2015).

## **1.2 OBJETIVOS**

El objetivo general de este trabajo es mostrar el uso de sensores de bajo costo para la caracterización del edifico Centro Cultural Tlatelolco. En tanto que los objetivos particulares, derivados del anterior, son los siguientes:

- Analizar la factibilidad del uso de nuevas tecnologías (sensores MEMS e Internet) de bajo costo para registro sísmico.
- Generar modelos tridimensionales para la visualización de datos sísmicos.
- Calcular las variaciones de las frecuencias de resonancia.

## **1.3 MARCO GEOLÓGICO DE LA CIUDAD DE MÉXICO.**

La Ciudad de México es una cuenca cerrada que tiene una superficie de 9.600 km<sup>2</sup> entre los 19°22' y 19°30' N y entre 98°47' y 98°51' W(Birkle et al. 1998). Está limitada al sur del lago por la sierra del Chichinautzin, al este por el Popocatépetl e Iztaccíhuatl, al oeste por la sierra de las Cruces y al norte por la Sierra de Guadalupe

(Fig. 12)(Tapia-Varela y López-Blanco 2002). La longitud del eje mayor del Valle es de más de 100 km en la dirección NNE-SSW y su anchura transversal es de unos 30 km. La cuenca de México es de origen volcánico. El fondo es del Cretácico y es una secuencia de Medio Albiano al Cenomaniano temprano, consiste en caliza conocida como la Formación Morelos debido a extensos afloramientos al sur de la FVTM en el Estado de Morelos. Las calizas están discordantemente cubiertas por 2 kilómetros del Cenozoico a rocas volcánicas del Cuaternario, además de algunos depósitos aluviales, fluviales y lacustres(Vázquez - Sánchez y Jaimes-Palomera 1989). Después del terremoto de 1985, se encontró el basamento cretácico a 1550 m y 2100 m de profundidad. (Pérez – Cruz 1988).

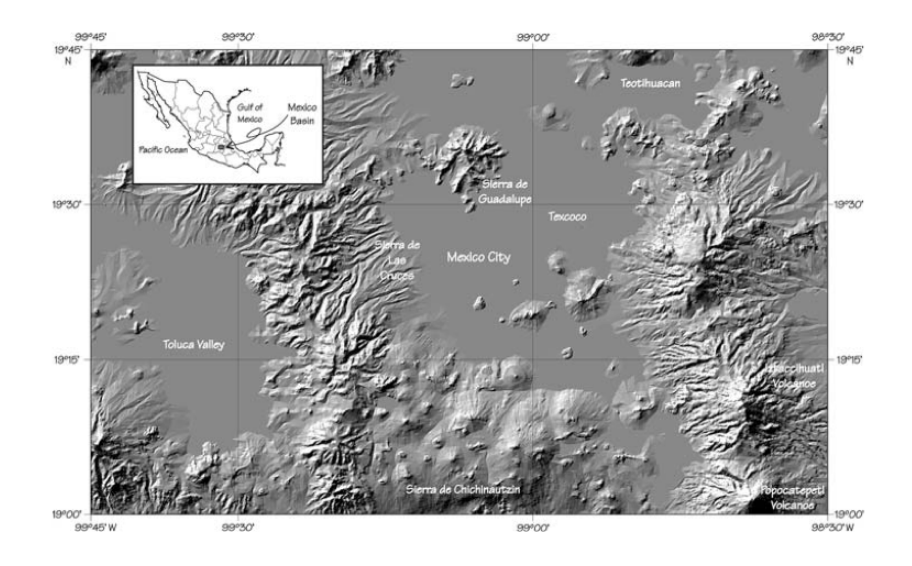

**Figura 12. Ubicación de la Cuenca de México y su modelo de elevación digital (Adaptada de Flores-Estrella, et al (2007)).** 

En la época del Tardío y Mioceno medio, la cuenca desarrolló un sistema de fracturas conjugadas. Algunas lavas calcialcalinas (andesitas y riodacitas a dacitas) se pueden remontar a un arco volcánico en el Terciario. Existen conglomerados del Mioceno tardío de la formación Tepoztlán desde el extremo sur de la Faja. En el Cuaternario encontramos actividad abundante incluyendo: los basaltos, andesitas basálticas y andesitas calcoalcalinas. En las colinas de las Cruces: abanicos aluviales y flujos de lahar intercalados con capas de piedra pómez, cenizas, paleosuelos, gravas y arenas (Kumate y Mazari 1990).

## **CAPÍTULO II. MARCO TEÓRICO**

#### **2.1 ESCALA DE MERCALLI.**

La intensidad es el efecto provocado por el movimiento sísmico en un lugar determinado de la superficie de la Tierra. En ese lugar, un sismo pequeño pero muy cercano puede causar alarma y grandes daños, en cuyo caso decimos que su intensidad es alta en esa zona. En cambio un sismo de gran magnitud pero alejado es por lo regular apenas perceptible. Por lo que su intensidad será baja. La escala de intensidad es por tanto una medida de la respuesta del subsuelo y de los daños que ocasionan a su paso las ondas sísmicas.

Previo al desarrolló de la geofísica instrumental, la forma de catalogar y cuantificar los temblores se basaron en su poder destructivo, haciendo estudios descriptivos de los daños ocasionados por ellos. En 1883 el sismólogo italiano Rossi y el suizo Forel propusieron la escala de intensidad de diez grados conocida como Rossi-Forel. Posteriormente, Giuseppe Mercalli propuso en 1902 una escala de doce grados. En la actualidad existen diversas escalas de intensidad, usadas en distintos países, por ejemplo, la escala MSK (de 12 grados) usada en Europa occidental desde 1964 y adoptada hace poco en la Unión Soviética (donde se usaba la escala semiinstrumental GEOFIAN), la escala JMA (de 7 grados) usada en Japón, etc. La más utilizada es la escala de intensidades de Mercalli Modificada (MM) Apéndice 1. Los números menores de la escala por lo general se refieren a la manera en que el terremoto es sentido por la gente y los números mayores de la escala se basan en el daño estructural observado. (SSN) 

### **2.2. MAPAS DE INTENSIDAD SÍSMICA.**

Los mapas de intensidad tienen el objetivo de dar a conocer a la población una perspectiva del movimiento sísmico segundos después de ocurrido el evento y así poder evaluar los lugares donde el movimiento pudiera haber causado mayores daños.

La Red Atrapa Sismo utiliza una escala de colores equivalente con la escala de Mercalli, para reportar las zonas de posibles daños, como se muestra en la Figura 13. Los colores fríos (azules) representan zonas donde el movimiento puede catalogarse como ligero a débil (aceleraciones pico menores a 4% de la aceleración de la gravedad). En estas zonas las probabilidades de daños o colapsos son muy bajas. Los colores intermedios (verdes-naranja) muestran zonas donde la intensidad sísmica es moderada, las aceleraciones del subsuelo máximas oscilan de entre 5 -30% de aceleración de la gravedad. Los efectos esperados en zonas de este color son daños menores en edificaciones, y un movimiento perceptible para la mayor parte de la población. Finalmente, los colores cálidos (rojos) muestran zonas donde ocurren movimientos bruscos del subsuelo y donde las probabilidades de colapsos de edificaciones y pánico de la población aumentan rápidamente. Esta escala de intensidades aparece al fondo de cada uno de los mapas generados por la RAS, y permite informar de forma intuitiva las zonas de alto riesgo que pudieran generarse después de haber ocurrido un sismo (Domínguez R., 2014).

| <b>PERCEIVED</b><br><b>SHAKING</b>      | Not felt | Weak        | Light       | Moderate    | Strong     | Very strong | Severe         | Violent | Extreme    |
|-----------------------------------------|----------|-------------|-------------|-------------|------------|-------------|----------------|---------|------------|
| <b>POTENTIAL</b><br><b>DAMAGE</b>       | none     | none        | none        | Very light  | Light      | Moderate    | Moderate/Heavy | Heavy   | Very Heavy |
| PEAK ACC.(%g)                           | 17       | $.17 - 1.4$ | $1.4 - 3.9$ | $3.9 - 9.2$ | $9.2 - 18$ | 18-34       | 34-65          | 65-124  | >124       |
| <b>PEAK VEL.(cm/s)</b>                  | < 0.1    | $0.1 - 1.1$ | $1.1 - 3.4$ | $3.4 - 8.1$ | 8.1-16     | 16-31       | 31-60          | 60-116  | >116       |
| <b>INSTRUMENTAL</b><br><b>INTENSITY</b> |          | II-III      | IV          |             | VI         | VII         | VIII           | IX      | X+         |

Figura 13. Escala de intensidades utilizada en la Red Atrapa Sismos

### **2.3 PLATAFORMA BOINC.**

Berkeley Open Infrestructure for Network Computing (BOINC) (Fig. 14), es una plataforma que permite a los científicos crear un mayor número de proyectos con la participación voluntaria de los ciudadanos, al donar tiempo inactivo de sus CPU.

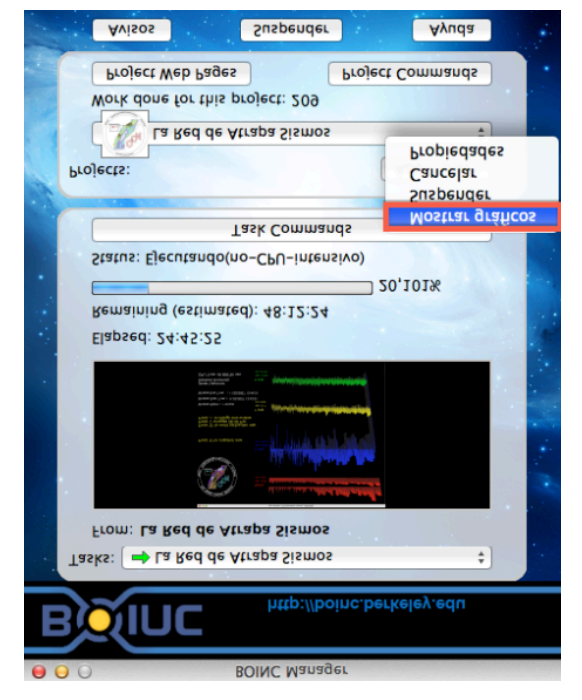

**Figura 14. Interfaz de BOINC**

Uno de los objetivos de BOINC es fomentar a los ciudadanos la conciencia de la investigación, así como acercarlos más a la información en torno a intereses científicos, es por ello que a los voluntarios se les denomina "ciudadanos científicos". Algunos de los proyectos que se basan en BOINC son:

- \* Proyecto SETI@home: Realiza el procesamiento de señales de radio buscando inteligencia extraterrestre.
- \* Proyecto Predictor@home: La meta principal del proyecto es probar y evaluar nuevos algoritmos para predecir estructuras proteicas conocidas y desconocidas.

#### **2.4 SISTEMAS MICRO ELECTRO MECÁNICOS.**

Los sistemas micro electro mecánicos (MEMS por sus siglas en inglés) se han desarrollado desde los años 1970, creando sensores de presión y temperatura, acelerómetros, cromatografías de gases y otros dispositivos, y han tenido gran impacto en diferentes disciplinas. Muchos MEMS son, diminutas maquinas. Pero la interpretación de las siglas MEMS puede ser engañoso. Muchos dispositivos MEMS no tienen partes móviles de ningún tipo. Algunos MEMS no tienen componentes eléctricos (Adams, T. M., & Layton, R. A. 2009).

Encontramos dispositivos MEMS en diferentes aplicaciones, desde sensores para el despliegue de bolsas de aire en los automóviles, giroscopios, cabezales de la impresora de inyección de tinta, la frecuencia de radio (RF) del cambio de dispositivos en teléfonos celulares y otros dispositivos de comunicación inalámbricos. Existen diversos tipos de MEMS se muestra a continuación:

- \* **Sensores**: son dispositivos MEMS diseñados para medir cambios e interactuar con el ambiente. Estos microsistemas incluyen sensores químicos, de movimiento, inerciales, térmicos y ópticos.
- \* **Actuadores**: son un grupo de dispositivos diseñados para proporcionar un estímulo a otros componentes o dispositivos MEMS. En los microsistemas los actuadores son operados electrostáticamente o térmicamente.
- **\*** MEMS RF: son una clase de dispositivos usados para transmitir alta frecuencia, es decir señales de radio frecuencia. Los dispositivos típicos incluyen: interruptores (switches), capacitores, antenas, etc.
- **\* MEMS ópticos**: son dispositivos diseñados para dirigir, reflejar, filtrar, y/o amplificar la luz. Estos componentes incluyen interruptores ópticos y reflectores. MEMS para microfluidos son dispositivos diseñados para interactuar con fluidos. Dispositivos como bombas y válvulas se han diseñado para trabajar con pequeños volúmenes de fluido.
- **EXECTER MEMS:** son dispositivos que, como muchos de los MEMS para microfluidos, son diseñados para interactuar específicamente con muestras biológicas.

La RAS trabaja con sensores que miden en tres dimensiones: vertical (arriba/abajo) y los movimientos horizontales (Norte/Sur y Este/Oeste), obteniendo estas tres componentes, es posible encontrar la dirección de la aceleración. Dentro de la RAS se utilizan tres sensores diferentes MotionNodeAccel (Fig. 54a), JoyWarrior (Fig. 15b) y O-Navi (Fig. 15c), el segundo y tercer modelo tienen dos versiones, en la tabla 1 se muestra la comparación entre ellos:

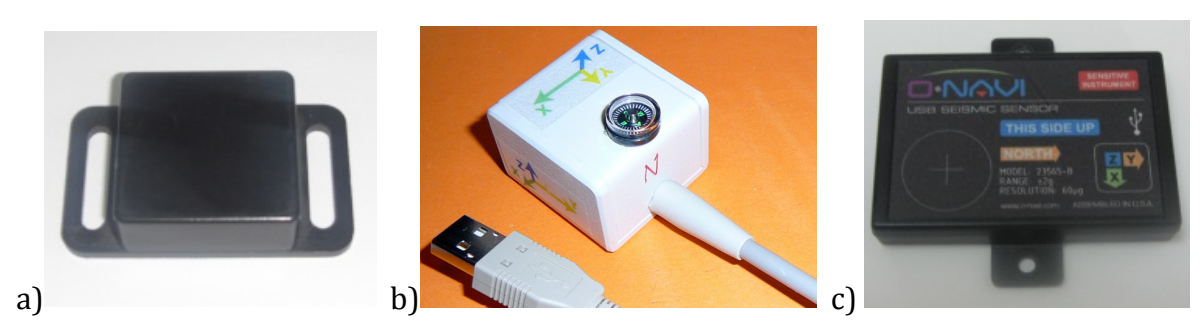

**Figura 15. Tipos de sensores**

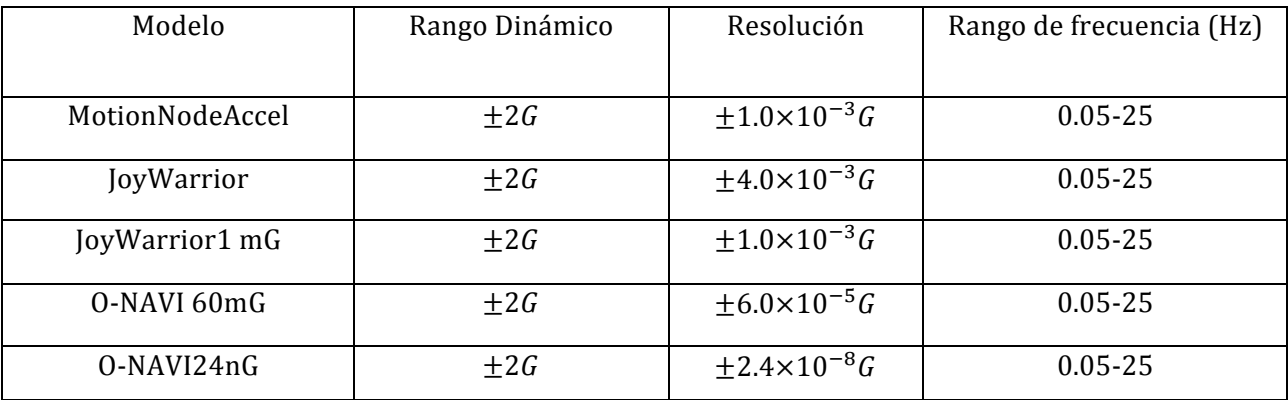

**Tabla 1 Características de los diferentes sensores (Cochran E., 2009)**

La Figura 16 muestra una comparación entre las aceleraciones y los espectros de frecuencia de los sensores MotionNodeAccel, JoyWarrior y Episensor, para el terremoto de 1996 en Northridge. Los acelerogramas y los espectros de frecuencia de los tres sensores fueron casi idénticos, por lo que los sensores producen sismogramas de alta fidelidad que capturaron con precisión el contenido de amplitud y frecuencia en un terremoto típico. La principal diferencia entre los sensores que se utilizan en QCN y RAS son de resolución más baja que la del episensor. (Cochran, E.2009)

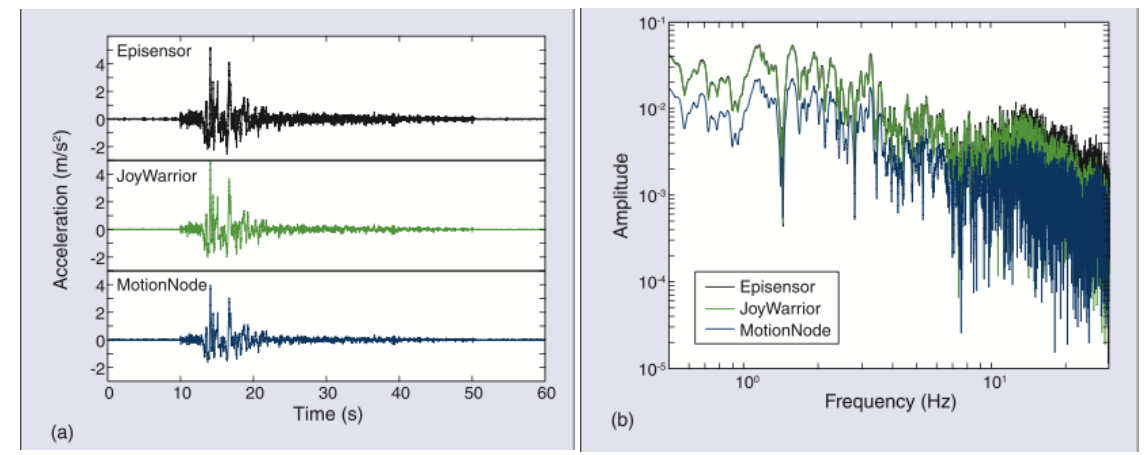

Figura 16. Mediciones del terremoro de Northridge de 1996 de un sensor tradicional, Kinemetrics Episensor y dos sensores usb, JoyWarriot y MotionNode. (a) Registro de aceleraciones y (b) los espectros de amplitud de los acelerogramas. (Cochran, E.,2009).

### **2.5 PROPAGACIÓN DE ONDAS SÍSMICAS.**

En un sismo la energía es liberada durante el proceso de ruptura, el cual tiene lugar en el foco del terremoto,

debido a la relajación de esfuerzos, esta energía es de tipo elástico. La propagación de esta energía tanto por el interior, como por la superficie de la tierra es mediante ondas sísmicas. 

Las ondas sísmicas se dividen en dos clases:

\***Ondas de cuerpo**, que a su vez se dividen en ondas compresionales (ondas P) y ondas de corte o cizalla (Ondas S). Se transmiten a través del interior de la tierra, emergido a la superficie libre.

Las ondas P son ondas longitudinales, por lo que el movimiento de vibración de las partículas es en la dirección de propagación de la onda, semejante a las ondas sonoras, de forma que la roca se comprime y dilata con el paso de la onda (Fig. 17). Estas ondas dañan de menor forma a las estructuras ya que las hacen vibrar principalmente en la dirección vertical. Éstas es la más veloz de todas las ondas sísmicas y, por lo tanto, es la primera en llegar a cualquier punto, en ser sentida y en ser registrada en los sismómetros, por lo que se le conoce como onda primaria (Giner, J., & Molina, S. (2001)).

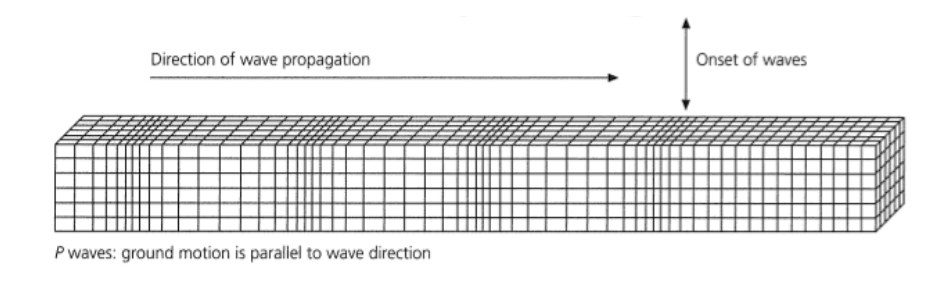

Figura 17. Propagación de ondas P (Stein et al. 2003)

Las ondas de corte o de cizalla, llamadas ondas S, son aquéllas en las cuales las partículas del medio se desplazan perpendicularmente a la dirección de propagación, por lo que están asociadas con deformaciones del terremoto de tipo de cizalla. Son ondas trasversales, es decir, el movimiento de vibración de la partícula es perpendicular a la dirección de propagación de las ondas (Fig. 18). Su velocidad es menor que la de las ondas primarias, por lo que siempre llegan tras ellas. Este tipo de ondas no se propagan a través de los fluidos, por lo que no pueden propagarse por los océanos y lagos, ni tampoco por el núcleo interno de la Tierra, cuyas características físicas son muy próximas las comportamiento de los fluidos. La velocidad de las ondas P y S dependen de las características del material por el que se propagan. (Giner, J., & Molina, S. (2001)).

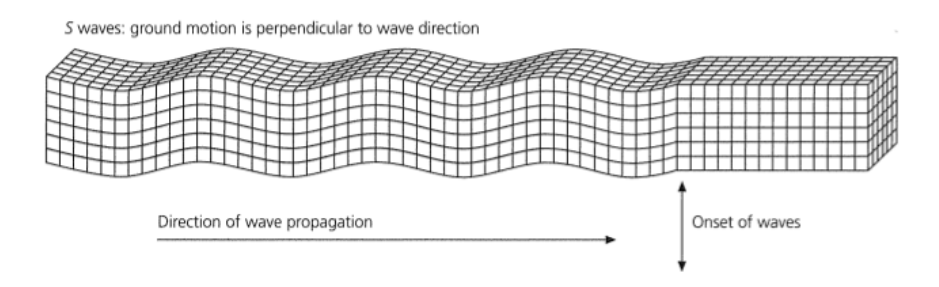

**Figura 18. Propagación de ondas S (Stein et al. 2003)** 

\***Ondas superficiales**, que se dividen en ondas Rayleigh y ondas Love. Se propagan en zonas de discontinuidad en el interior de la Tierra y por la superficie misma, puesto que se deben a procesos de acoplamiento de energía en superficies de discontinuidad.

Las ondas Rayleigh (Fig. 19) son consecuencia de la propagación de las ondas al incidir sobre una superficie libre de esfuerzos como la superficie de la Tierra. Fueron propuestas por Lord Rayleigh en 1885 al considerar la propagación de las ondas en un medio homogéneo seminfinito y limitado por una superficie plana libre de esfuerzos. En cuanto a propiedades importantes de este tipo de onda, tenemos que su amplitud es menor conforme se propagan en superficies de discontinuidad más profundas, su velocidad de propagación es menor que la de las ondas S y los desplazamientos que producen están contenidos en su plano de incidencia, perturbando a las partículas a su paso, horizontal y verticalmente. Rayleigh destacó la importancia de este tipo de ondas en los terremotos, puesto que este movimiento de vaivén causa un gran daño en las estructuras.

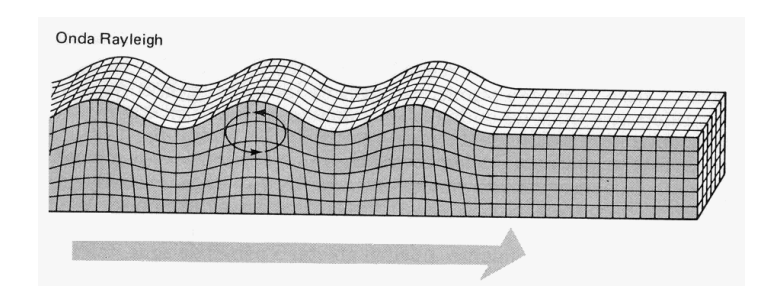

**Figura 19. Propagación de ondas Rayleigh**

Las ondas Love (Fig. 20) se producen por un fenómeno de transmisión por la litosfera terrestre. En 1911, Love explicó este fenómeno de transmisión desarrollando la teoría de propagación de ondas superficiales de componente trasversal, en una capa (litosfera) sobre un medio de diferentes propiedades elásticas. Además presentó también el efecto que produces esta capa sobre las ondas Rayleigh.

El movimiento de este tipo de ondas es muy parecido al de las ondas  $S$  y tienen poco desplazamiento vertical, por lo que su detección es mejor observada en las componentes horizontales. Así el movimiento del suelo será de un lado a otro respecto de un plano horizontal paralelo. Estas ondas producen una sacudida en los cimientos de las estructuras por lo que son, junto con las Rayleigh, las que más daños producen. (Giner, J., & Molina, S. (2001)).

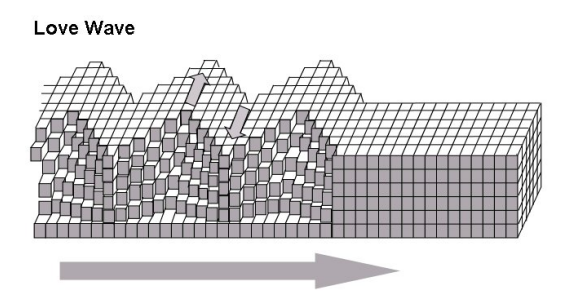

**Figura 20. Propagación de las ondas Love**

#### **2.6 MODELOS DE PROPAGACIÓN EN ESTRUCTURAS.**

En la figura 21 puede observarse el mecanismo de propagación de la energía de un sismo desde el epicentro hasta el emplazamiento de una estructura. Cuando se produce un terremoto con determinadas características (profundidad del foco, mecanismo focal, magnitud, etc.), parte de la energía disipada se convierte en ondas sísmicas. Al propagarse por la tierra, dichas ondas se reflejan, refractan, atenúan o amplifican y llegan, en forma de excitación sísmica  $X_1$ , al basamento rocoso que se encuentra debajo de la estructura. Las ondas sufren un nuevo filtrado a través de la función de transferencia A correspondiente a las capas de suelo que se encuentran entre el basamento y la superficie, por lo que se obtiene la señal  $X_2$ . Debido al fenómeno de interacción suelo-estructura, descrito por una función de transferencia I, la señal sufrirá nuevos cambios hasta obtenerse la señal  $X_3$ , que será la excitación en la base del edificio. La respuesta de la estructura  $X_4$  es el resultado de la convolución de la señal  $X_3$  por la función de transferencia D de la estructura (Rotondo, L. M. B. et al 1999).

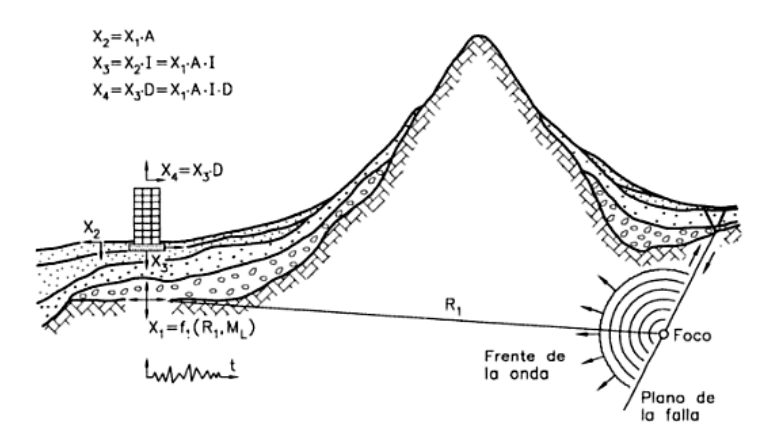

Figura 21. Propagación de la energía sísmica desde el epicentro hasta la estructura (Bertero **1992).**

El movimiento al que se ve sujeta la base de una estructura no es idéntico al que registraría un instrumento que sustituyera a la estructura. La situación obedece a

interacción entre la estructura y el terreno sobre el que descansa. El fenómeno puede, en principio, tomarse en cuenta imaginando que la base de la estructura está sujeta a un movimiento diferente del que pudiera registrarse en ausencia, o bien, como sugiere M. Biot, adicionando grados de libertad a la estructura para formar un sistema que incorpora las deformaciones locales del terreno.

Varios estudios indican que, en general, los efectos de interacción con el terreno son pequeños. Según datos disponibles, el comportamiento dinámico de los suelos cohesivos pueden idealizarse como el de un cuerpo viscoelástico, en el que los esfuerzos resultan ser funciones lineales de las deformaciones. Bajo estas condiciones, si el comportamiento de una estructura puede realizarse como lineal, también lo podrá el comportamiento del sistema constituido por la estructura y el subsuelo.

Admitiendo el comportamiento lineal, el análisis de un sistema se simplifica si primeramente se aíslan sus modos naturales de vibración. Conocidos los periodos naturales y de amortiguamientos correspondientes, pueden entrarse en una familia de espectros para obtener la respuestas que darían los modos naturales de vibración a un movimiento dado, o a la envolvente de un grupo de movimientos (Rosenblueth, E. 1958).

## **2.7 ANÁLISIS ESPECTRAL DE SEÑALES.**

La esencia del análisis espectral es descomponer la señal vibratoria en el dominio del tiempo en sus componentes espectrales en frecuencia. (Saavedra, P. N. 2011).

### **2.7.1 TRANSFORMADA DE FOURIER.**

La transformada de Fourier nos permite hacer una descomposición espectral de las forma de una señal, además se puede incluso construir la función original mediante la transformada inversa.

El análisis de Fourier es una herramienta fundamental para el análisis de funciones periódicas a través de su descomposición en sumas de funciones senoidales infinitesimales mucho más simples, sirve para pasar una señal del dominio del tiempo al dominio de las frecuencias.

La transformada de Fourier continua se encarga de pasar una señal del dominio del tiempo al dominio de las frecuencias, donde se puede llevar acabo su antitransformada y volver al dominio temporal. Sea  $f(t)$  una función del tiempo, t, continua por partes en [a, b],  $\forall a, b > 0$ . La Transformada de Fourier de  $f(t)$  se define como: 

$$
F\{f(t)\}(\omega)=\int_{-\infty}^{\infty}f(t)e^{-2i\omega t}\,dt,
$$

donde i es la unidad imaginaria y  $\omega$ es la frecuencia angular. Se acostumbra denotar esta tranformada como:

$$
F\{f(t)\}(\omega)=F(\omega).
$$

Pero existen señales que no son continuas, por lo que se ocupa la transformada de Fourier discreta (DFT, por sus siglas en inglés), se emplea para encontrar el contenido de frecuencia de una funciones que son periódicas o discretas. La DFT históricamente fue desarrollada en forma independiente de la transformada de Fourier Continua.

#### **2.7.2 FILTRADO DE SEÑALES.**

En una amplia variedad de aplicaciones, resulta de interés cambiar las amplitudes relativas de las componentes de frecuencia en una señal, o quizás eliminar por completo algunas componentes de frecuencia, proceso conocido como filtrado. Los sistemas lineales invariantes en el tiempo que cambian la forma del espectro se conoce como filtros conformadores de frecuencia. Los sistemas diseñados para dejar pasar algunas frecuencias esencialmente no distorsionadas y atenuar de manera significativa o eliminar por completo otras se conoce como filtros selectivos de frecuencia. (Oppenheim, A. V. et al 1998).

Los filtros selectivos en frecuencia son una clase de filtros específicamente destinados a seleccionar con exactitud o muy aproximadamente algunas bandas de frecuencias y rechazar otras. El uso de filtros selectivos en frecuencia surge en una amplia variedad de situaciones. La naturaleza de las frecuencias que pasarán por un filtro selectivo en frecuencia varía considerablemente dependiendo de la aplicación, varios tipos de filtros básicos se usan ampliamente y se les ha dado nombres para indicar su función. A continuación se mencionan los tipos de filtros que existen para una señal:

• Filtro pasa bajas, es aquel que deja pasar bajas frecuencias (es decir, frecuencias alrededor de  $w=0$ ) y atenúa o elimina las altas frecuencias.

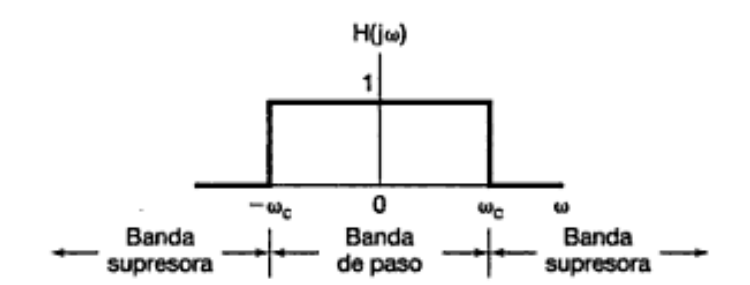

Figura 22. Respuesta en frecuencia de un filtro paso bajas ideal (Oppenheim, A. V. Et al 1998).

• Filtro paso altas es aquel que deja pasar las frecuencias altas y atenúa o elimina las bajas.

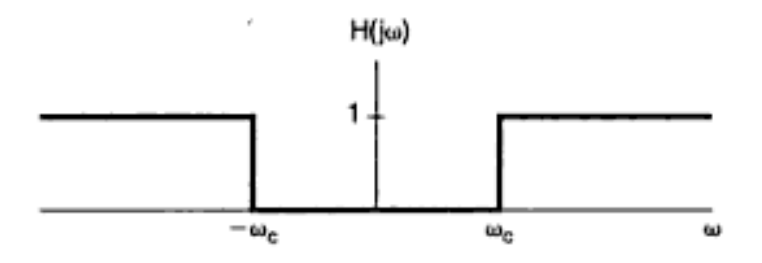

Figura 23. Respuesta en frecuencia de un filtro paso altas ideal (Oppenheim, A. V. Et al 1998).

• Filtro paso banda es el que deja pasar una banda de frecuencias y atenúa frecuencias tanto altas como bajas con respecto a la banda que deja pasar.

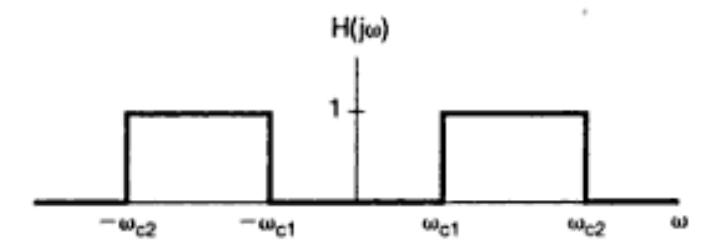

Figura 24. Respuesta en frecuencia de un filtro paso banda ideal (Oppenheim, A. V. Et al 1998).

En cada caso anterior, las frecuencias de corte son las que definen los límites entre las frecuencias que pasan y las que se eliminan, es decir, las frecuencias en la banda de paso y en la banda de supresión (Oppenheim, A. V. et al 1998).

### **2.7.3 DECONVOLUCIÓN DE SEÑALES.**

La convolución C(t) es el resultado del producto interno entre un modelo tipo caja negra retardado G(t), y la señal de excitación F(t) como se observa en el diagrama.

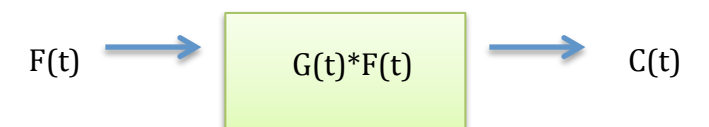

Figura 25. Diagrama a bloques del sistema visto como un modelo tipo caja negra

En el modelo tipo caja negra no se conoce la dinámica interna del sistema, que en función de la figura 25, es descrita por  $G(t)$ . Entonces es necesario preguntarse cómo evoluciona G(t) al ser conocidas la señal de excitación F(t) y la señal de respuestas  $C(t)$ .

Para conocer cómo evoluciona G(t) se requiere de la operación inversa, la deconvolución. El objetivo de la deconvolución es describir qué es lo que ocurre con alguna de las dos señales que conforman al sistema, con la menor cantidad de pérdidas de información posible. Existen diferente métodos el cual buscan minimizar el error generado respeto a la señal original.

Matemáticamente, la deconvolución se refiere a los métodos utilizados para resolver la integral de convolución, en donde el sistema se supone lineal e invariante en el tiempo: 

$$
y(t) = \int_{-\infty}^{\infty} h(t-\tau)d\tau = h(t) * x(t)
$$

donde:  $*$  es el símbolo de convolución,  $x(t)$  una señal y h(t) ruido del medio

#### **2.8 LIBRERIA DE ESPECTRO MULTITAPER**

El continuo análisis espectral de diversos datos ha llevado al interés de los investigadores a mejorar los métodos antiguamente usados, es el caso de Germán A. Prieto que presenta el método de análisis espectral multitaper, con diferencias (cálculo de estimaciones independientes del espectro de potencia, el uso del código utilizando Fortran 90 con el uso de ésta herramienta el usuario pueda tener diferentes características de su interés), respecto a la primera publicación que se hizo de éste método, esto significa que proporcionará no sólo el espectro de potencia, si no también sus intervalos de confianza etc. Dado que las distribuciones estadísticas de los estimadores espectrales no son necesariamente Gaussianas, es deseable tener intervalos de confianza en lugar de desviaciones estándar.

La biblioteca mtspec es la subrutina principal que se encarga de llevar acabo diferentes etapas del análisis el cual se apoya de otras subrutinas para realizar otros cálculos necesarios. Por lo que necesitamos como entrada: el número de puntos, el intervalo de muestreo, el vector de datos, tiempo-anchura de banda, entre otras
características y tenemos como salida los vectores de frecuencia y la estimación del espectro. 

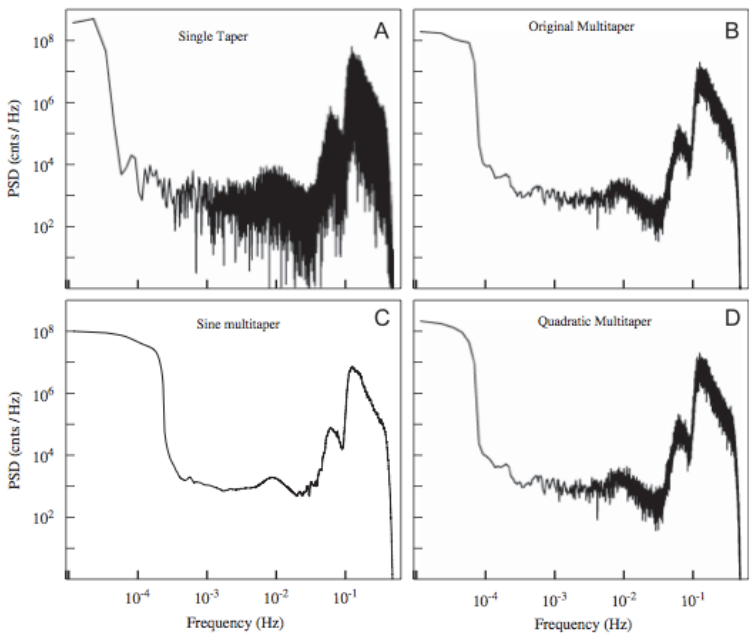

Figura 26 El análisis espectral de un registro sísmico las 24 horas en la estación de PASC de enero de 2007 sin ningún terremoto significativo. Se muestran series de tiempo, para cuatro métodos diferentes. Todos los métodos multitaper proporcionan una reducción significativa de la varianza en comparación con un método de una sola forma cónica. Multitaper (D) proporciona una descripción suave de los pisos (Prieto, G.A., 2009)

## **CAPÍTULO III. METODOLOGÍA**

#### **3.1 EL CENTRO CULTURAL TLATELOLCO.**

El Centro Cultural Universitario Tlatelolco (CCT) se encuentra ubicado en la avenida Ricardo Flores Magón 1, Cuauhtémoc, Tlatelolco, Ciudad de México (esquina con el Eje Central Lázaro Cárdenas y a una calle de Paseo de la Reforma). A su costado se encuentra la Zona Arqueológica de Tlatelolco y la Plaza de las Tres Culturas.

En la Figura 27 observamos la Torre fue diseñada en 1963, por el arquitecto Pedro Ramírez Vázquez y fue ocupada por la Secretaría de Relaciones Exteriores (SRE). La construcción del inmueble concluyó en 1966, durante la administración del presidente Gustavo Díaz Ordaz(Página SRE). El edificio principal cuenta con 22 pisos.

El sismo de 1985 había afectado la estructura de la Torre de Tlatelolco, y por seguridad fue necesario desalojar el inmueble, en 2005, tras la construcción de la nueva sede de la Secretaria de Relaciones Exteriores, el antiguo edificio ubicado en Tlatelolco estuvo a disposición política del GDF dando lugar a un acuerdo para que la Universidad Nacional Autónoma de México creara el Centro Cultural Tlatelolco mismo que se encuentra abierto al público desde 2007(Página CCT).

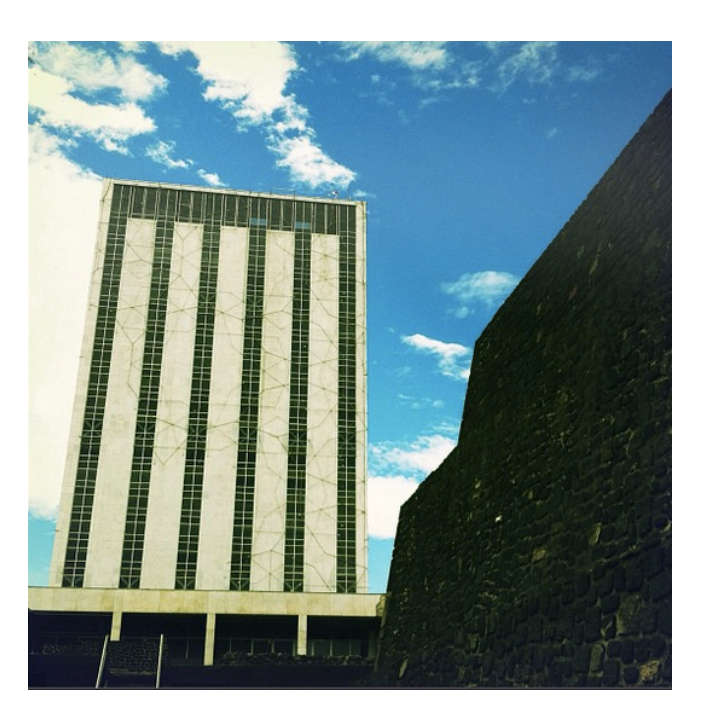

**Figura 27. Centro Cultural Tlatelolco(Instagram @ccutlatelolco)**

#### **3.2 INSTRUMENTACIÓN**

En el Centro Cultural Tlatelolco se instalaron 9 sensores tipo y O-Navi de 16 bits, en la primera campaña se instalaron 2 sensores: para el sótano y el piso 10, en la siguiente los 7 restantes, éstos sensores fueron colocados junto con unas mini computadoras

Dreamplug que también fueron de accesible costo, en la Tabla 2 se muestra la localización de los sensores en cada piso, el nombre con el que se registro y su ID.

A los Dreamplug se les dio acceso a internet, se les instaló la plataforma BOINC, para poder conectarse a el servidor de RAS, donde llegan los datos, y después se conectaron los sensores vía USB. Estos aparatos se quedan conectados las 24 horas.

| <b>NOMBRE</b>             | <b>PISO</b> | ID  |
|---------------------------|-------------|-----|
| TLATELOLCO_00             | Sótano      | 386 |
| TLATELOLCO_01             | 2           | 383 |
| <b>TLATELOLCO 03</b>      | 3           | 265 |
| TLATELOLCO-05             | 6           | 370 |
| TLATELOLCO_07             | 7           | 372 |
| TLATELOLCO_09             | 9           | 373 |
| <b>TLETELOLCO PISO 10</b> | 10          | 317 |
| <b>TLATELOLCO_19</b>      | 19          | 381 |
| <b>TLETELOLCO 17</b>      | 20          | 380 |

**Tabla 2. Lista de sensores.**

#### **3.3 PROCESAMIENTO DE LOS DATOS**

Los datos recabados por los sensores fueron preprocesados:

- 1) Se removió el valor promedio de la señal (offset) y la tendencia,
- 2) Después se les aplicó la transformada de Fourier para poder obtener los espectros para cada piso, este ultimo proceso se realizó con Sac (Goldstein, Peter, Doug Dodge, Mike Firpo, and Lee Minner). Para mejorar y comparar la calidad de los espectros se empleó la librería multitaper (Prieto, G. A., R. L. Parker, and F. L. Vernon) para estimar la ganancia y frecuencia de resonancia. El uso de esta técnica permite obtener espectros de frecuencia con una menor fuga espectral, incluso para señales con baja relación señal a ruido.
- 3) Se obtuvieron los máximos en cada uno de los espectros para las componentes "X" y "Y", con éstos valores se llevo acabo la ganancia respecto al sótano para observar la diferencia en las amplitudes para cada piso,
- 4) Se realizaron las graficas las ganancias de todos los pisos para obtener una tendencia.

Para la visualización de los datos de velocidad, aceleración y desplazamiento fue creada a partir de un modelo (método empleado por Community Seismic Network) en 3D del edificio creado con el programa SketchUp (https://www.sketchup.com/es) y guardado con extensión .obj (fig. 28) que fue luego animado mediante un código Matlab(http://es.mathworks.com/products/matlab/).

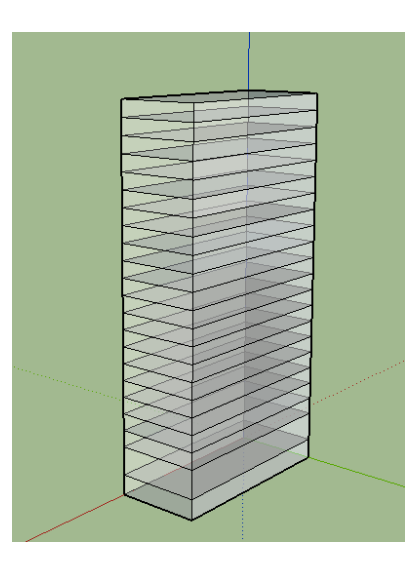

Figura 28. Modelo en 3d del edificio con SketchUp(https://www.sketchup.com/es).

Los datos originales que se adquirieron en las tres direcciones de cada uno de los pisos, fueron acomodados en un directorio por evento para que cuando se genere el modelo los datos sean utilizados para conocer en que pisos se obtuvo información.

Después en Matlab (http://es.mathworks.com/products/matlab/) con algunos códigos se procedió a la obtención de los modelos tridimensionales, primero se leyó el número de pisos del edificio, luego se creó una lista de identificadores y al final se dibuja el edificio con los datos de entrada necesarios: Nombre del edificio guardado como .OBJ, el dato que deseamos visualizar (velocidad, aceleración ó desplazamiento), nombre del edificio, fecha del sismo, lugar del evento, magnitud, valor deseado que depende del dato que deseamos visualizar ( Vel, Acc ó Des), dirección (NS,EW ó Z) y unidades  $\text{(cm/s}, \text{cm}, \text{g}(\%)$ ).

## **CAPÍTULO IV. RESULTADOS**

Se pudieron registrar 4 sismos:

- $\checkmark$  24 de mayo de 2014, M5.7, a las 03:24:45 hora local con epicentro a 42 km al Suroeste de Pinotepa Nacional (SSN).
- $\checkmark$  13 de agosto de 2014 M5.4, a las 01:48:11 hora local, con epicentro a 40 km al suroeste de Pinotepa Nacional.
- $\checkmark$  14 de octubre de 2014 M7.3, a las 08:51:35 hora local, con epicentro en la costa de El Salvador.
- $\checkmark$  20 de marzo de 2015 M5.4, a las 16:30:08 hora local, con epicentro en Chiautla de Tapia, Puebla.

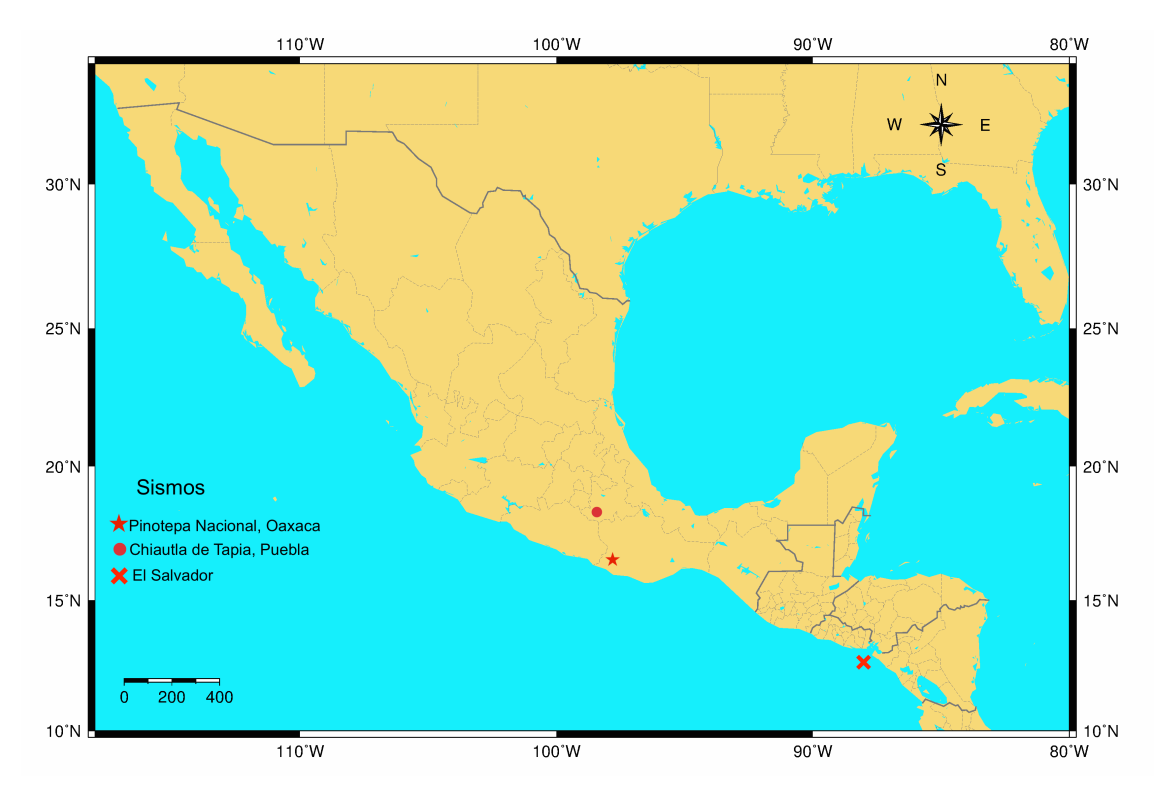

Figura 29. Ubicación de los sismos (estrella: Pinotepa Nacional, Oaxaca, circulo: Chihuatla de Tapia, Puebla y Cruz: EL salvador) .

Para el análisis de los datos se utilizó la técnica de multitaper para un mejor procesado de los espectros de frecuencia debido a la baja relación señal - ruido por la lejanía de los sismos. La técnica de multitaper realiza un promedio del espectro en diversas ventanas que permite un espectro más nítido de los datos observados ya que los vectores son perpendiculares tanto en tiempo como en frecuencia.

En la figura 30 podemos observar la comparación de espectros para el sismo del 20 de marzo del 2015 en la componente X, donde se tienen los datos del basamento (rosa), piso 6(azul), piso 9(verde), piso 19(rojo) y piso 20(negro) en la parte superior se encuentran los realizados con Matlab (http://es.mathworks.com/products/matlab/) y en la parte inferior los espectros realizados con la técnica multitaper. Lo que podemos observar es que la señal es más clara y los armónicos se pueden determinar con mejor precisión.

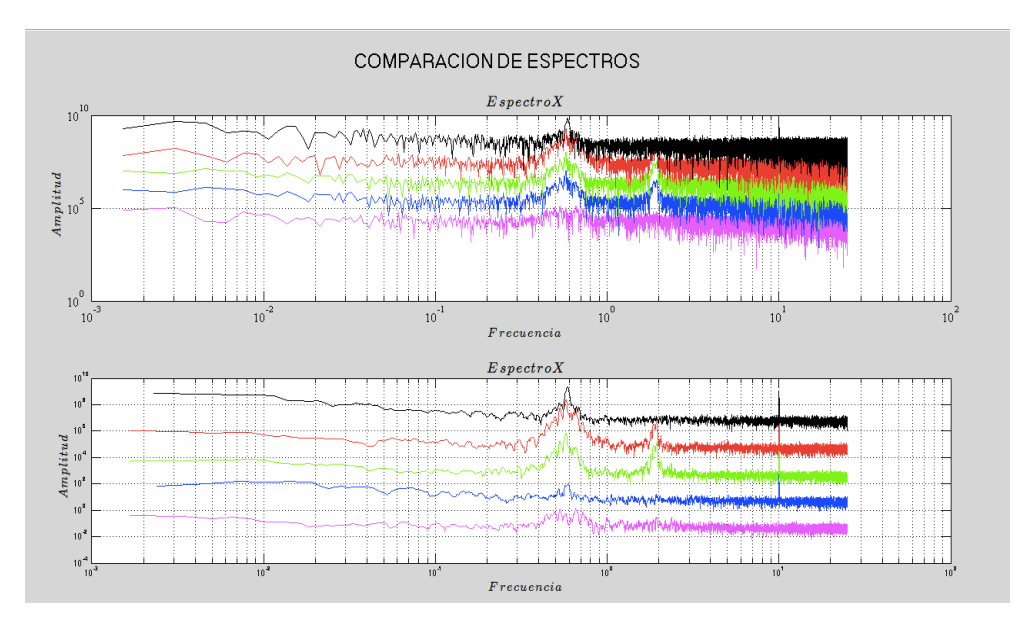

Figura 30. Comparación de espectros en la componente X para el sismo del 20 de marzo de **2015.** 

Además se llevo acabo una comparación de un sensor del Instituto de Ingeniería en campo libre para el sismo del 13 de agosto de 2014. En la Figura 31 podemos visualizar los registros capturados por los dos sensores, a la izquierda el de un sensor del Instituto de Ingeniería y a la derecha por uno de nuestros sensores en el piso 10. No podemos esperar el mismo comportamiento en los sensores debido a que son de distintas características y además uno se encuentra fuera del edificio.

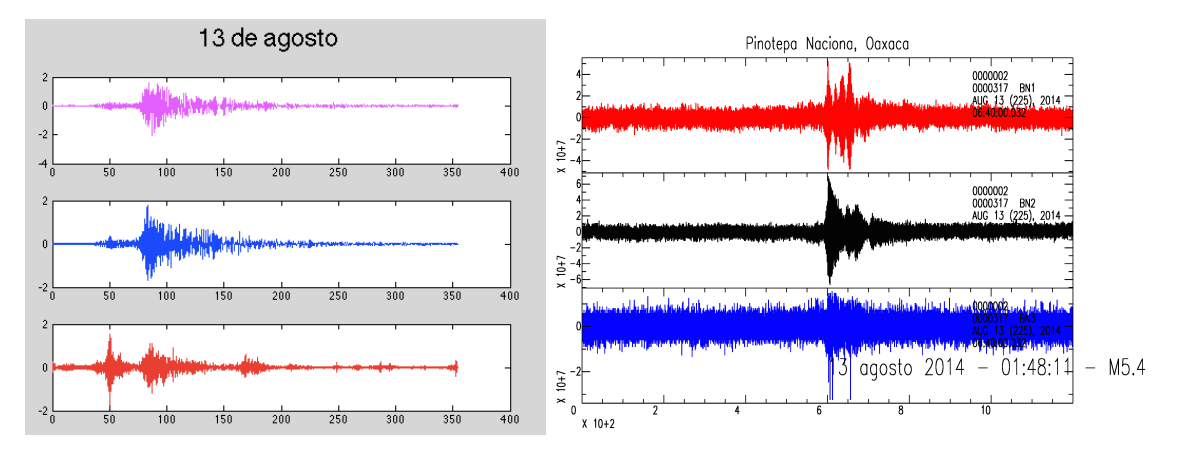

Figura 31. Comparación de registros: Instituto de Ingeniería(izquierda) donde se muestra la componente: X (rosa), Y(azul) y Z(rojo) y Sensor O-navi(derecha) y se muestra la componente: X **(rojo), Y(negro) y Z(azul).** 

Para el sismo del 24 de mayo de 2014 se llevo acabo una comparación con uno de los sensores que se encuentra en el Estadio Olímpico Universitario(fig. 32 superior derecho). En la parte superior izquierda podemos observar la componente espectral en X del sótano y del piso 10, en la parte superior derecha se encuentra la componente del sensor en X del piso 10, el sótano y el registrado en Ciudad Universitaria, en la parte inferior izquierda el valor absoluto entre el piso 10 y el sótano, y en la parte inferior derecha la componente Z para el piso 10, el sótano y el sensor de C.U.

Con estas comparaciones, se visualiza que por la ubicación del edificio los sensores pudieron registrar mejor la señal, en cambio el que se encuentra en C.U. parece ser más ruido, esto podemos asociarlo a que los lugares geológicamente son diferentes, por lo que podemos esperar una mayor respuesta en la zona de Tlatelolco.

#### Pinotepa Nacional - M5.7 - 2014/05/24, 03:24:45

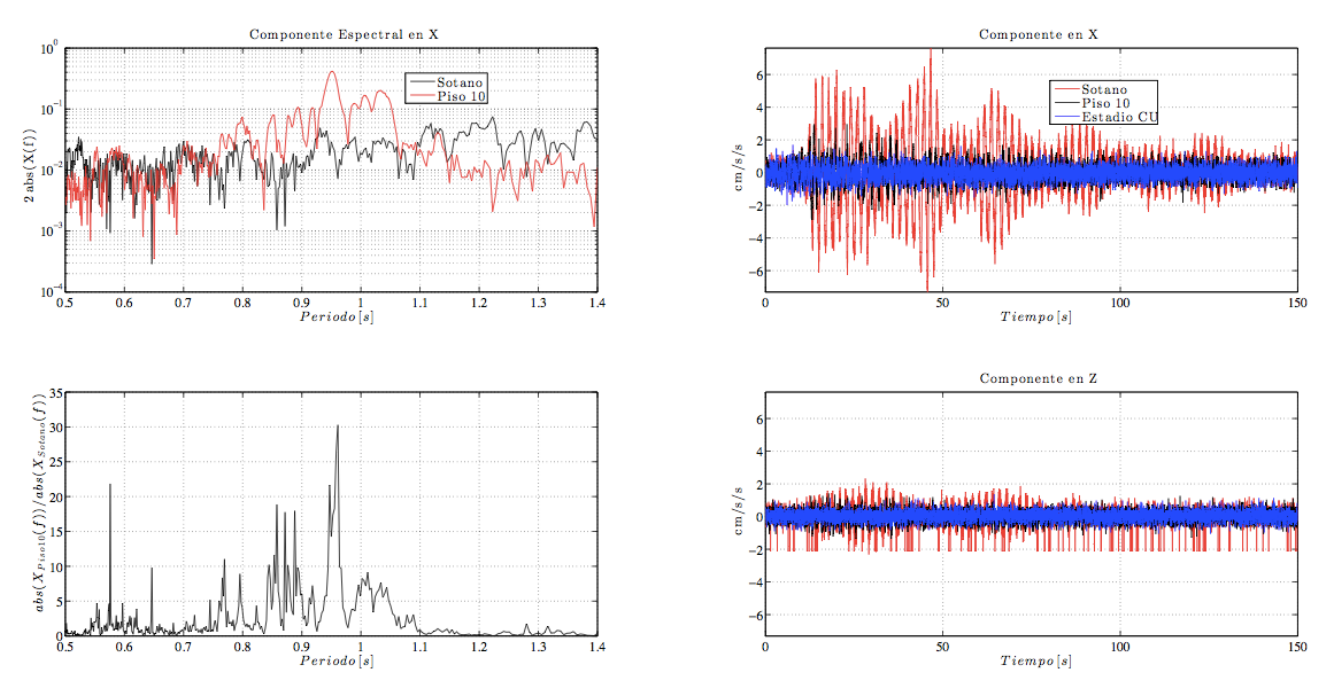

Figura 32. Componente espectral (superior izquierda), comparación con sensor en CU (superior derecho), componente **Z** (inferior derecha).

En los dos primeros sismos sólo se tenían instalados dos sensores con los que se hizo el análisis, para los otros dos sismos ya se contaban con más sensores.

#### **4.1 SISMO 24 DE MAYO DE 2014**

En la figura 33 se muestra el registro del sensor ubicado en el piso 10 en rojo la componente x, componente Y en negro y en azul Z, donde el último podemos observar que hay ruido.

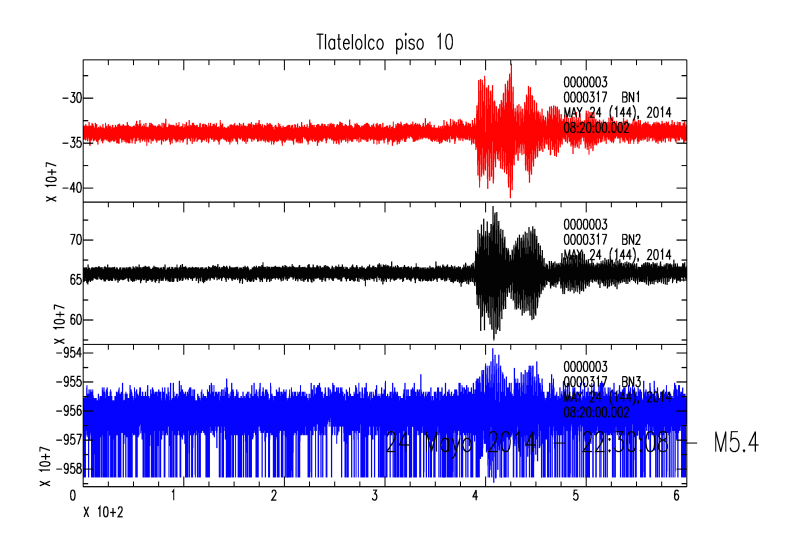

Figura 33. Registro del piso 10 para el sismo del 24 de mayo de 2014.

Con toda la información recabada en los acelerómetros se llevó acabo los espectros para cada sismo, así como para cada piso. En la figura 34 se muestra los espectros de las tres componente, en la parte inferir de cada uno son los espectros para el basamento, y la parte superior el piso 10, se les aplico un filtro de promedio móvil con 5 muestras, la señal filtrada se muestra en rojo.

Con está figura se puede analizar que la frecuencia de resonancia para este sismo se localiza aproximadamente en 0.53 Hz. Además se visualiza que para la componente "X" y "Y" para el piso 10 existe un armónico aproximadamente en 1.80 Hz.

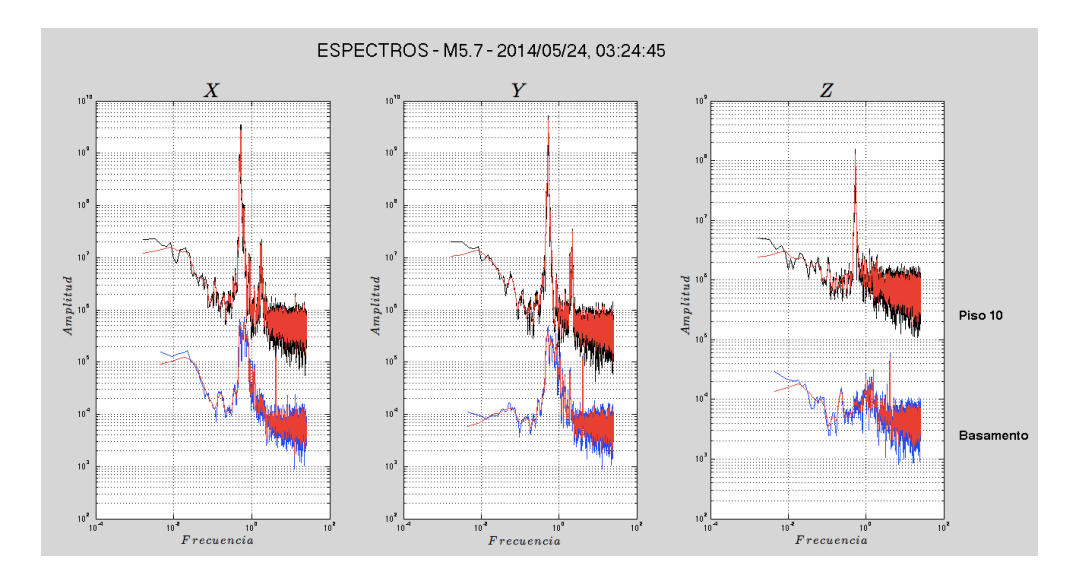

Figura 34. Espectros para el sismo del 24 de mayo de 2014 componente X (izquierda), componente **Y**(en medio) y componente **Z**(derecha).

Por último se empleo un método para realizar modelos en tres dimensiones con la visualización de datos sísmicos. En la figura 35 se observa que los máximos para el sismo del 24 de mayo se obtuvo una aceleración de 3.1  $g$ (%) dirección EW, un desplazamiento de 6 cm EW y una velocidad 5.9 cm/s EW

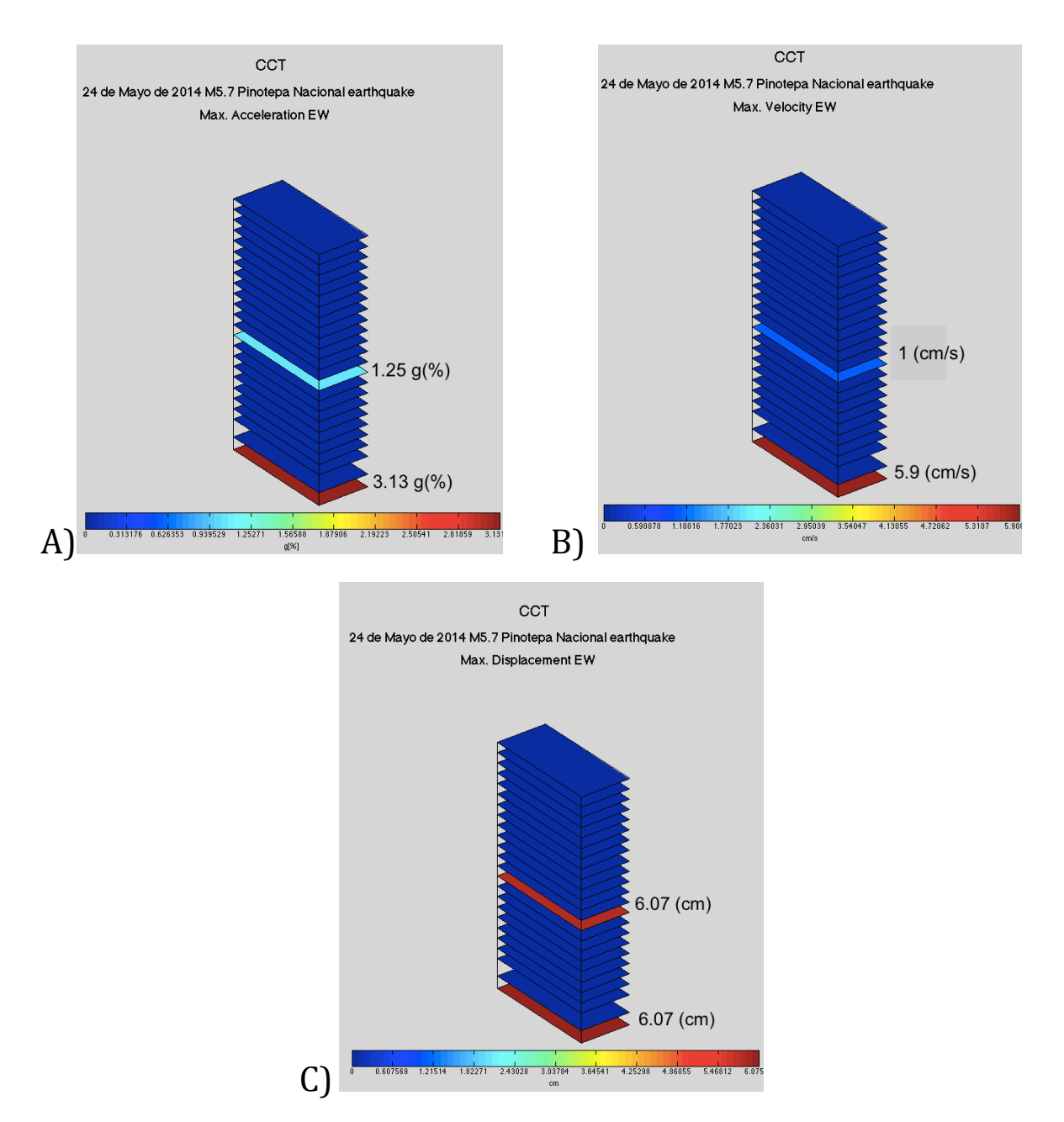

Figura 35. A) aceleración máxima, B) velocidad y C) desplazamiento relativo obtenidos del sismo del 24 de mayo de 2014.

#### **4.2 SISMO 13 DE AGOSTO DE 2014**

En la figura 36 se muestra uno de los registros para el sismo del 13 de agosto de 2014. en rojo la componente x, la componente Y en negro y en azul Z.

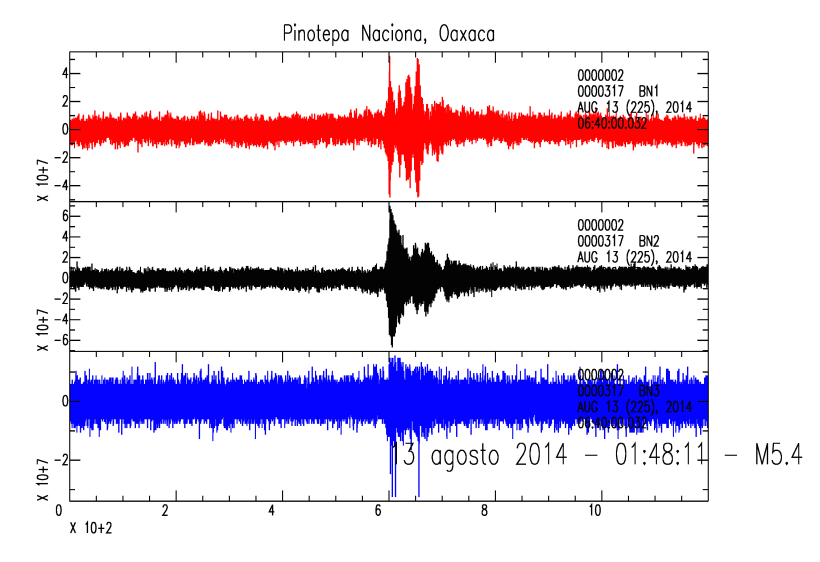

Figura 36. Registro capturado por uno de los sensores para el sismo del 13 de agosto de 2014.

La figura 37 muestra los espectros para el sismo del 13 de agosto de 2014 con las tres componente, en la parte inferir de cada uno son los espectros para el basamento, y la parte superior el piso 10, se les aplico un filtro de promedio móvil con 5 muestras, la señal filtrada se muestra en negro.

También se puede observar en los espectros es que la frecuencia de resonancia se localiza en 0.55 Hz.

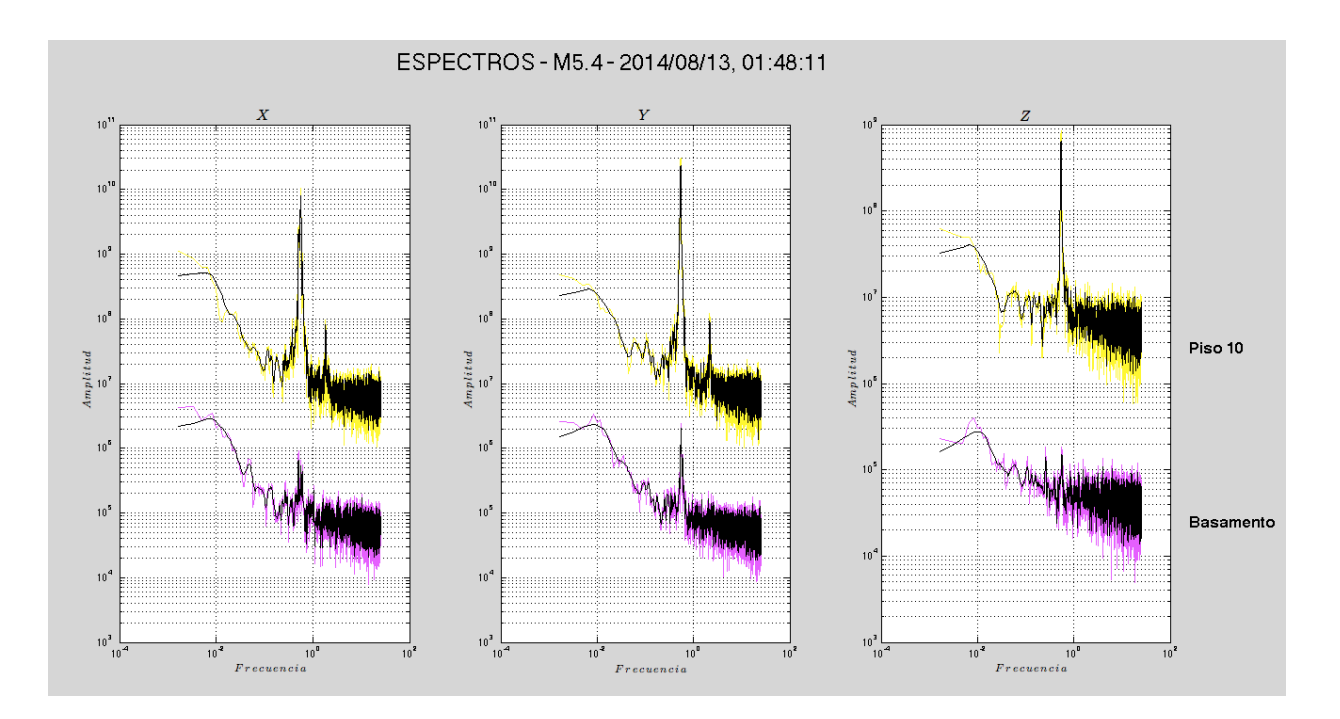

**Figura 37. Espectros del 13 de agosto.**

En la figura 38 observa una aceleración máxima de 1.04 g(%) NS, un desplazamiento de 1.01 cm en dirección NS y una velocidad de 1.08 cm/s en EW..

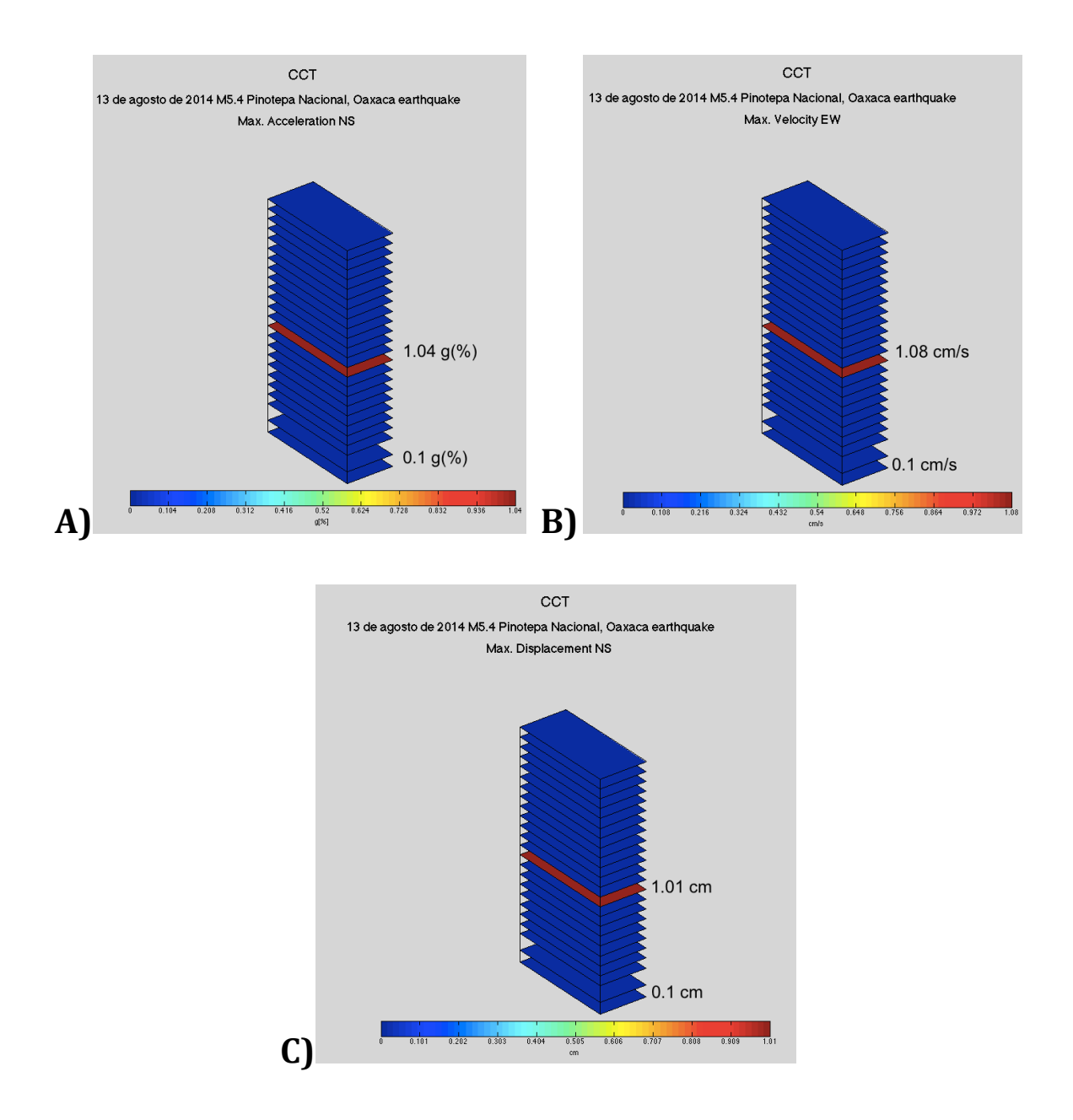

Figura 38. A) aceleración máxima, B) velocidad y C) desplazamiento relativo obtenidos a partir de los datos recogidos durante el sismo del 13 de agosto de 2014.

#### **4.3 SISMO 14 DE OCTUBRE DE 2014**

En la figura 39 podemos ver el registro capturado por el sensor del basamento, para el sismo del 14 de octubre de 2014. En rojo la componente x, la componente Y en negro, y en azul Z. 

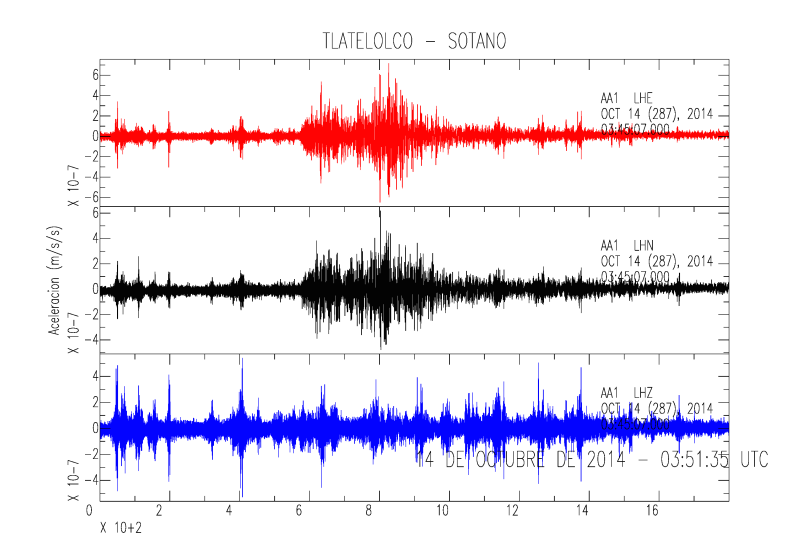

Figura 39. Registro para el sismo del 14 de octubre de 2014.

En la figura 40 tenemos los espectros que corresponden al sismo del 14 de octubre para 6 de los pisos, en las tres figuras tenemos el basamento hasta la parte inferior, después piso 5, luego piso 7, piso 9, piso 10 y en la parte superior el piso 20, cada piso se observan dos colores el de abajo son datos originales y encima el que contiene un filtro, además como podemos observar las mayores amplitudes se encuentran en los pisos más altos.

Se puede observar en los espectros es que la frecuencia de resonancia se localiza en 0.59 Hz.

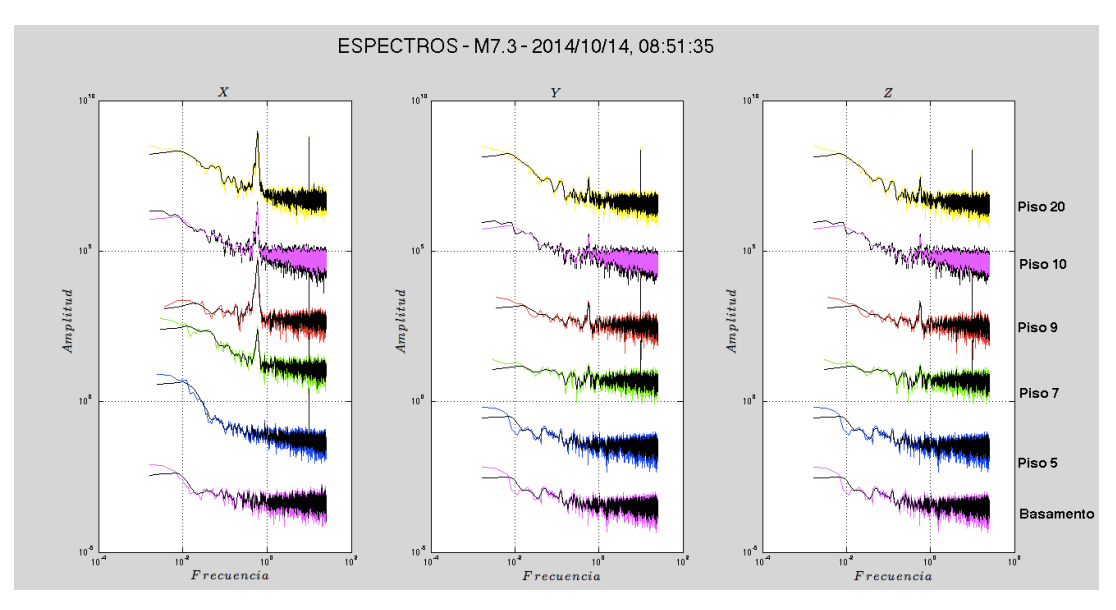

Figura 40. Espectros sismo del 14 de octubre de 2014.

En la figura 41 tenemos el máximo valor de aceleración es de 2.6 g(%) en dirección NS, en desplazamiento es de 1.9 cm en dirección EW y velocidad de 1.9 cm/s en direcciones NS y EW.

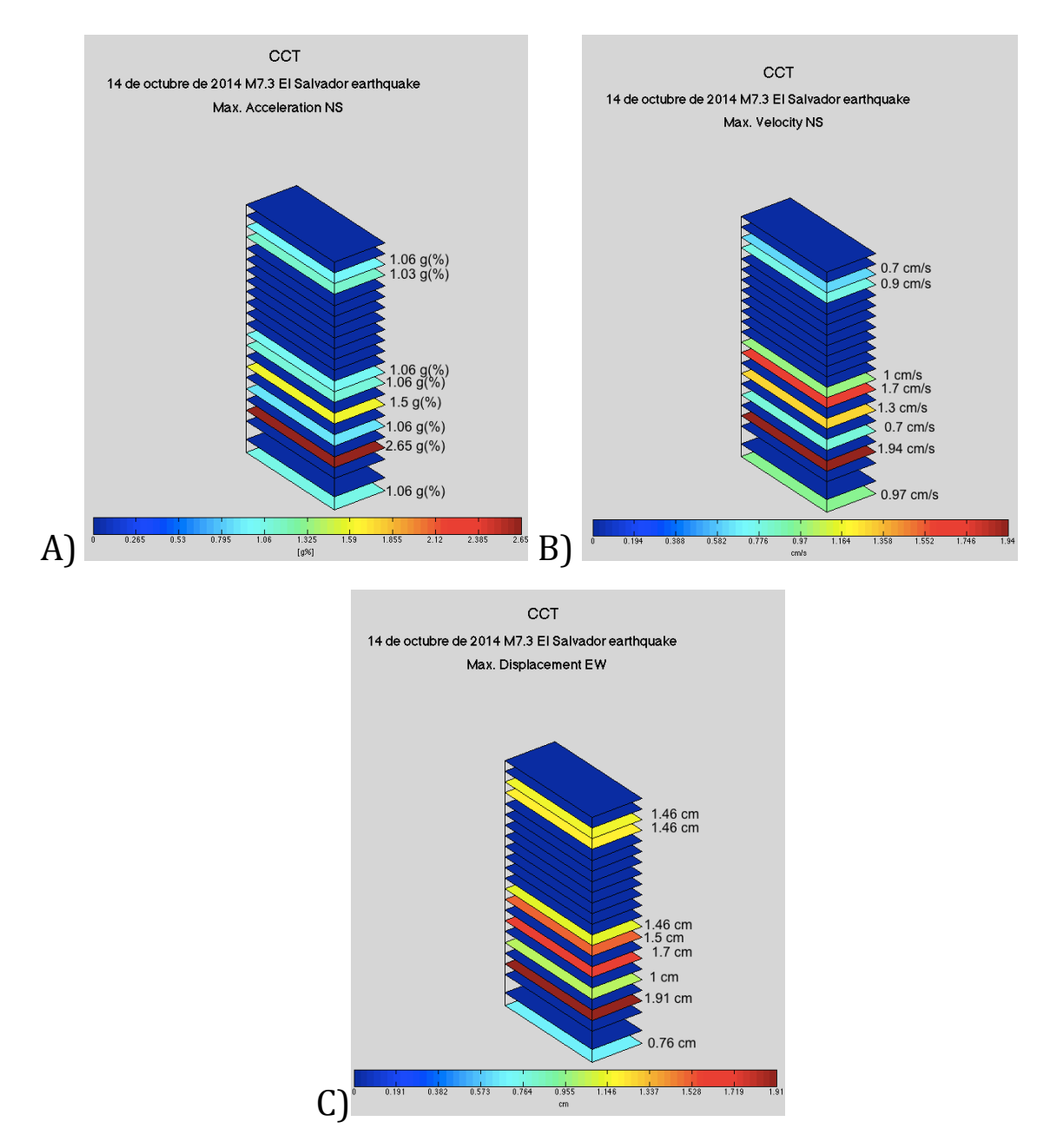

Figura 41. A) aceleración máxima , B) velocidad y C) desplazamiento relativo obtenidos a partir de los datos recogidos durante el sismo del 14 de octubre de 2014.

#### **4.4 SISMO 20 DE MARZO DE 2015**

En la figura 42 se puede observar uno de los registros para el sismo del 20 de marzo de 2015, para el piso 19. En rojo la componente x, la componente Y en negro y en azul Z. 

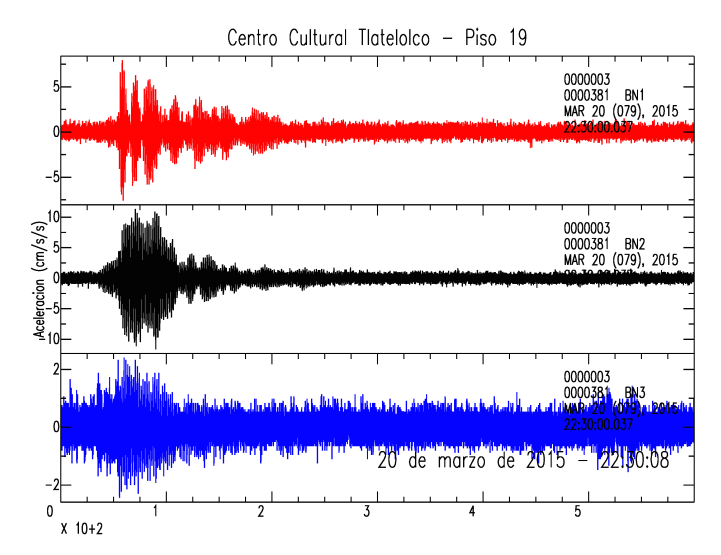

Figura 42. Registro del piso 19 para el sismo del 20 de marzo de 2015

La figura 43 muestra los espectros para 5 de los pisos, en las tres figuras tenemos el basamento hasta la parte inferior, después piso 6, piso 9, piso 19 y en la parte superior el piso 20, cada piso se observan dos colores el de abajo son datos originales y encima el que contiene un filtro(en negro), además como podemos observar las mayores amplitudes se encuentran en los pisos más altos excepto en la componente Z el piso 20 no se observa una gran amplitud.

Para estos espectros podemos observar que la frecuencia de resonancia esta en .58 Hz, presentándose también un armónico en 1.93 Hz.

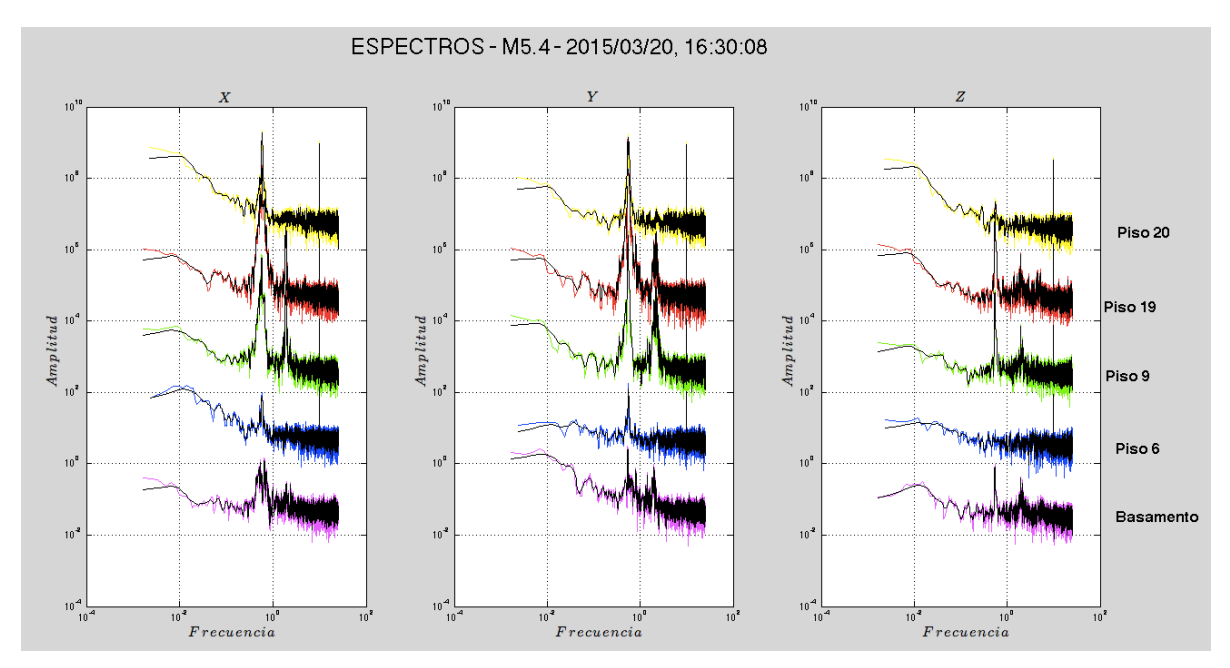

Figura 43. Espectros para el sismo del 20 de marzo de 2015.

Como se muestra en la figura 44 la máxima aceleración registrada fue para la dirección NS con 1.1  $g$ (%), en cuanto al desplazamiento fue de 2.9 cm tanto en dirección NS y en velocidad fue de 3 cm/s en dirección NS.

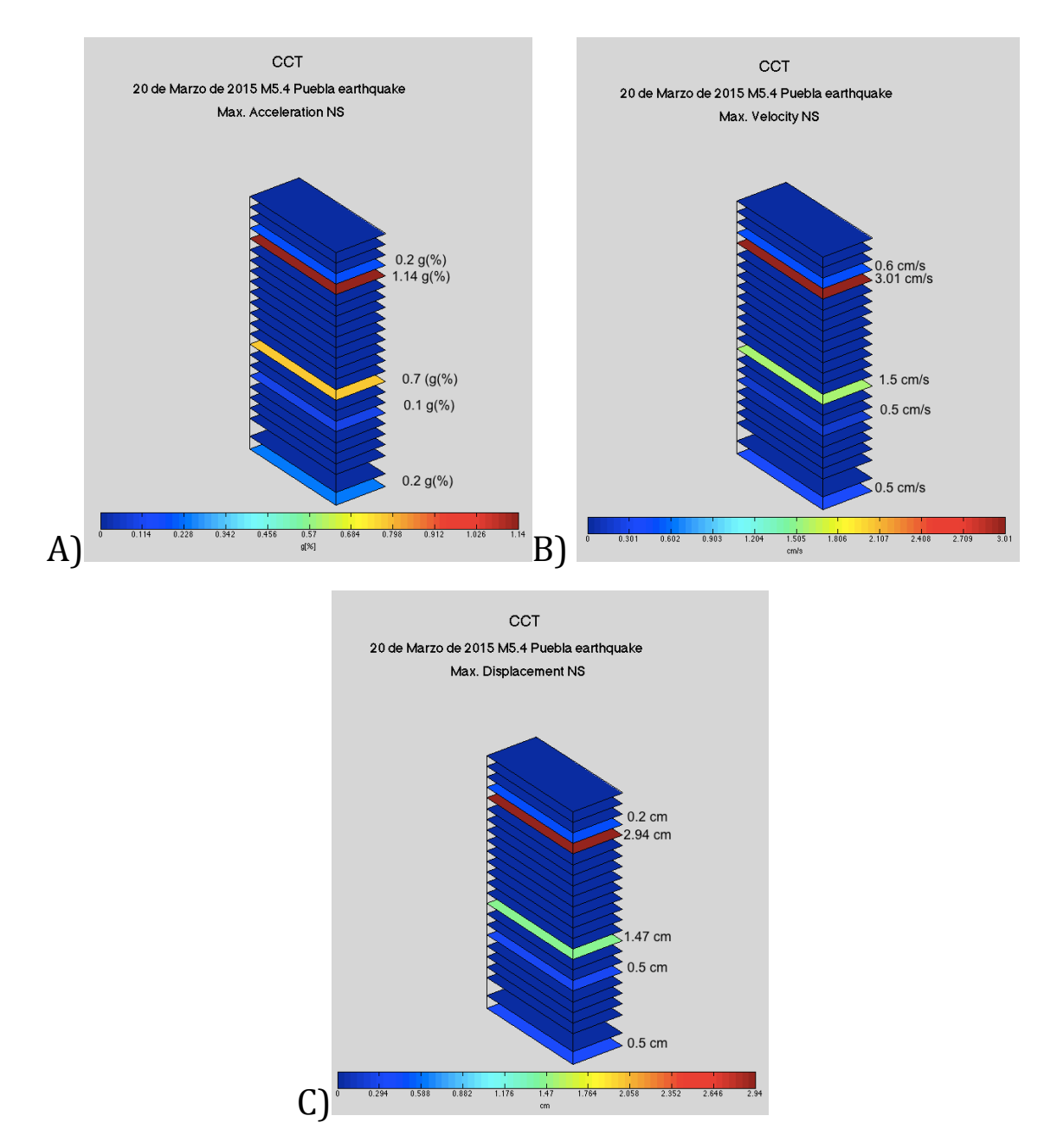

Figura 44. A)aceleración máxima, B)velocidad y C) desplazamiento relativo obtenidos a partir de los datos recogidos durante el sismo del 20 de marzo de 2015.

En la figura 45 se muestra un ajuste lineal (rojo) y uno cuadrático(azul) para la amplificación en la componente X, entre los pisos para todos los sismos, podemos observar que la amplificación va en aumento como era de esperarse.

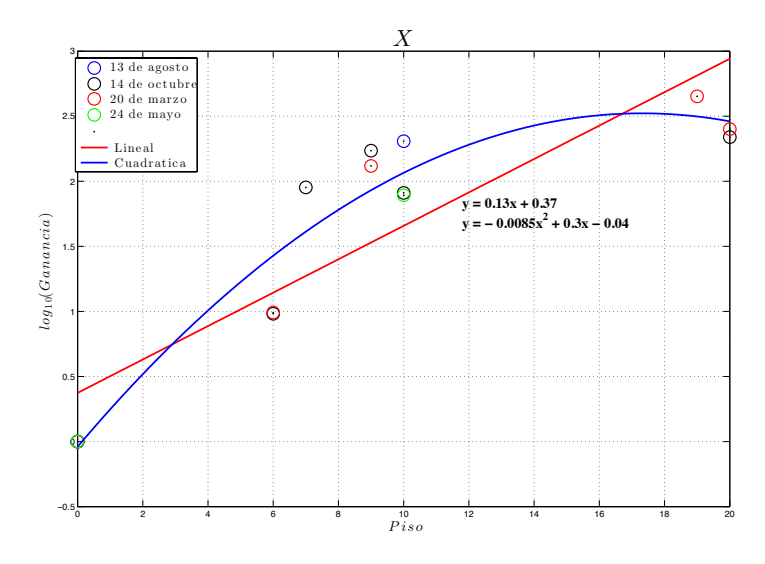

Figura 45. Gráfica en la componente X de la amplificación de los pisos entre el sótano.

Lo que se llevo acabo en la grafica anterior también se realizó para la componente Y (Fig. 46), tenemos la misma observación, por lo que podemos recalcar que entre más alto es el piso la amplificación va en aumento respecto al sótano

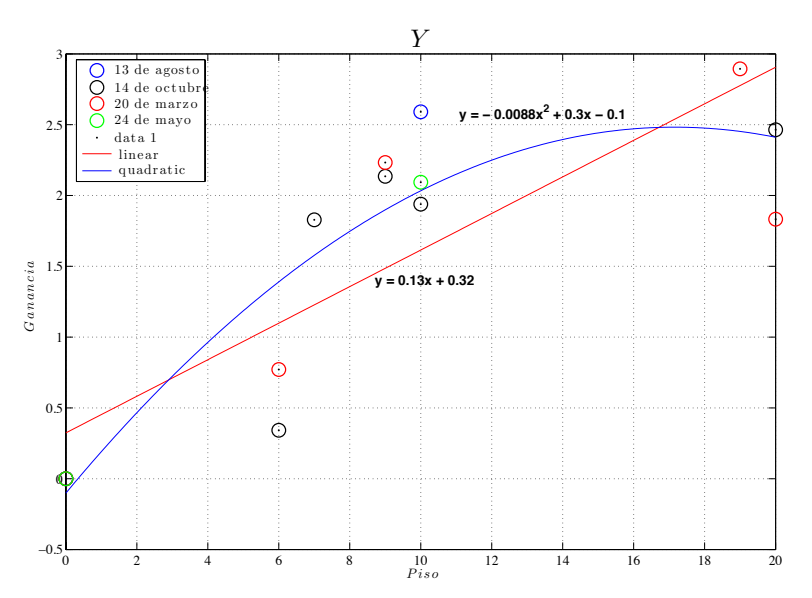

Figura 46. Gráfica en la componente Y de la amplificación de los pisos entre el sótano.

## **CAPÍTULO V. DISCUSIÓN Y CONCLUSIONES**

Las nuevas tecnologías son importantes para el desarrollo de nuevos aparatos para la sismología, en este caso el uso de los MEMS nos dio algunas ventajas como: 1) bajo costo, rápida instalación y fácil operación, 2) capacidad de proporcionar datos en tiempo real y 3) multifuncionalidad (mapas de intensidad, análisis de respuesta sísmica, posibilidad de alerta temprana, etc.).

El actual Centro Cultural Tlatelolco es un edificio de 22 pisos localizado en una de las zonas que sufrieron mayores daños durante el sismo de 1985. En total se instalaron 9 sensores en aquellos pisos que contaban con terminales de Internet para la transmisión de datos. Durante el periodo de estudio se registraron 4 sismos: 3 de ellos con epicentros localizados en territorio nacional (Puebla y Oaxaca) y un sismo ocurrido en El Salvador.

Lo que se puede observar en los espectros es que la frecuencia de resonancia para el edificio de Centro Cultural Tlatelolco se localiza entre 0.53-0.59 Hz. Además de que se puede reconocer algunos armónicos para el sismo del 20 de marzo de 2015 que se localizan a 1.93 Hz y otro para el 24 de mayo de 2014 en 1.8 Hz. Con esta información recabada es importante para futuras investigaciones o para tener un monitoreo del edifico ya que conociendo la frecuencia dominante del sitio correspondiente (Tlatelolco) es igual a  $0.5$  Hz(Carson,  $2013$ ), podemos observar si el edificio se va acercando o alejando a ésta para analizar y ser oportunos con las decisiones acerca del edificio y que no llegue en un momento a entrar en la frecuencia de la cuenca.

En cuanto a la técnica usada para la obtención de los gráficos en 3D fue una herramienta muy fácil y útil para poder observar los cambios de aceleración, desplazamiento y velocidad en las tres direcciones EW,NS y Z.

Con estos gráficos obtuvimos que el mayor desplazamiento registrado es de 6 cm, la máxima aceleración de 3.1  $g$ (%) y una velocidad de 5.9 cm/s. La dirección que predomino en los movimientos es EW. Los modelos en 3d presentan el comportamiento que observamos debido al ruido que se produjo, se espera poder captar mejores sismos para poder compararlos con los va obtenidos en esta tesis.

En un futuro se espera continuar con el monitoreo de este edificio y agregar un mayor número de sensores a medida que cuenten con conexión a Internet en los pisos faltantes. Esto permitirá contar con estructuras de prueba para la implementación de nuevas tecnologías en tiempo real de monitoreo sísmico.

Cabe mencionar que el proyecto de la Red Atrapa Sismos además de proveer nuevos datos sísmicos para la elaboración de este estudio, permitió hacer una difusión importante sobre los sismos en diversas partes del país tanto en escuelas, hoteles, hospitales y centros de protección civil donde se instalaron los sismos. La página de Facebook del proyecto llegó a tener 1,500 seguidores a los que se les dio a conocer diversos temas de sismología a través de la publicación de artículos de divulgación. Además, el proyecto apareció numerosas veces en medios masivos de comunicación como televisión, periódicos y carteles informativos de la coordinación de la divulgación científica de la UNAM.

#### **REFERENCIAS**

- 1. **Adams, T. M**., & Layton, R. A. (2009). *Introductory MEMS: fabrication and applications* (Vol. 70). Springer Science & Business Media.
- 2. **Albertí, Eduard Bertran**. *Procesado digital de señales-II: Fundamentos para comunicaciones y control*. Vol. 170. Universitat Politècnica de Catalunya. Iniciativa Digital Politècnica, 2006.
- 3. **Anderson, D. P.** (2004, November). Boinc: A system for public-resource computing and storage. In *Grid Computing, 2004. Proceedings. Fifth IEEE/ACM International Workshop on* (pp. 4-10). IEEE.
- 4. **Birkle P, Torres Rodríguez, V.** González Partida E (1998) The wáter balance for the basin of the Valley of Mexico and implications for future wáter consumption. Hydrogeol J 6:500-517.
- 5. **Carson, T.**S. José (2013), *Respuesta Sísmica elástica e inelástica del edificio de la torre mayor del centro Cultural Universitario Tlatelolco*, Tesis de Maestría, Posgrado del Instituto de Ingeniería, UNAM.
- 6. **Chung, A. I.**, Neighbors, C., Belmonte, A., Miller, M., Sepulveda, H. H., Christensen, C., ... & Lawrence, J. F. (2011). The Quake-Catcher Network rapid aftershock mobilization program following the 2010 M 8.8 Maule, Chile earthquake. *Seismological Research Letters*, *82*(4), 526-532.
- 7. **CIRES, a. c.** El sismo del 19 de septiembre de 1985.
- 8. **Clinton, J. F.,** Bradford, S. C., Heaton, T. H., & Favela, J. (2006). The observed wander of the natural frequencies in a structure. *Bulletin of the Seismological Society of America*, *96*(1), 237-257.
- 9. **Cochran, E.**, Lawrence, J., Christensen, C., & Chung, A. (2009). A novel strongmotion seismic network for community participation in earthquake monitoring. *Instrumentation & Measurement Magazine, IEEE*, *12*(6), 8-15.
- 10. **Contreras Ruiz E.,** M.G.(2008*). Efecto de sitio en el dominio del tiempo obtenidos con la transformada de la ondícula.* Tesis de Maestría, Posgrado en Ciencias de la Tierra, Instituto de Geofísica, UNAM.
- 11. **Dominguez, L. A.**, Yildirim, B., Husker, A. L., Cochran, E., Christensen, C., Cruz*-*Atienza, V. M., & Lawrence, J. F. (2015). The Red Atrapa Sismos (Quake*-*Catcher Network in Mexico): Assessing Performance during Large and Damaging Earthquakes. *Seismological Research Letters*.
- 12. **Espíndola C., J**. M.(2006) , *Tectónica de Placas*, Dirección general de divulgación de la Ciencia, UNAM, pp. 21,22.
- 13. **Flores-Estrella, H.** (2004). Método SPAC: Una alternativa para la estimación de modelos de velocidades en el Valle de México. *Master's thesis, Posgrado en Ciencias de la Tierra, Instituto de Geofísica, UNAM*.
- 14. **Flores-Estrella, H.**, Yussim, S., & Lomnitz, C. (2007). Seismic response of the Mexico City Basin: A review of twenty years of research. *Natural hazards*, *40*(2), 357-372.
- 15. **Giner, J., & Molina, S.** (2001). *Sismicidad y riesgo sísmico en la CAV*. Club Universitario
- 16. **Goldstein,** Peter, Doug Dodge, Mike Firpo, and Lee Minner. "SAC2000:Signal processing and analysis tools for seismologists and engineers."The IASPEI

International Handbook of Earthquake and EngineeringSeismology 81 (2003): 1613-1620.

- 17. **Irarrazaval M., Pablo**. Análisis de señales / Santiago ; México : McGraw-Hill Interamericana, c 1999.
- 18. **Juárez, J. M.,** & Mendoza, C. G. (2010). Estimación de parámetros usando la deconvolución y la pseudoinversa: descripción e implementación recursiva. *Revista mexicana de física*, *56*(1), 54.
- 19. **Kohler, M. D., Davis**, P. M., & Safak, E. (2005). Earthquake and ambient vibration monitoring of the steel-frame UCLA Factor building. *Earthquake Spectra*, *21*(3), 715-736.
- 20. **Kumate J. Mazari M (Coordinación)(1990)** Problemas de la cuenca de México. El Colegio Nacional, Primera edición, México, p 403.
- 21. **M., & Layton, R. A.** (2009). *Introductory MEMS: fabrication and applications* (Vol. 70). Springer Science & Business Media.
- 22. **México. Secretaría de Relaciones Exteriores**(1996). La Secretaría de Relaciones Exteriores: edificios que ha ocupado, 1821-1966 / [México] : [Talleres Gráficos de la Nación]
- 23. **Muriá Vila**, D., Alcántara, L., Durán, R., Macías, M. A., Maldonado, S. L., Pérez, L. E. & Vázquez, R. (1997). Edificios instrumentados. *Macrosismo de Manzanillo*, 197-232.
- 24. **Muriá, D.,** & González, R. (1995). Propiedades dinámicas de edificios de la ciudad de México. *Revista de Ingeniería sísmica*, (51), 25-45.
- 25. **Nakata, N.,** Snieder, R., Kuroda, S., Ito, S., Aizawa, T., & Kunimi, T. (2013). Monitoring a Building Using Deconvolution Interferometry. I: Earthquake*-*Data Analysis. *Bulletin of the Seismological Society of America*, *103*(3), 1662-1678.
- 26. **Nava A.(**1998). *Terremotos*. Fondo de Cultura Económica, Colección la Ciencia para todos.
- 27. **Olivas, Emilio Soria**. *Tratamiento digital de señales: problemas y ejercicios resueltos*. Pearson Educación, 2003.
- 28. **Oppenheim, A. V.,** Willsky, A. S., & Nawab, S. H. (1998). *Señales y sistemas*. Pearson Educación.
- 29. **Prieto, G. A.**, R. L. Parker, F. L. Vernon. (2009*), A Fortran 90 library for multitaper spectrum analysis, Computers and Geosciences,* 35, pp. 1701-1710. doi:10.1016/ j.cageo.2008.06.007.
- 30. **Prieto, G. A**., Lawrence, J. F., Chung, A. I., & Kohler, M. D. (2010). Impulse response of civil structures from ambient noise analysis. *Bulletin of the Seismological Society of America*, *100*(5A), 2322-2328.
- 31. **Ramírez-Herrera, M. T.,** Corona, N., Lagos, M., Černý, J., Goguitchaichvili, A., Goff, J., ... & Blecher, L. (2014). Unearthing earthquakes and their tsunamis using multiple proxies: the 22 June 1932 event and a probable fourteenth-century predecessor on the Pacific coast of Mexico. *International Geology Review*, *56*(13), 1584-1601.
- 32. **Real Pérez, J. A**(2010). Caracterización de niveles de ruido en estaciones sismológicas de proyecto MASE. *Facultad de Ingeniería*, UNAM.
- 33. **Reinoso Angulo, E.** (2007), Riesgo Sísmico de la Ciudad de México. Academia de Ingeniería México.
- 34. **Rosenblueth, E. (1958).** Los efectos del terremoto del 28 de julio y la consiguiente revisión de los criterios para el diseño sísmico de estructuras. Parte I Características de los sismos. *Revista Ingeniería*, 1-9.
- 35. **Rotondo, L. M. B.,** & Barbat, A. H. (1999). *Diseño sismorresistente de edificios*. Reverté.
- 36. **Saavedra, P. N.** (2011). La medición y análisis de las vibraciones como técnica de inspección de equipos y componentes, aplicaciones, normativas y certificación. *Facultad de Ingeniería-Universidad de Concepción, Chile*.
- 37. **Singh, S. K., Mena, E.,** & Castro, R. (1988). Some aspects of the source characteristics and ground motion amplification in and near Mexico City from acceleration data of the September, 1985, Michoacan, Mexico Earthquakes. *Bull. Seism. Soc. Am*, *78*, 451-477.
- 38. **Singh, S. K., Ordaz, M.,** Pérez-Campos, X., & Iglesias, A. (2013). Intraslab versus interplate earthquakes as recorded in Mexico City: Implications for seismic hazard. *Earthquake Spectra*.
- 39. **Tapia-Varela G. López- Blanco J (2002),** Mapa geomorfológico analítico de la porción central de la Cuenca de México: unidades morfogenéticas a escala 1:100,000. Revista Mexicana de Ciencias Geológicas 19(1):50-56.ç
- 40. **Vázquez Sánchez E. Jaimes Palomera LR (1989).** Geología de la Cuenca de México. Simposio sobre Tópicos Geológicos de la Cuenca del Valle de México. Sociedad Mexicana de Mecánica de Suelos, AC pp. 1-24.
- 41. Zúñiga Dávila Madrid, Fco. R.(2005). Notas introductorias: sismología, Centro de Geociencias UNAM-Campus Juriquilla,.
- 42. **Zúñiga, R., Suárez, G., Ordaz, M.,** & García-Acosta, V. (1997). Peligro sísmico en Latinoamérica y el Caribe. Reporte Final IPGH

# **APÉNDICES**

## **Apéndice I. ESCALA DE MERCALLI.**

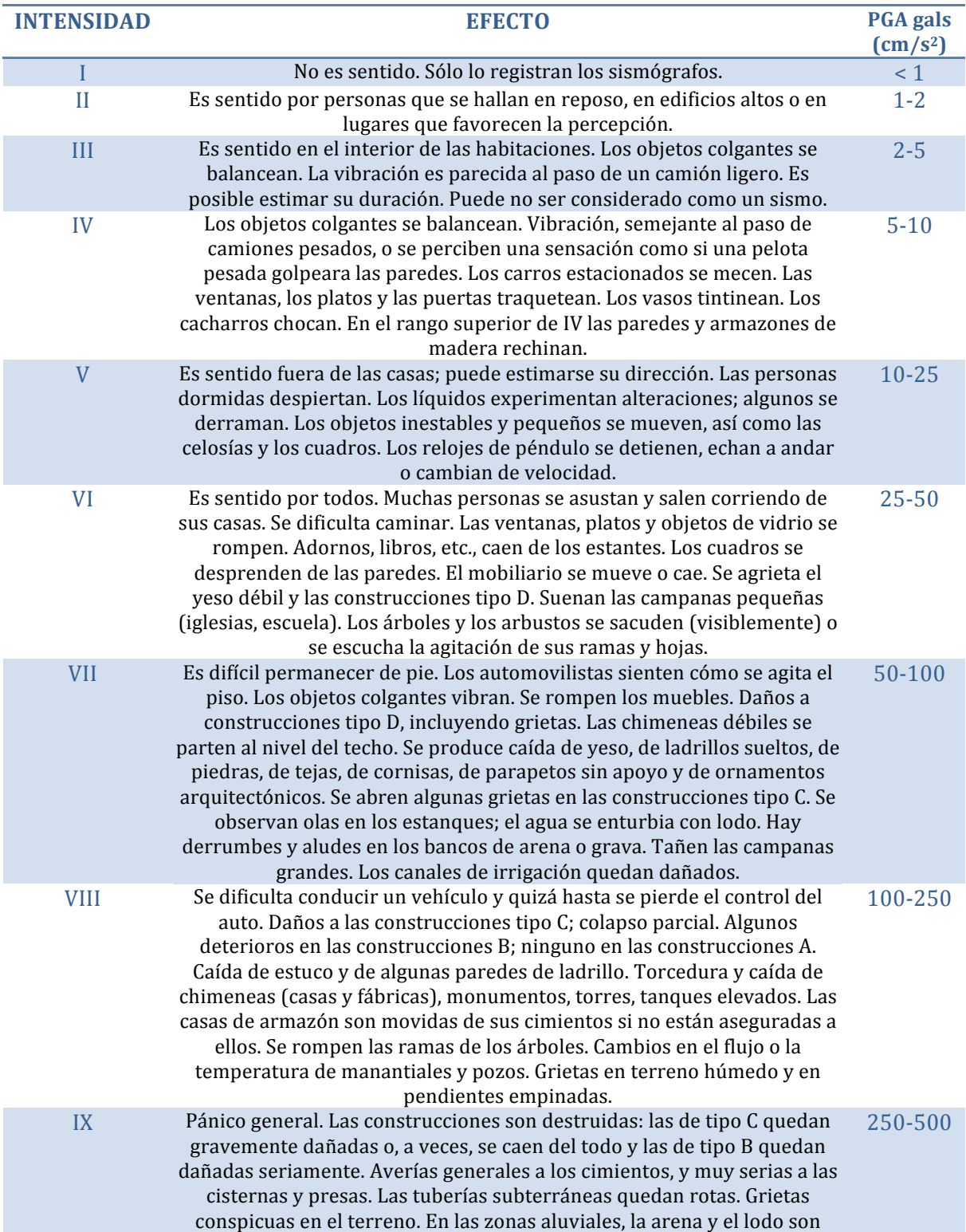

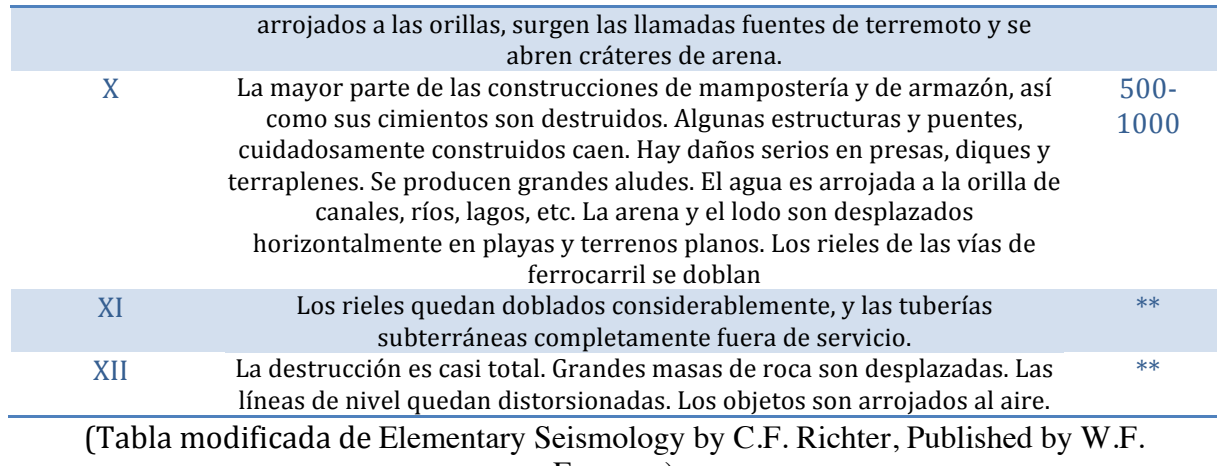

Freeman)

\*\* La mayoría de los tipos de suelo son incapaces de sostener aceleraciones prolongados mucho mayores de 500 gales.

## **Apéndice II. CONFIGURACIÓN DE LOS DREAMPLUG PARA INSTALAR BOINC Y SENSORES USB ONAVI'S.**

Para tener acceso al dreamplug lo vamos hacer vía Wi-FI, después mediante terminal: \$ssh root@192.168.1.1

## con el password: **nosoup4u**

Ya que accedimos al dreamplug necesitamos instalar ciertas librerías, que se mencionan a continuación:

**\$apt-get install libstdc++6** 

**\$apt-get install zip** 

**\$apt-get install libusb-1.0** 

#### **\$apt-get install ntpdate**

#### **\$apt-get install joystick**

Después de haber instalado lo anterior vamos a configurar la hora:

#### **\$ntpdate ntp.ubuntu.com**

#### *<u>\$tzselect</u>*

Luego del código anterior nos sale una primera lista de los continentes, la segunda lista de los países y la tercena la zona horaria, seleccionamos para nuestro caso:

## **\$ 2 (América)**

#### **\$30 (México)**

#### **\$1 (zona centro)**

Después de esto se copiara la línea "" y vamos a abrir un archivo

#### **\$pico .profile**

en ese lugar se pegará la línea copiada.

Para ajustar el tiempo **\$echo** "ntpdate us.pool.ntp.org" >> /etc/rc.local

Ahora debemos crear una cuenta "qcn"

#### \$**adduser qcn**

### **\$password: nosoup4u**

Para instalar BOINC, debemos descargar boinc-armv5.zip

### \$**wget http://qcn.stanford.edu/sensor/download/boinc-armv5.zip**

Luego moveremos el archivo descargado a la carpeta "qcn" que se encuentra en "home"

#### **\$mv boinc-armv5.zip /home/qcn**

Después necesitamos ingresar al directorio "qcn"

#### **\$cd /home/qcn**

Ubicados en el directorio anterior necesitamos crear una carpeta que llamaremos "boinc" 

### **\$mkdir boinc**

Teniendo lo anterior, procedemos a descomprimir el archivo boinc-armv5.zip

### **\$unzip boinc-armv5.zip -d boinc**

Ahora debemos reiniciar el sistema:

#### **\$shutdown** -r now

(espera a que se reinicie y vuelve a conectar con los primeros pasos)

Para hacer correr boinc nos debemos ubicar en:

## **\$cd /home/qcn/boinc**

Y con el siguiente comando boinc comenzará a correr:

#### **\$./boinc &**

Una vez que corre boinc, ahora vamos a llevar acabo la instalación del proyecto:

\$./boinccmd --project\_attach http://www.ras.unam.mx/continual

**ACCOUNT\_KEY** (esta clave la podemos consultar en

http://www.ras.unam.mx/continual/user\_search.php)

Con el paso anterior se registro el proyecto y ahora nos colocamos en root:

## **\$cd**

Para llevar que boinc se inicialicé automáticamente requerimos de descargar un archivo llamado init.d.boinc.sh:

## **\$wget http://qcn.stanford.edu/sensor/download/init.d.boinc.sh**

Copiamos el archivo descargado a la carpeta de init.d:

## \$cp init.d.boinc.sh /etc/init.d

Renombramos el archivo que se copio a init.d :

#### **\$mv init.d.boinc.sh boinc.sh**

Ahora nos movemos al siguiente directorio:

## **\$cd /etc/init.d**

Cambiaremos los permisos del archivo binc.sh:

**\$chmod uog+rx boinc.sh**

**update-rc.d boinc.sh defaults**

Configurando el teclado:

**\$locale-gen en\_US.UTF-8**

**\$dpkg-reconfigure locales** 

Para asegurar que corra siempre:

**\$./boinccmd --set\_run\_mode always**

Para que el dreamplug tenga un reinicio automático cada 12 horas vamos a editar el crontab:

**\$sed -i 's/sheeva/dreamplug/g' /etc/hosts \$crontan –e**

Estando en el crontab vamos a agregar la siguiente línea **00 \*/12 \*\*\*/sbin/shutdown –r now** Para guardar, presionen las siguientes teclas **CRTL+X Y**

## **Apéndice III. GUÍA RÁPIDA PARA INSTALACIÓN Y USO DEL SENSOR SÍSMICO.**

## **MODO CONTINUO**

La Red Atrapa Sismos es un proyecto que realiza el **Instituto de Geofísica** de la **UNAM** y las Universidades de **Stanford**, de **California, Riverside** . El objetivo principal de este proyecto es el de involucrar a personas como tú, en la investigación de terremotos en México y en el mundo. A continuación se muestran los pasos a seguir para convertir a tu computadora, en un centro de medición y seguimiento de terremotos.

#### **PASO 1 – FIJA TU SENSOR AL SUELO**

El sensor cuenta con una pequeña brújula, localiza la marca "**N**" o la flecha que indica el norte con la legenda "North". Oriéntalo hacia el norte y fíjalo al suelo.

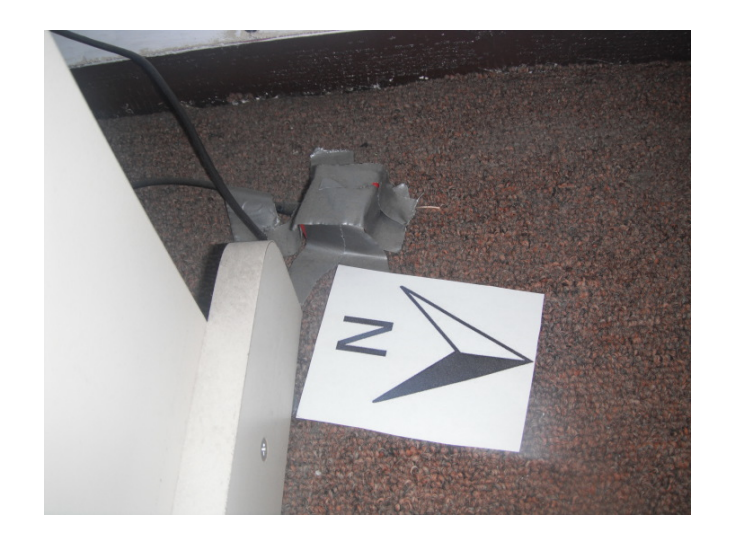

**Nota.**

- 1. Instala tu sensor en un lugar donde no lo golpeen accidentalmente.
- 2. Por lo general usamos cinta adhesiva, pero se puede usar cualquier pegamento o incluso atornillarlo. Una mejor adhrencia al suelo incrementa la calidad de los datos.

#### **PASO 2 - INSTALA EL SOFTWARE**

Dependiendo del sistema operativo y el tipo de sensor **PUEDES O NO** necesitar descargar un controlador (driver). Revisa la siguiente tabla http://www.ras.unam.mx/rasboinc/descarga-el-software para saber si este paso es necesario. 

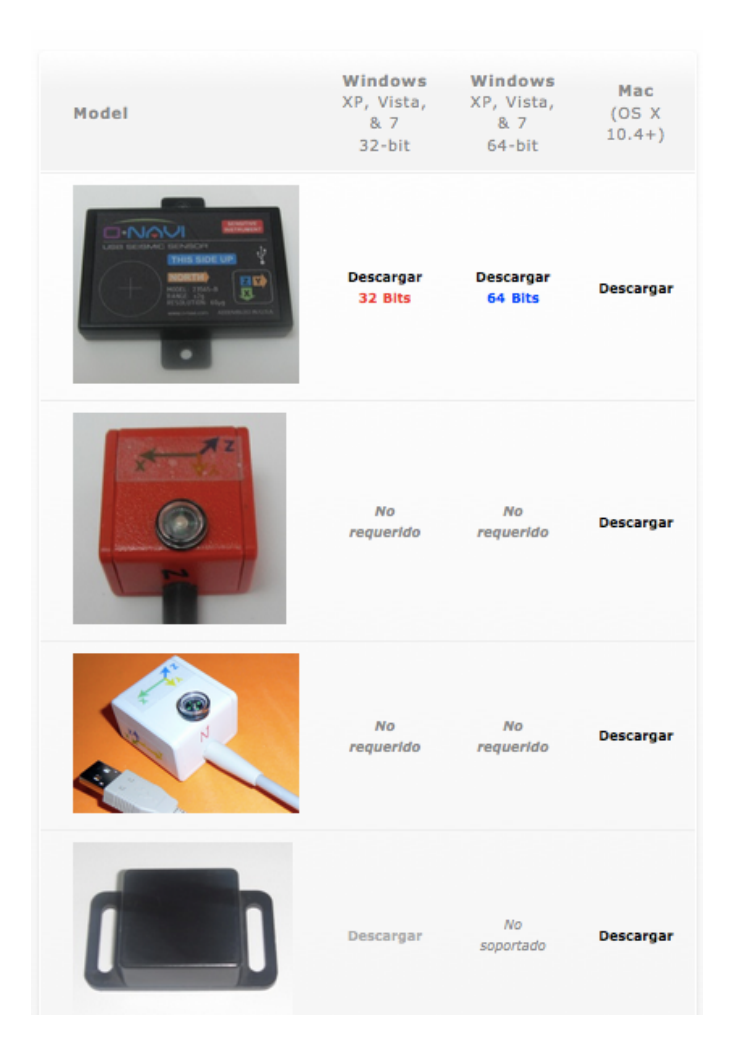

**Ejecuta el archivo que descargaste para instalarlo.**

A continuación descarga e instala el programa BOINC, este programa permite la comunicación entre el sensor y nuestra computadora central. Lo puedes descargar de la misma página http://www.ras.unam.mx/rasboinc/descarga-el-software Al final de la instalación tendrás que reiniciar la computadora.

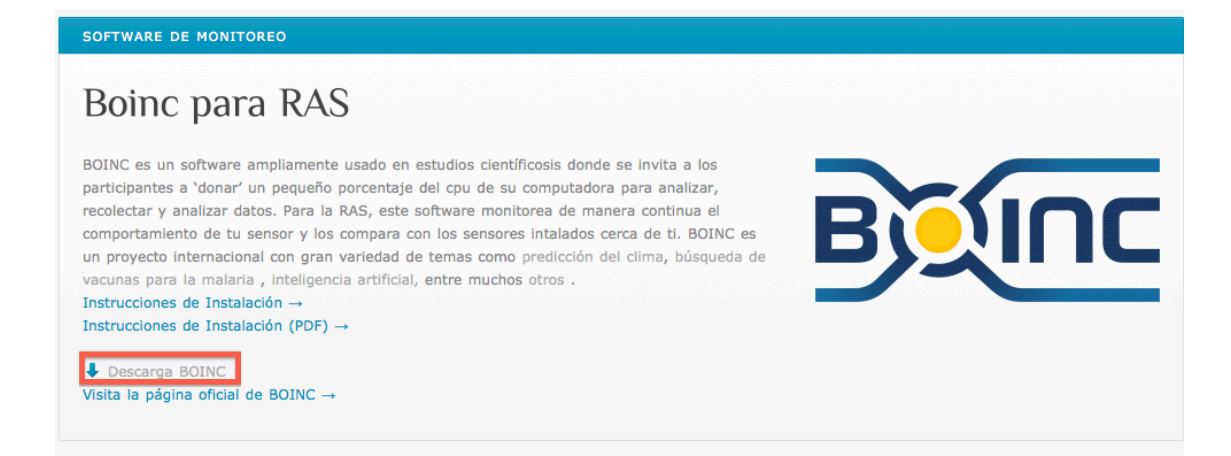

Ejecuta el programa que descargaste. Al finalizar la instalación el programa te **pedirá reiniciar la computadora.**

#### **PASO 3 – AGREGA EL PROYECTO**

Cuando reinicies la computadora automáticamente aparecerá el siguiente cuadro de dialogo. Selecciona la opción "Añadir proyecto/Add Project".

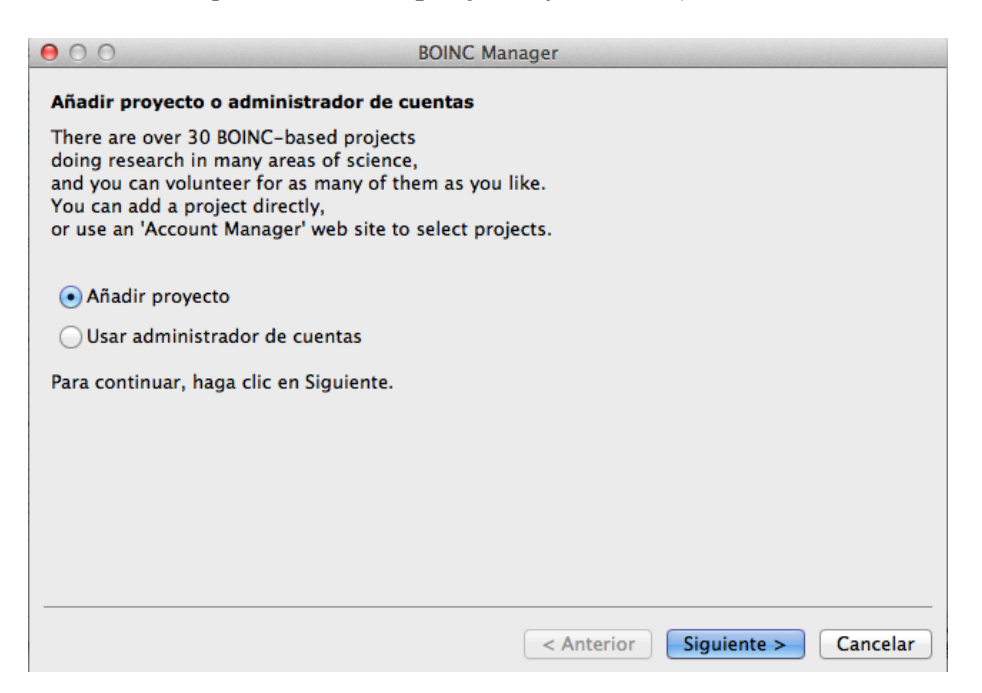

Haz click en "Siguiente" y en el cuadro de "URL del Proyecto" escribe lo siguiente **www.ras.unam.mx/continual** y haz click de nuevo en "Siguiente > "

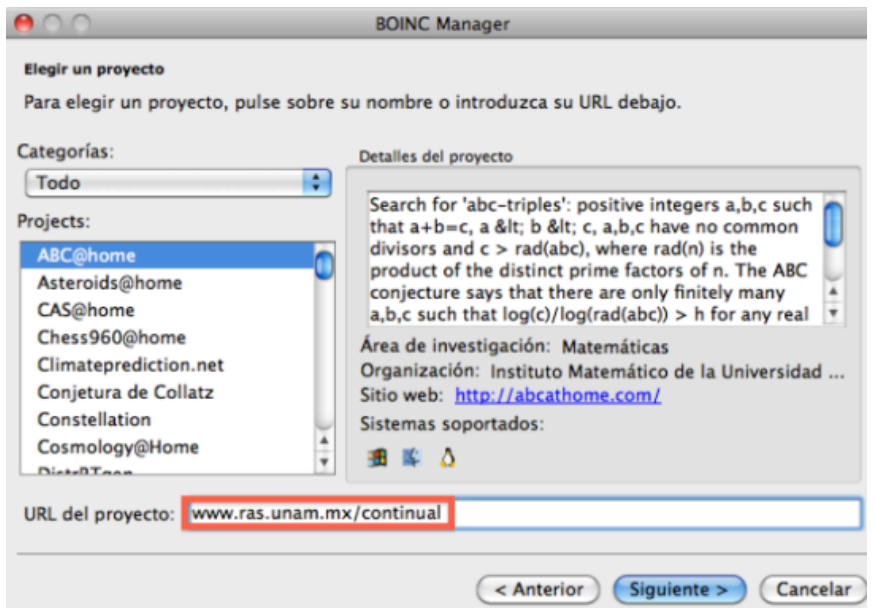

Al terminar automáticamente se abrirá la ventana de tu navegador. **Nota.** *En caso de gue aparezca un mensaje* ("Invalid Host") de error recurre al *apéndice* al final de esta *página.*

#### **PASO 4 – LOCALIZA TU SENSOR MUY IMPORTANTE**

La localización correcta del sensor *es sumamente importante para el proyecto*. Después de que hayas agregado el proyecto, se abrirá automáticamente la ventana de tu navegador. Te pedirá crear una cuenta, ingresa tu dirección de correo electrónico e inventa una contraseña (no se recomienda usar la misma contraseña que tu correo electrónico).

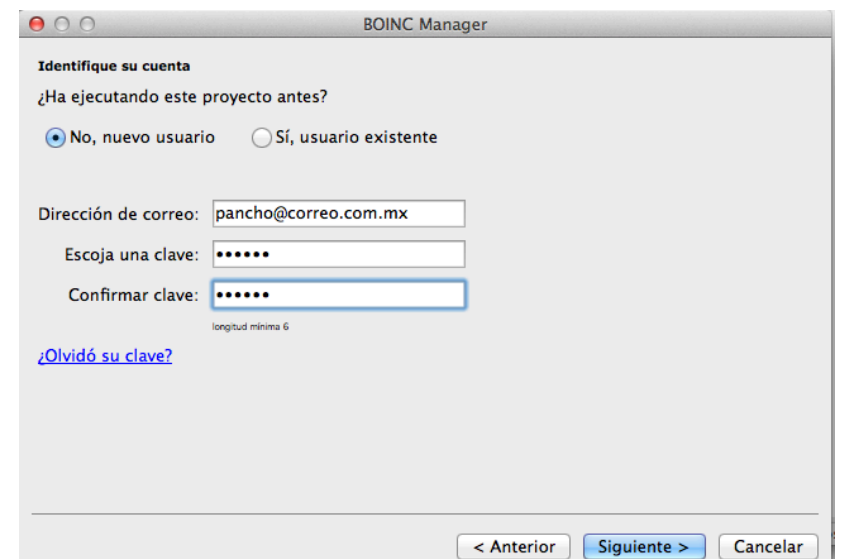

A continuación asigna un nombre de usuario (es recomendable usar un nombre referente al lugar donde se encuentra por ejemplo: *EscuelaBenitoJuarez*, *HospitalRegional, Ixtepec etc.*) y el código postal (opcional).

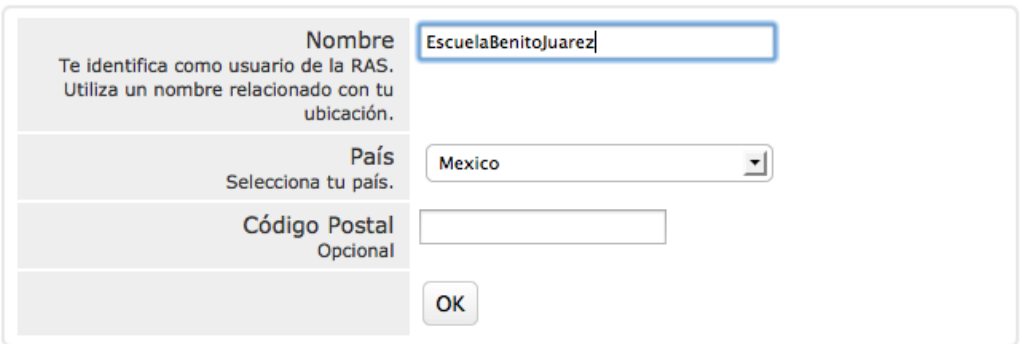

Posteriormente aparecerá un mapa (por lo regular muestra un 'globo'  $\sqrt{\ }$ cerca del zócalo, o de la principal plaza pública en tu estado). Busca **con la mayor precisión** el lugar donde se encuentras en el mapa. Para mover el globo simplemente haz click con el botón izquierdo.
#### **Completa los 3 pasos:**

#### Paso 1 - Localización del sensor:

Haz click para mover el apuntador (globo)

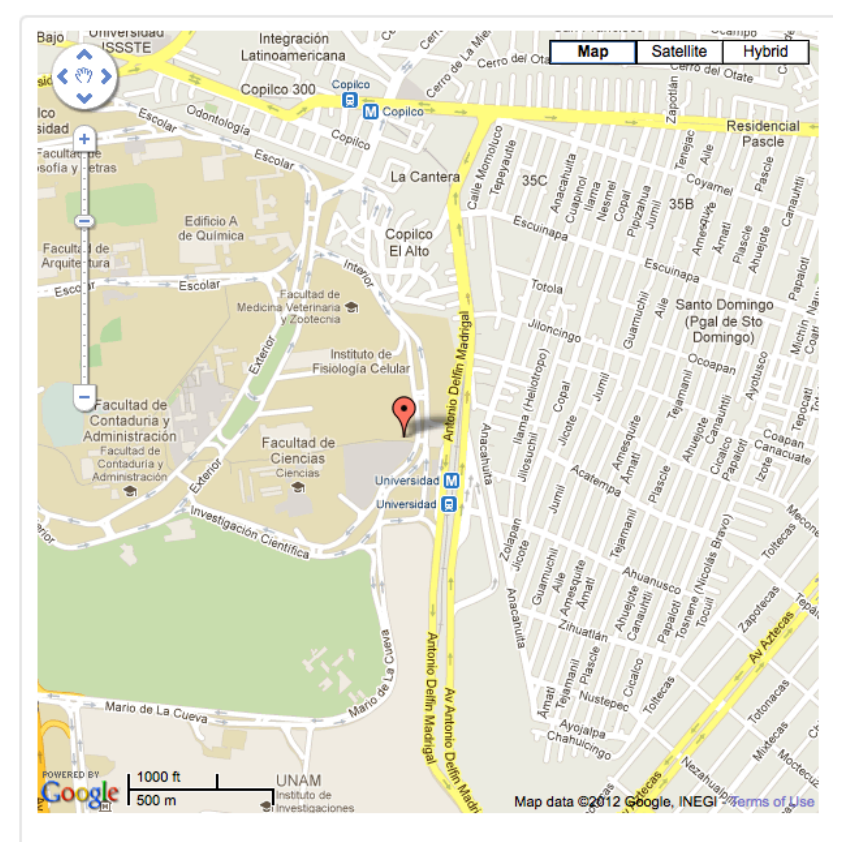

A continuación debes de proporcionar en que piso fue instalado el sensor y cual es su orientación.

Para finalizar haz click en "Actualizar Información".

Actualizar Información

*\* Si te muestra un mensaje de error (Host Inválido) haz lo que se indica al final del documento.*

#### **PASO 5 CONFIGURACIÓN**

Puede tomar **varios minutos** en descargar los datos del proyecto (dependiendo de tu conexión de Internet). Mientras tanto observarás un mensaje en la ventana de BOINC con la leyenda de "Descargando Proyecto". Si deseas ver las lecturas del sensor haz

click en el menú de "Herramientas" y selecciona "Preferencias de Computación". Cambia la opción de "Trabajar después de estar inactivo durante: " a "0 (Ejecutar *Siempre)"*.

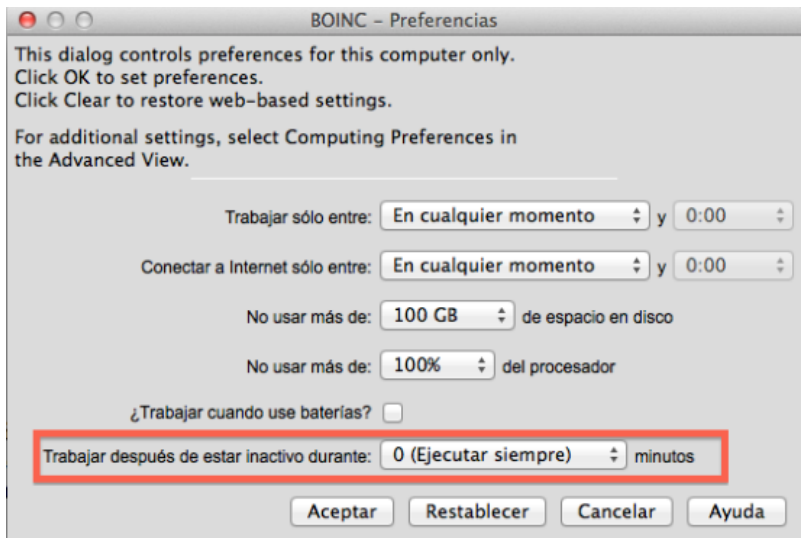

En la ventana principal de BOINC haz click en el botón de "Task Commands" y posteriormente en "*Mostrar Datos"*. Si presionas la tecla "Q" verás los datos que esta registrando el sensor.

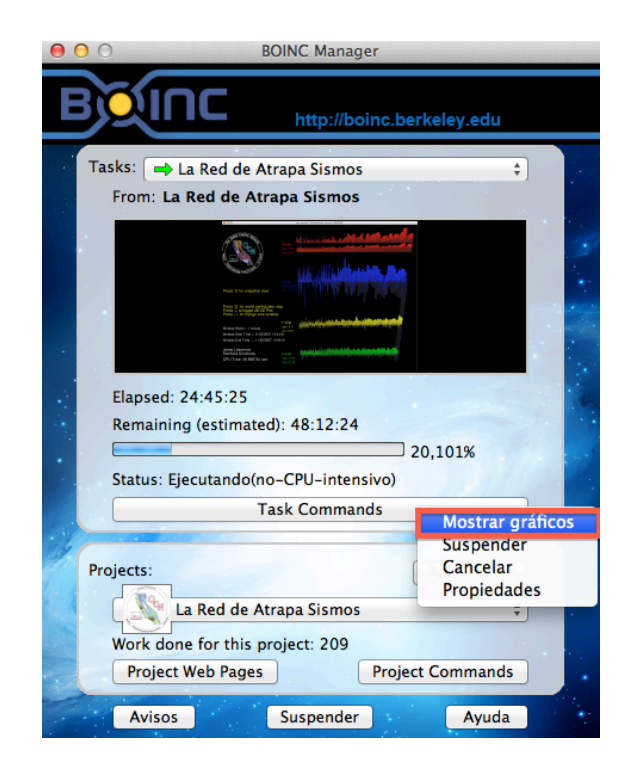

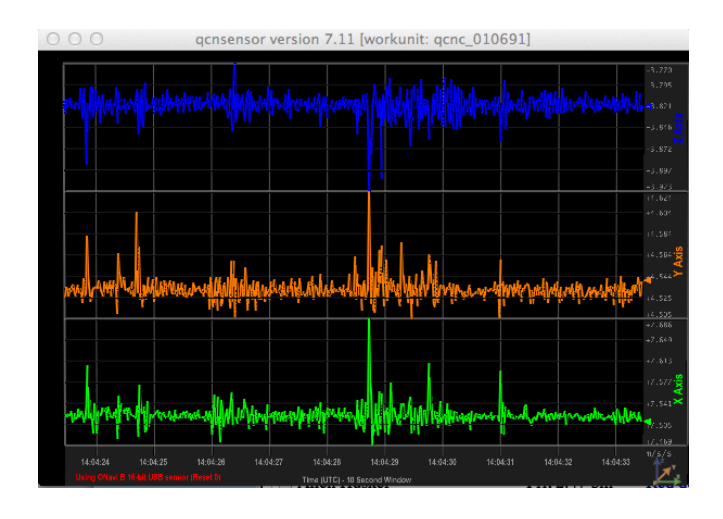

**APENDICE - EN CASO DE ERROR EN PASO 4** 

**E**n algunos casos la configuración de la computadora impide que se cambie la ubicación de manera directa, si éste es el caso se mostrará el error de "**Host Inválido".** A continuación se indican los pasos a seguir para corregir este problema.

- 1. Cierra la ventana de tu navegador.
- 2. En la ventana de BOINC haz click en el botón de "**Project Web Pages**" y posteriormente en "Ubica tu equipo". Como se muestra en la Figura:

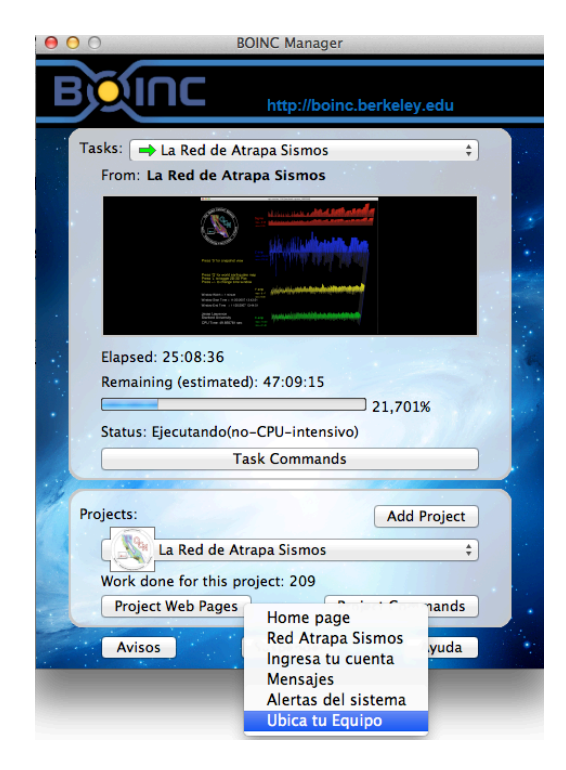

## **Apéndice IV. ARTÍCULO : ¿PUEDE UN TERREMOTO GENERAR UN VOLCÁN DE LODO?**

Erupción de lodo en Indonesia. Ha circulado en los medios el rumor de la aparición de un volcán de lodo en Pakistán después del sismo del pasado martes. ¿Pero sabías que un evento similar ocurrió en Indonesia hace 6 años?

El 29 de Mayo del 2006, una erupción de lodo sorprendió a los habitantes de Indonesia. Dicho suceso sepultó a la ciudad de Sidoarjo en Indonesia y varias comunidades cercanas. Ante éste inusual evento, se comenzó a investigar las posibles causas de su origen. Una de las primeras hipótesis, sugirió que la erupción fue debida a la acumulación de presión en la zona, provocada por la perforación de un pozo de exploración que realizó la empresa petrolera PT Lampido Biantas. Por lo que el gobierno de Indonesia, multó a la empresa petrolera por 276 millones de dólares, para el pago de indemnizaciones en la zona.

Sin embargo, otra posible explicación relaciona a la erupción con un sismo de magnitud 6.3, ocurrido dos días antes a 275 km de distancia. Ambas hipótesis han sido estudiadas, con la finalidad de descubrir la aportación de cada una para con la erupción.

Por una parte se observó que la perforación del pozo de exploración incrementó la presión en la zona, pudiendo ser este un factor detonante. Sin embargo, científicos de las Universidades de Bonn en Alemania y de ETH en Suiza, realizaron experimentos que muestran los efectos causados por las ondas sísmicas en la zona. Los resultados obtenidos sugieren que debido a la geología del lugar, las ondas sísmicas sufrieron una amplificación que explica la liberación de una cantidad de energía que pudo desatar la erupción.

Una prueba física que exponen los científicos son dos volcanes ubicados aproximadamente entre 50 y 300 km del epicentro del terremoto, en los cuales se observó un aumento en el flujo de calor hasta tres veces mayor que el observado cotidianamente. Gracias a las distancias que existen entre los volcanes y el epicentro del sismo, los científicos explican el rango en el que surtieron efecto las ondas sísmicas emitidas por el mencionado terremoto. Ciertamente, las consecuencias de esta erupción de lodo abre un debate tanto científico como legal sobre la responsabilidad que tiene la empresa petrolera sobre los daños ocasionados. El sismo en Pakistán y el posible nacimiento de volcán de lodo podrían proveer nuevas pruebas para comprender mejor este tipo de fenómenos naturales.

Para mayor información al respecto, te invitamos a leer el artículo publicado en la revista Nature Geoscience del mes de agosto/2013.

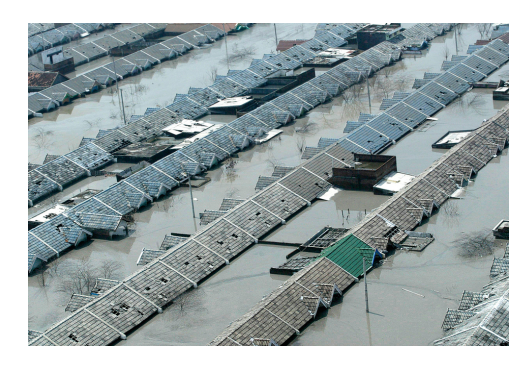

### **Apéndice V. ARTÍCULO : A DOS AÑOS DE LA TRAGEDIA EN JAPÓN**

El 11 de marzo de 2011, a las  $14:46$  horas (tiempo local), los japoneses vivieron tal vez la mayor crisis en su país en los últimos 60 años. Un gigantesco sismo de magnitud 9.0 sacudió el fondo del Océano Pacifico frente a la costa noroeste del archipielago. Menos de una hora después del sismo, una enorme ola de aproximadamente 20 metros de altura se abatía contra las costas de Tohoku. El tsunami que golpeó al país dejó oficialmente cerca de 19,000 muertos y desaparecidos.

A dos años de esta catástrofe, los buzos siguen buscando cuerpos el fondo marino de la costa de Ishinomaki. Y mientras que la Organización Mundial de la Salud (OMS) ha declarado que los niveles de radiación en la perfectura de Fukushima son seguros [1], se necesitarán entre 30-40 años [2] para desmantelar por completo las instalaciones que fueron afectadas.

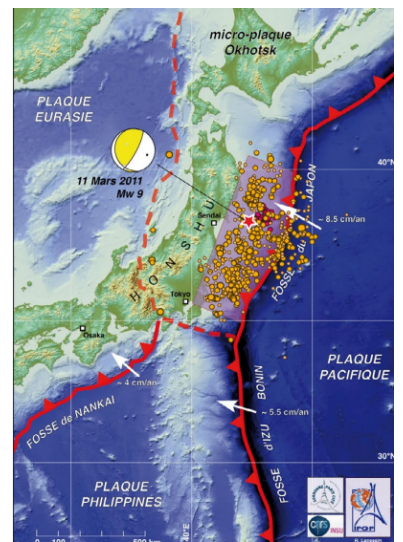

Figura 47. Se indica con una estrella el epicentro del sismo que provocó el tsunami del 11 de marzo, los puntos amarillos muestran las réplicas. Se observa que la zona de ruptura coincide con las réplicas del sismo, las cuales cubren gran parte del este de Japón.

### *¿TSUNAMIS EN MÉXICO?*

La serie de eventos ocurridos en Japón en el 2011 debe fomentar la investigación en los sistemas de alerta sísmicas y anti-tsunamis. Así como la elaboración de planes prevención para la población y mapas de riesgo.

En México se encuentran documentados 50 tsunamis [4], entre ellos tenemos:

• Origen lejano:

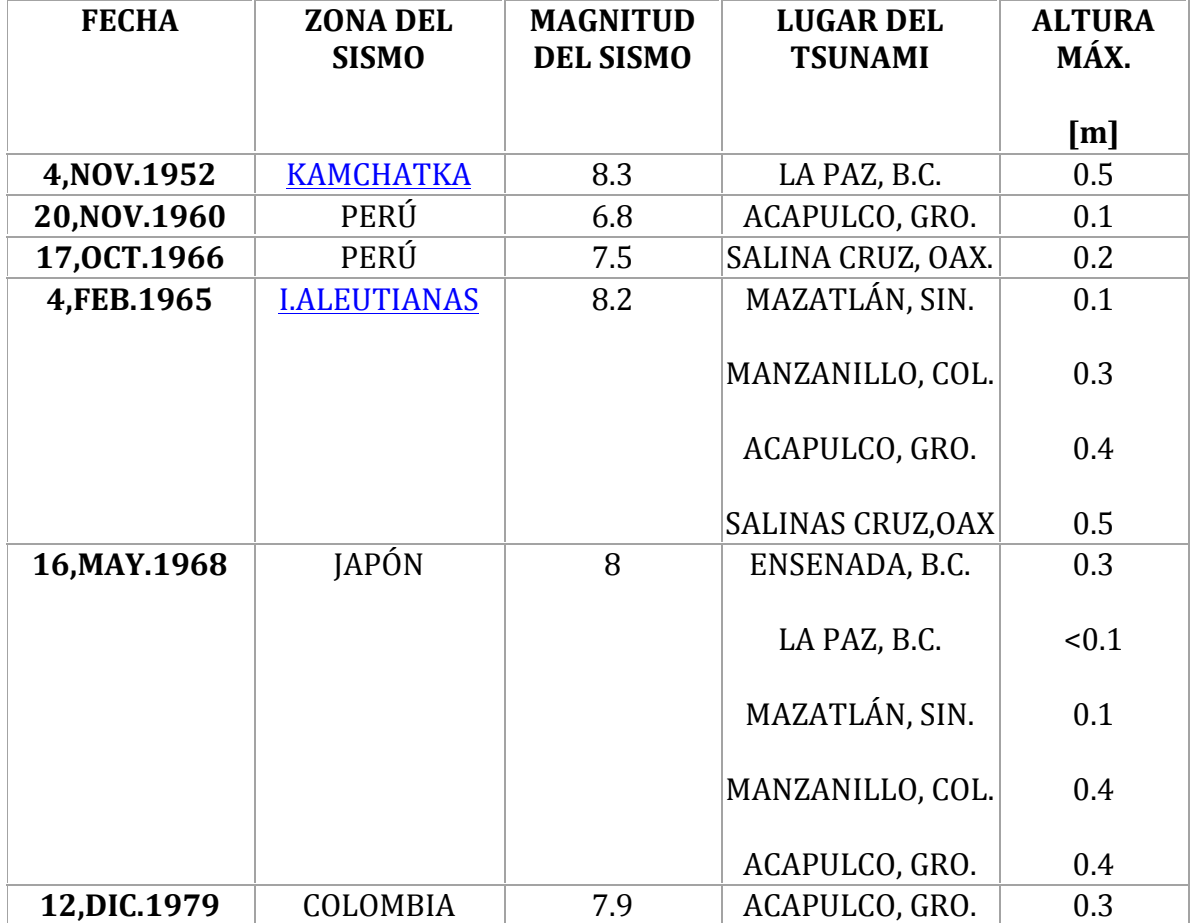

**Tabla 3. De tsunami en México de Origen Lejano**

### • Origen Local:

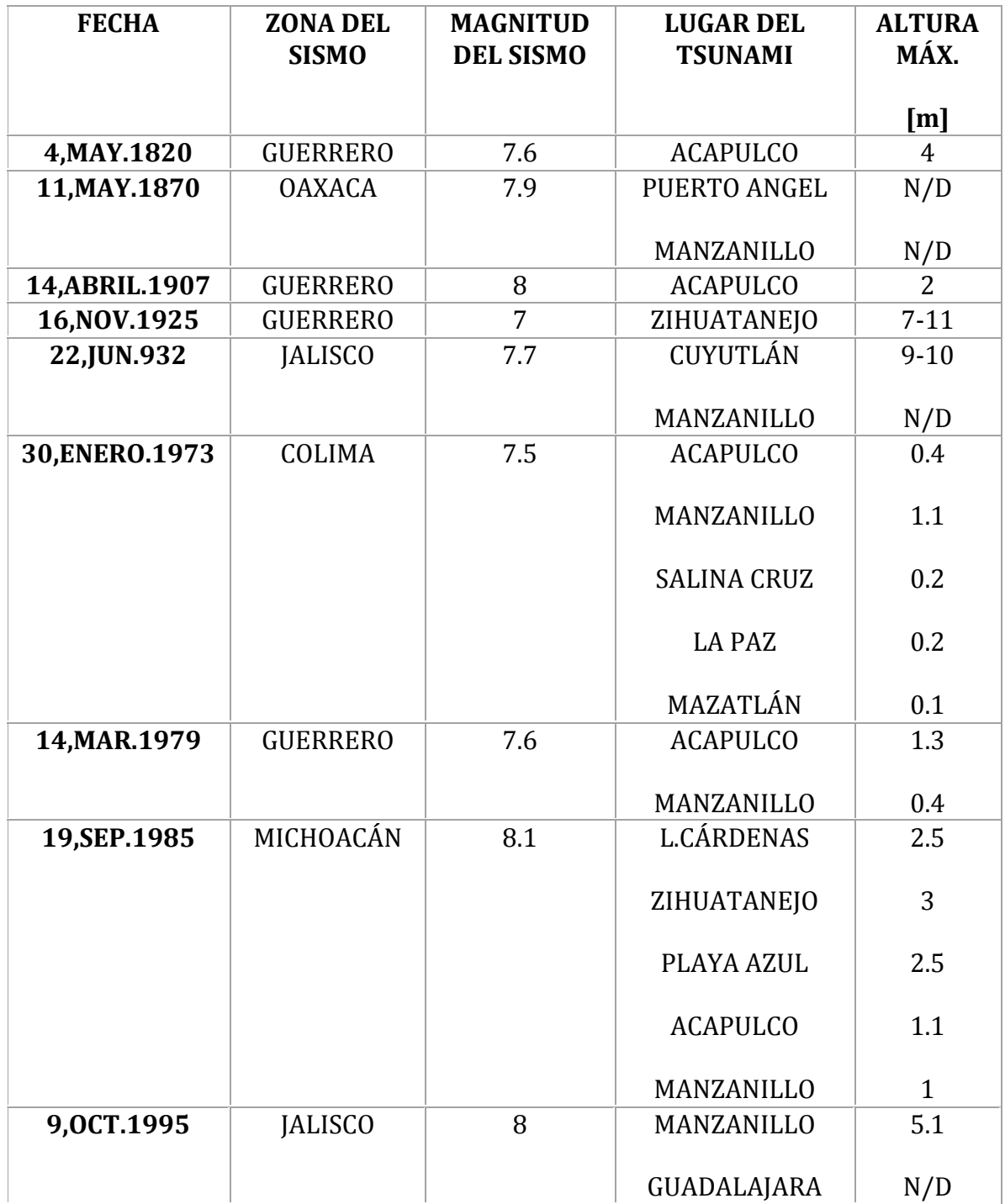

**Tabla 4. De tsunami en México de Origen Local**

Con los datos anteriores podemos darnos cuenta que México no está exento de los tsunamis. En particular, la costa del Pacífico tiene el riesgo más alto a este tipo de fenómenos. Es por ello que debemos crear una educación de sismos y tsunamis en nuestra población, para poder actuar adecuadamente en caso de una contingencia.

#### *¿QUÉ HACER EN CASO DE UN TSUNAMI?*

#### **Antes del tsunami (prevención)**

- Estar consciente sobre que es un tsunami.
- Identifique si usted vive, trabaja, juega, o transita en un área de inundación o zona de evacuación de tsunamis.
- No almacene documentos importantes en lugares bajos. Téngalos en lugares altos o en contenedores herméticos para evitar que se dañen.
- Identifique las vías de evacuación, puntos de encuentros y la zona sin riesgo de inundación por tsunami.
- En caso de tener niños o familiares enfermos, de edad avanzada o con capacidades diferentes, prevea cómo habrá de transportarlos ya que podrán requerir cuidados especiales.
- Guarde insecticidas y fertilizantes en lugares a prueba de agua e inundaciones, para evitar contaminación.
- Tener una mochila lista con agua y algunos víveres.
- Si las autoridades le solicitan su colaboración, participe responsablemente en simulacros de evacuación.
- Siempre tenga a la mano un botiquín para primeros auxilios y un radio portátil con pilas.
- Aprenda a interrumpir el suministro de gas y de electricidad de su vivienda.

#### **Durante el tsunami**

- Si está en el borde costero y sientes un sismo violento, protéjase con estas reglas básicas: **agachase y cúbrase** hasta que el terremoto termine.
- Cuando haya terminado, evalúe si el terremoto fue capaz de romper murallas v si se le dificultó mantenerse en pie. En cualquiera de estos casos, hay una alta probabilidad de que ocurra un tsunami. No debe esperar a recibir una alerta, en estos casos debe evacuar de forma inmediata.
- Si usted vive en una zona de evacuación de tsunamis y escucha que hay una alerta de tsunami, debe evacuar su casa. Camine ordenadamente, de manera calmada al sitio de evacuación o a cualquier lugar seguro. Siga los consejos de las autoridades de Protección Civil.
- Si está en la playa o cerca del mar, y siente que la tierra se mueve, diríjase inmediatamente tierra adentro a un lugar más alto. Aléjese de ríos y esteros que conducen al mar debido a la fuerte acción de la onda del tsunami y las corrientes.
- Si está en la escuela y escucha que hay una alerta de tsunami, debe seguir el consejo de profesores y de otros funcionarios de la escuela.
- Si se encuentra en una embarcación y el tiempo lo permite, es preferible que evacúe hacia alta mar, sobre una profundidad mayor a los 150 metros. En caso de que esto no sea posible, ancle la embarcación. Esto puede reducir la posibilidad de que tu embarcación se desvíe hacia la tierra.
- Siempre debe estar atento a la información oficial y no prestar atención a los rumores mal fundamentados.

### **Después del tsunami**

- Conserve la calma; tranquilícese.
- Permanezca fuera de las áreas de desastre. Su presencia podría entorpecer las acciones de auxilio y rescate. Si las autoridades se lo solicitan, preste completa ayuda a las organizaciones de socorro, protección civil, y autoridades militares y navales.
- No tome agua ni coma alimentos que hayan estado en contacto con el agua del mar.
- Vuelva a su hogar cuando las autoridades comuniquen de forma oficial que la alerta ha sido levantada. Al ingresar a su vivienda, hágalo con precaución y abra las ventanas para secar el lugar.
- Mantenga desconectados el gas y la electricidad hasta asegurarse que no haya fugas ni peligro de cortocircuitos.
- Acate las instrucciones emitidas por las autoridades a través de la radio, televisión u otro medio de difusión.

Para mayores informes de Tsunamis en México

#### Fuentes:

- http://www.raco.cat/index.php/ECT/article/view/257510/344616
- http://www.cenapred.unam.mx/es/DocumentosPublicos/PDF/SerieFasciculo s/fasciculotsunami.pdf
- http://www.inocar.mil.ec/tsunami/index.php
- http://www.atlasnacionalderiesgos.gob.mx/index.php?option=com\_content&v iew=article&id=51&Itemid=174
- Tsunamis en México, Ferreras, Salvador, Monografía No. 3, Unión Geofísica Mexicana

Referencias 

[1] Science 8 March 2013: Vol. 339 no. 6124 pp. 1130-1131, DOI: 10.1126/science.339.6124.1130-b.

**Example 12** | World **Association.** Nuclear Muclear Association. [3]http://www.raco.cat/index.php/ECT/article/view/257510/344616 [4] Tsunamis en México, Ferreras, Salvador, Monografía No. 3, Unión Geofísica Mexicana, pp. 77,78 (las tablas completas las puede encontrar en el siguiente archivo,  $p$ áginas 16  $p$ <sup>17</sup>) [5]http://www.cenapred.unam.mx/es/DocumentosPublicos/PDF/SerieFasciculos/fa sciculotsunami.pdf [6] http://www.inocar.mil.ec/tsunami/index.php

Por: Anahi Becerril

# **Apéndice VI. CATÁLOGO DE SENSORES INSTALADOS**

### **GUERRERO, ZIHUATANEJO** (# ID 767)

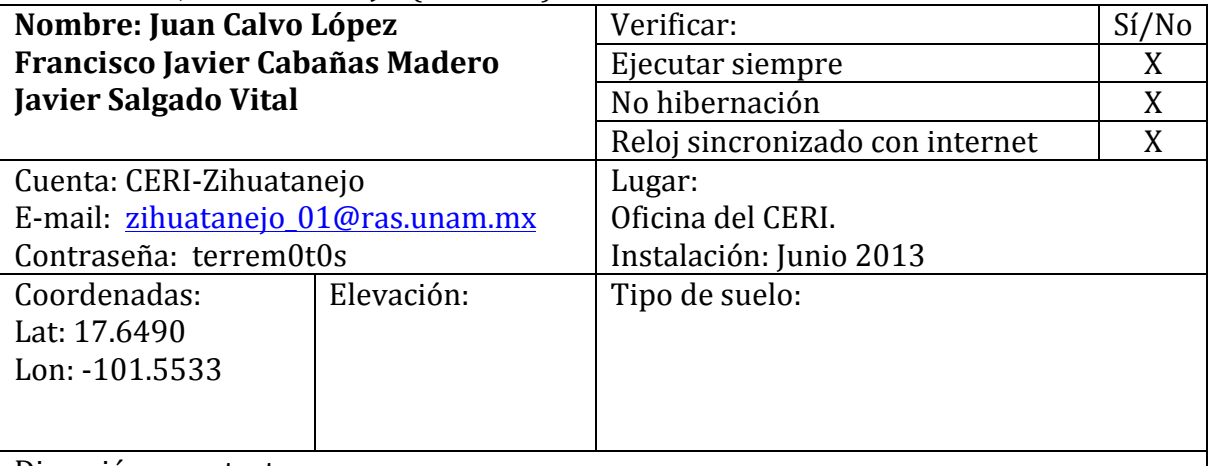

Dirección y contacto: Paseo Zihuatanejo Pte. 21 Col. La Deportiva. C.P. 40880 Tel. 01 755 55 42040

Fotos

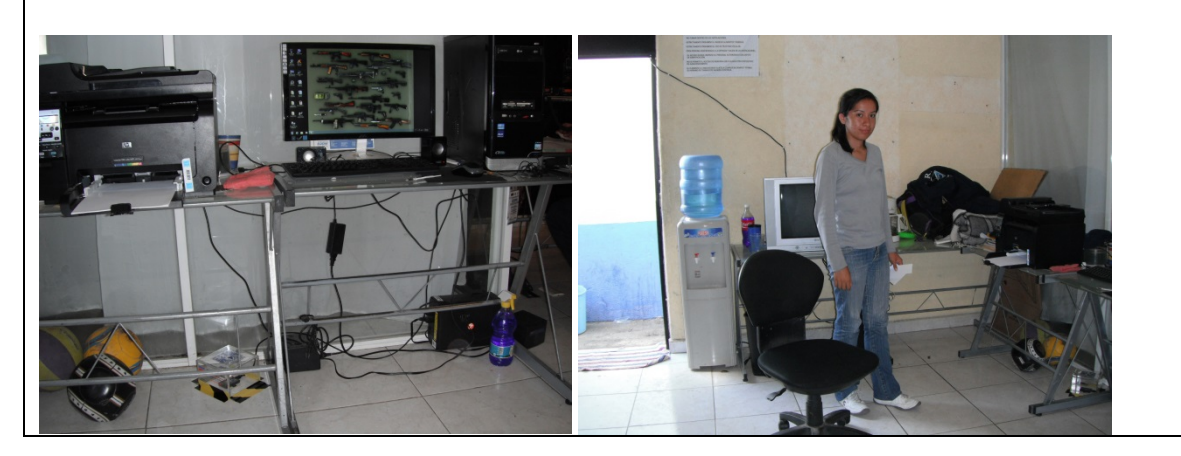

#### **GUERRERO, PETATLÁN** (# ID 764)

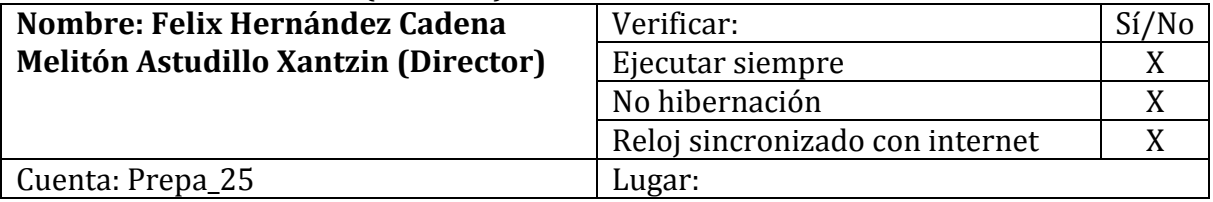

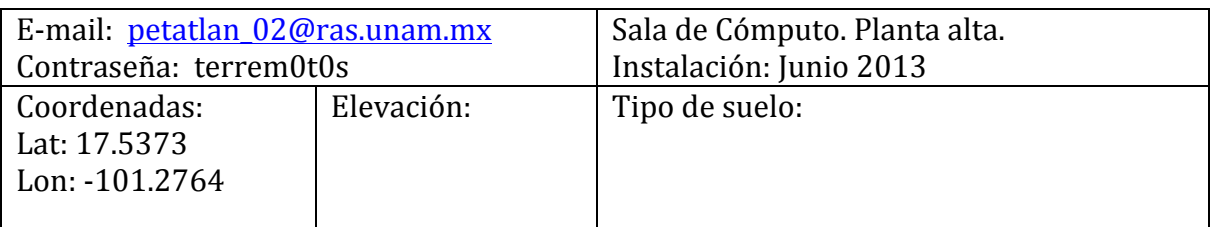

Dirección y contacto: Calle 20 de noviembre Nte. # 100. Col. Centro. felix\_5551@hotmail.com Tel. 758 1042 2393

Fotos

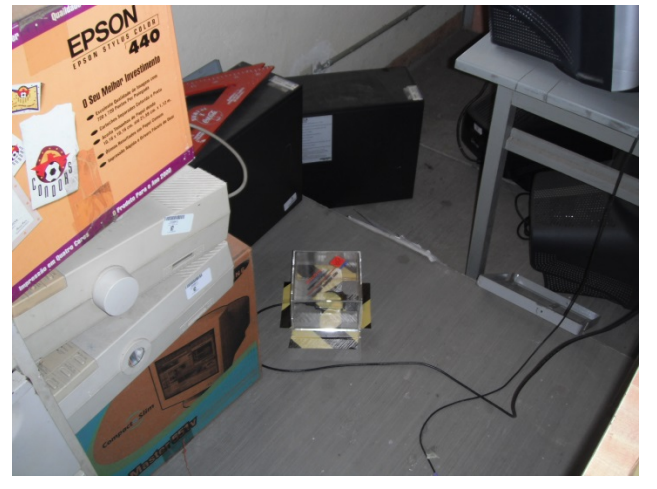

#### **GUERRERO, TECPAN DE GALEANA** (# ID 774)

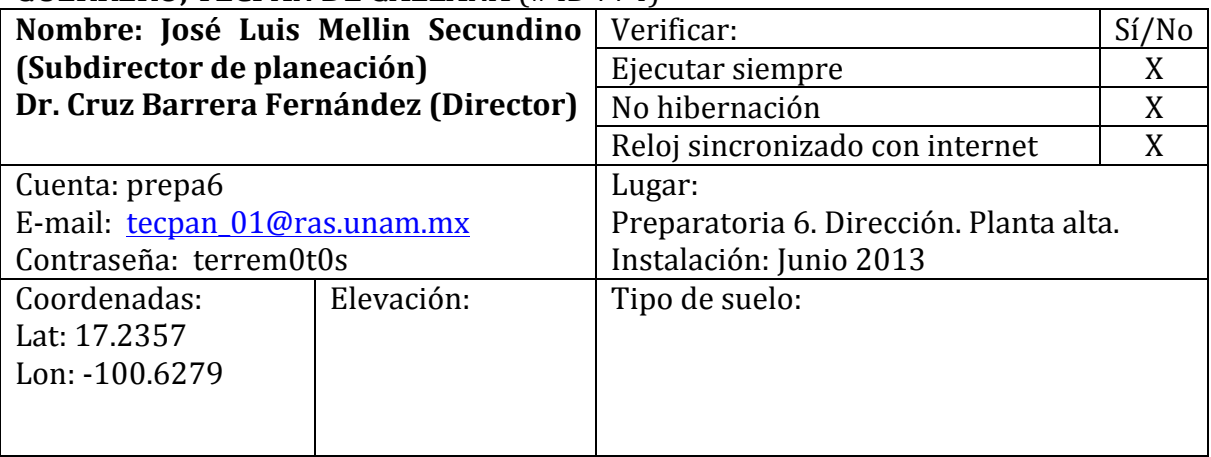

Dirección y contacto: José Luis Mellín. Tel. 742 100 2876. E-mail: mellin\_71@hotmail.com Cruz Barrera. Tel. 742 102 7030. E-mail: calcos\_03@hotmail.com

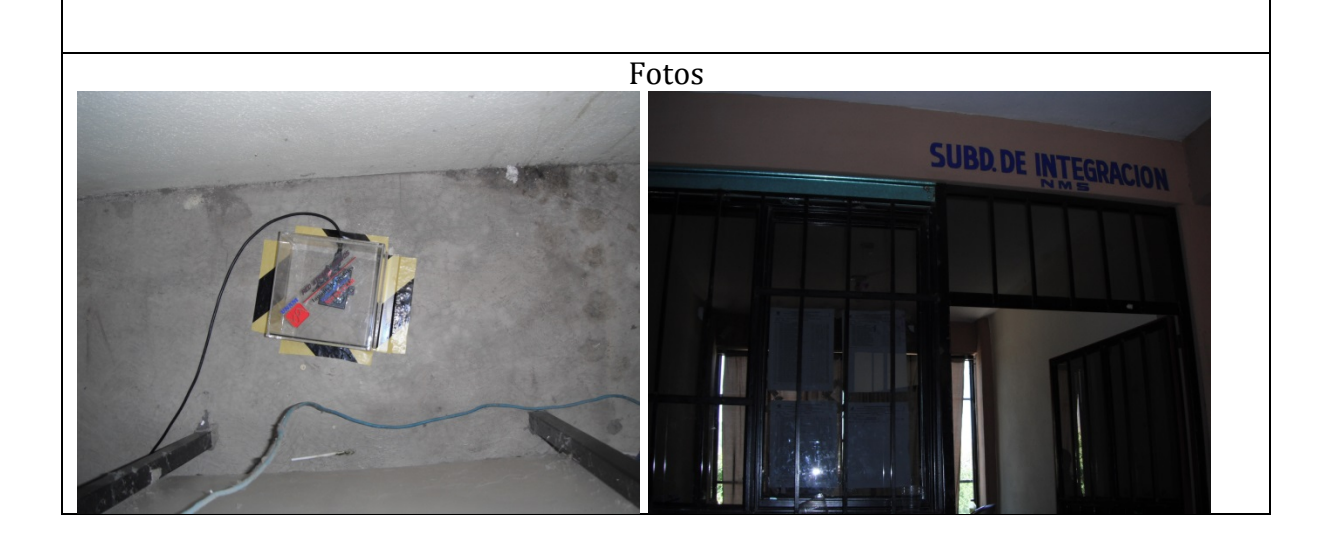

#### **GUERRERO, SAN JERONIMO** (# ID 779)

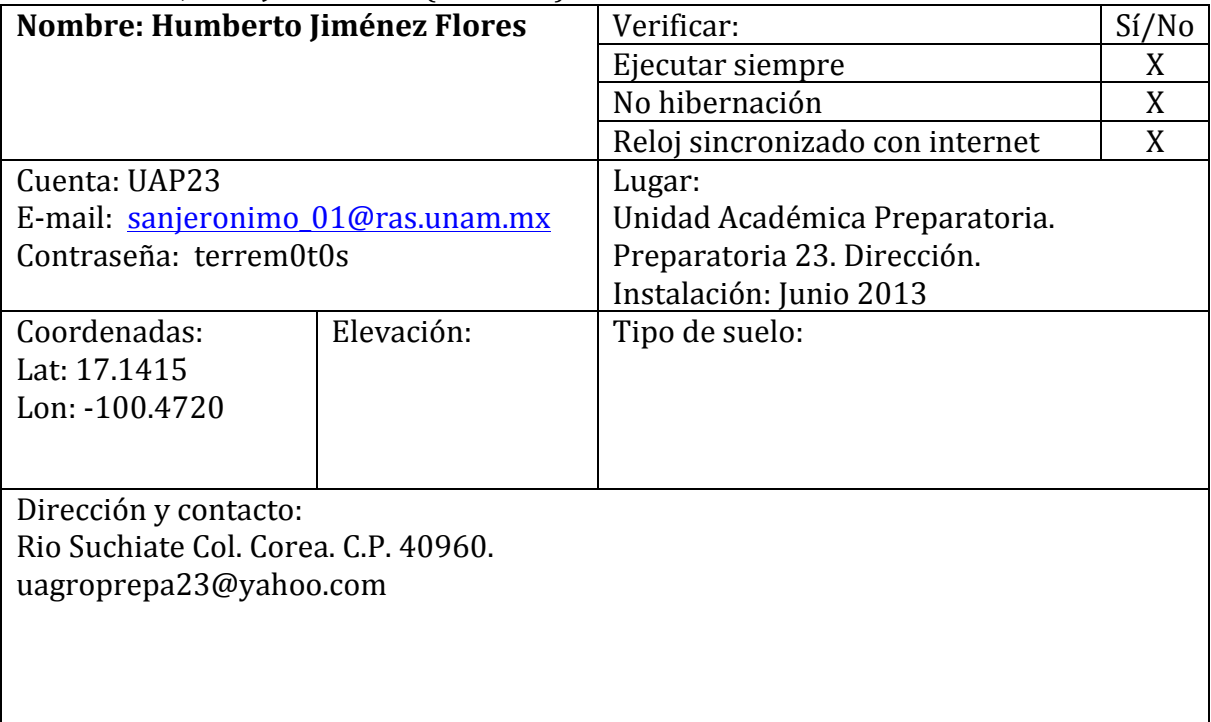

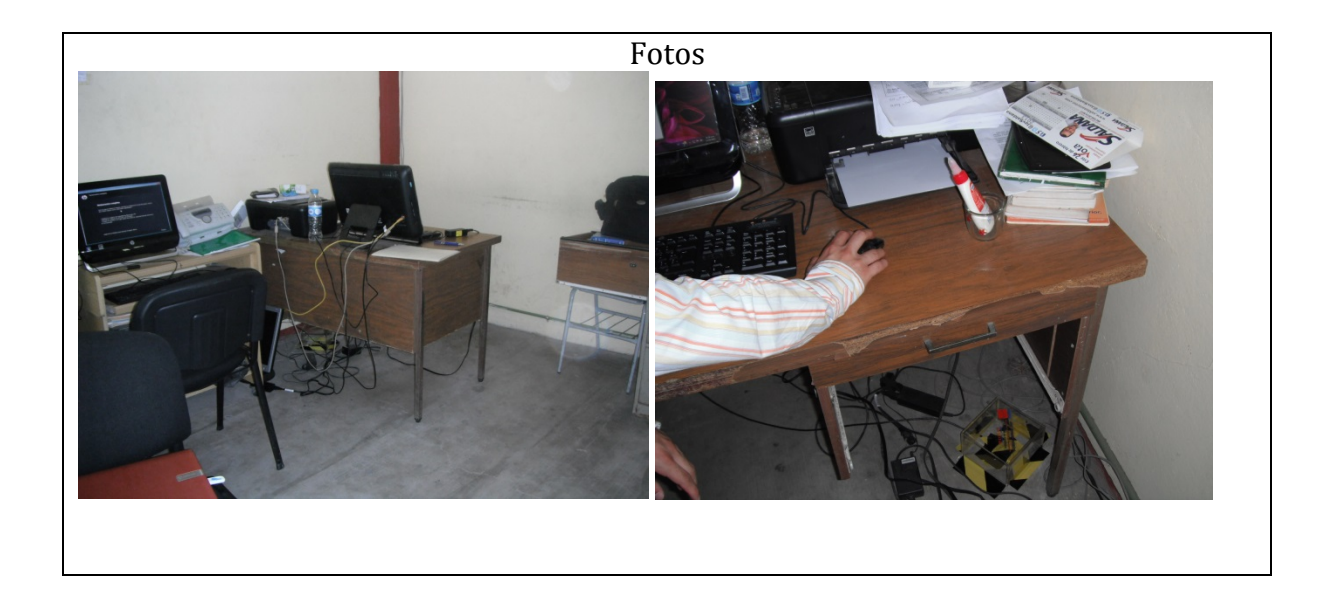

# **GUERRERO, ATOYAC** (# ID 780)

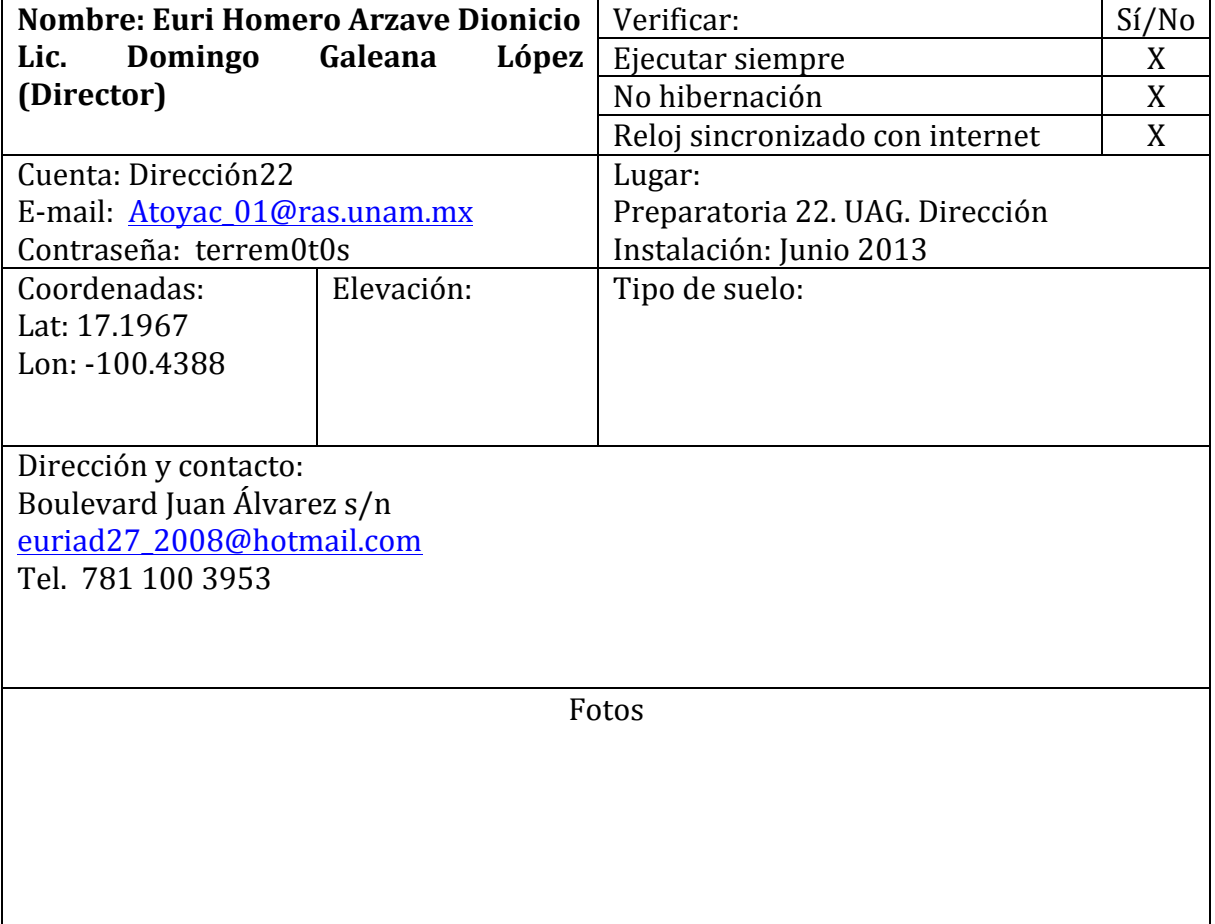

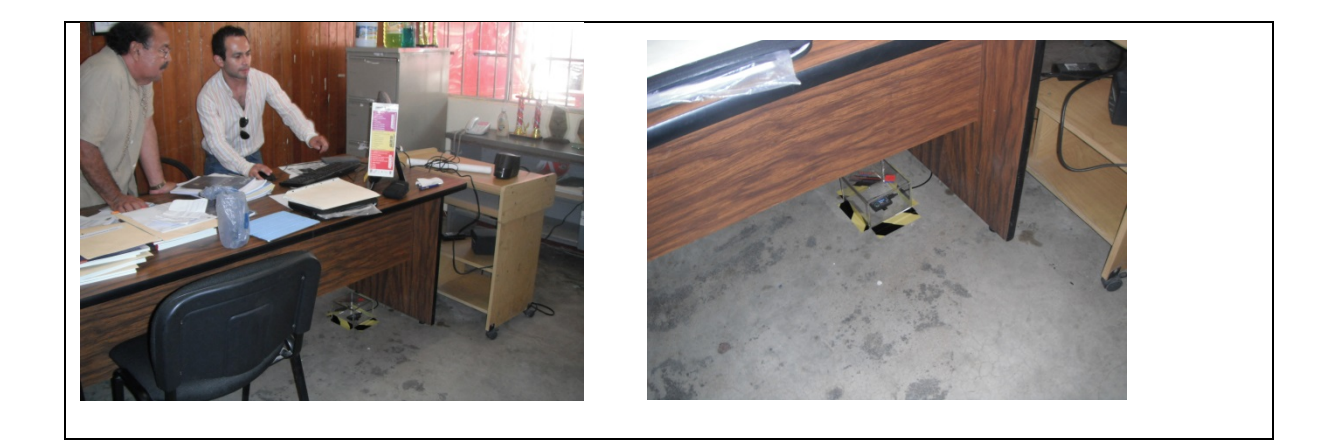

# **GUERRERO, COYUCA DE BENITEZ** (# ID 782)

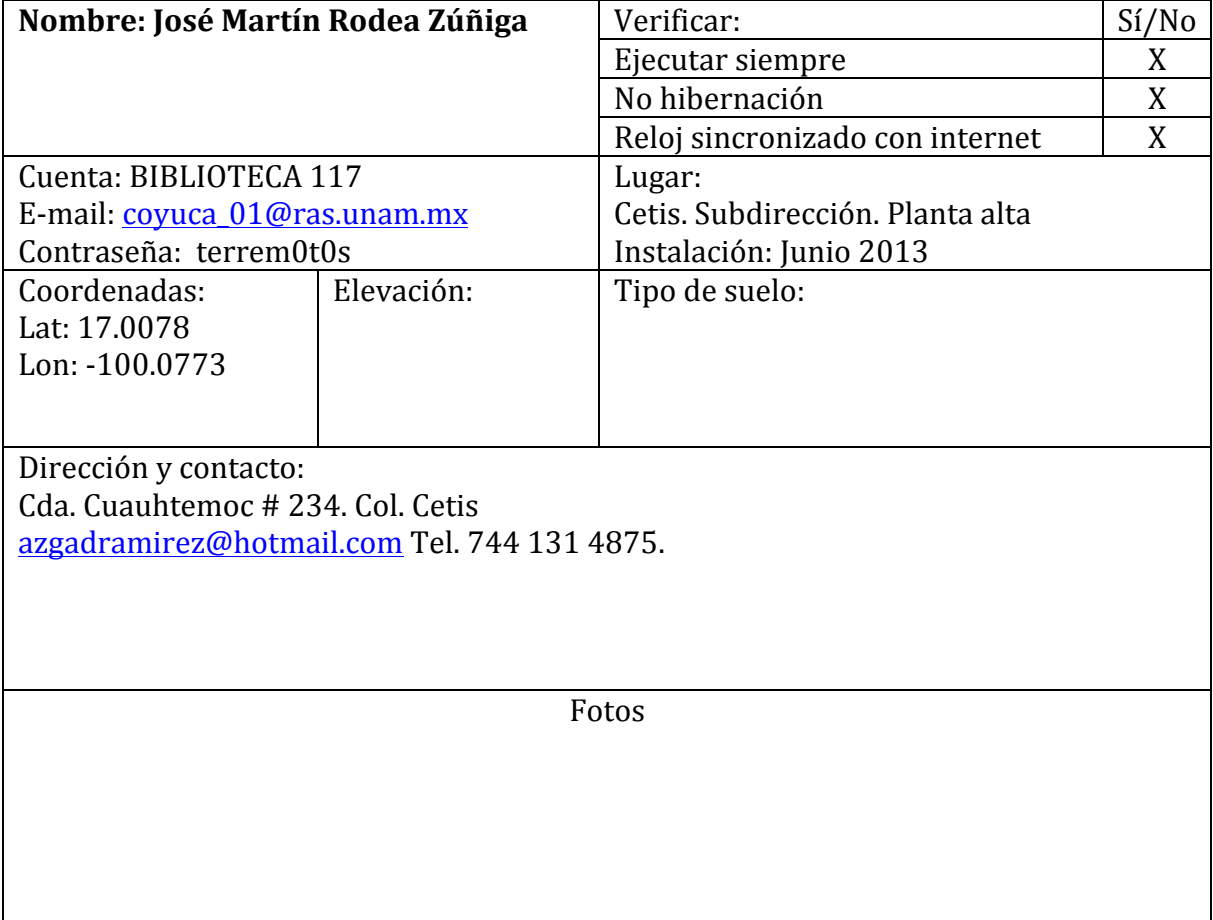

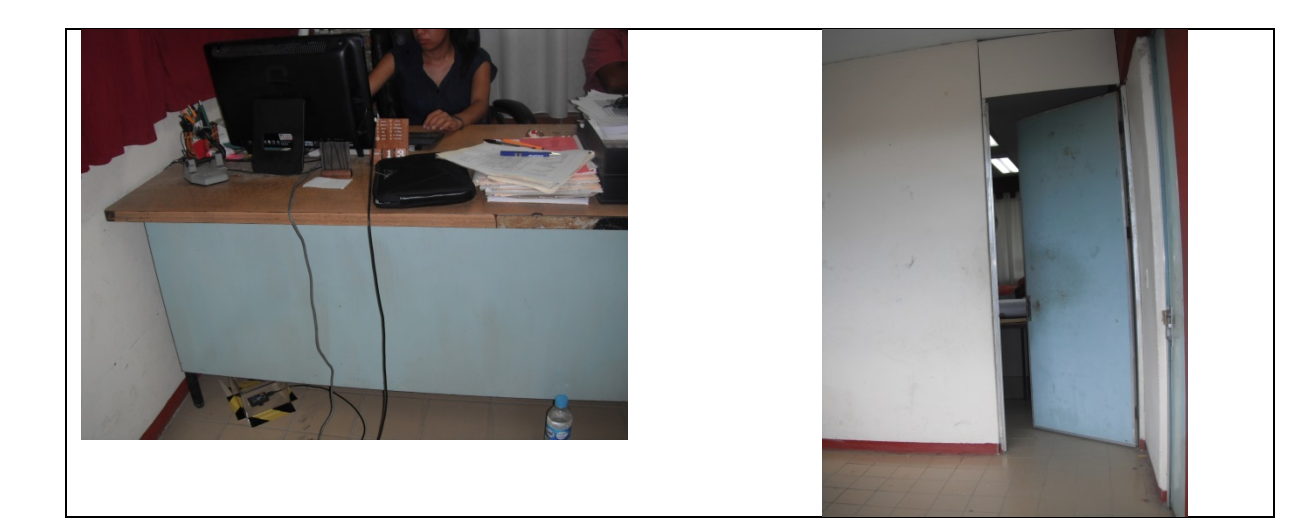

### **Guerrero, Coyuca de Benitez** (# ID 783)

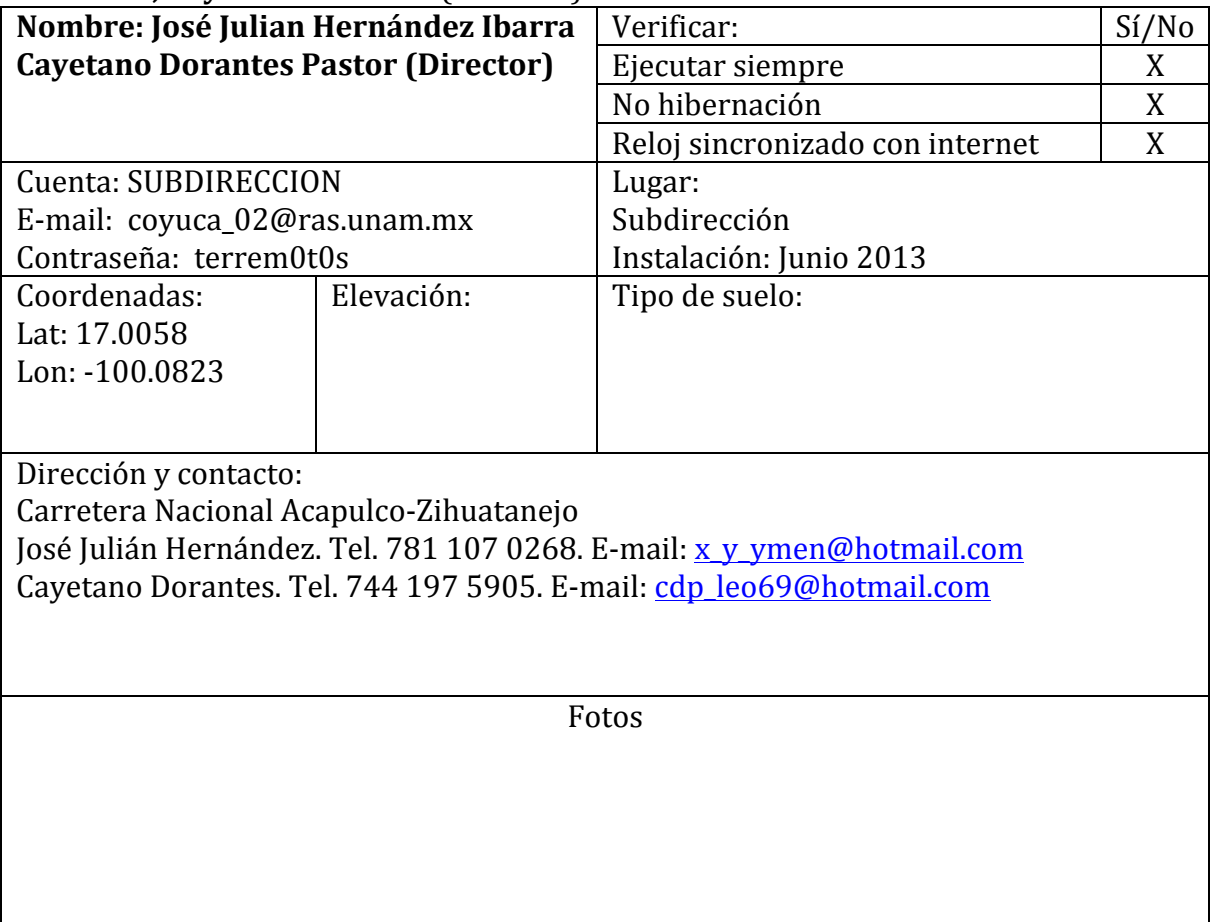

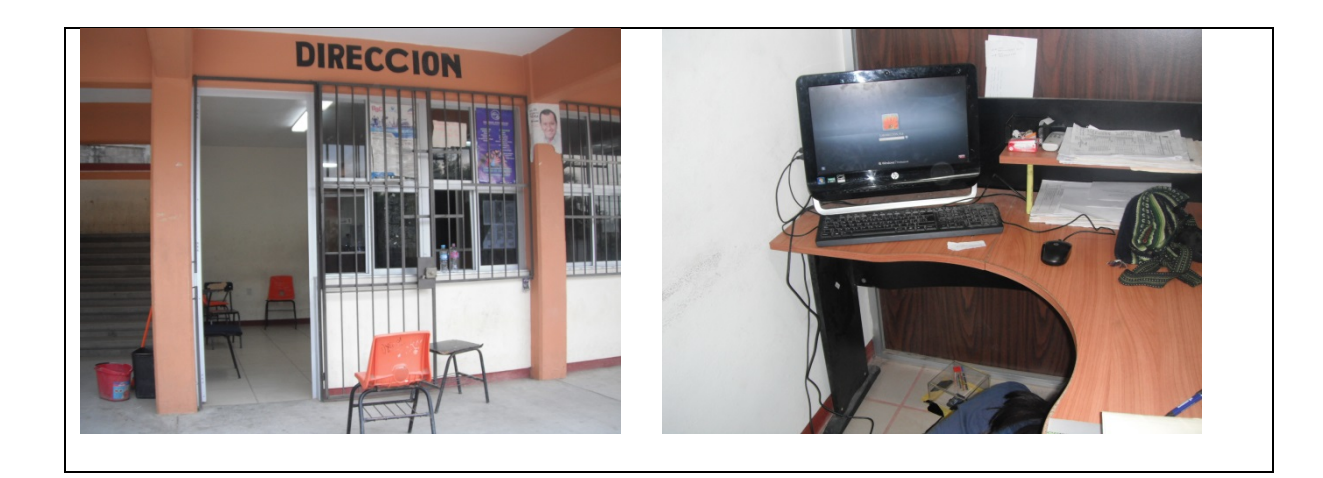

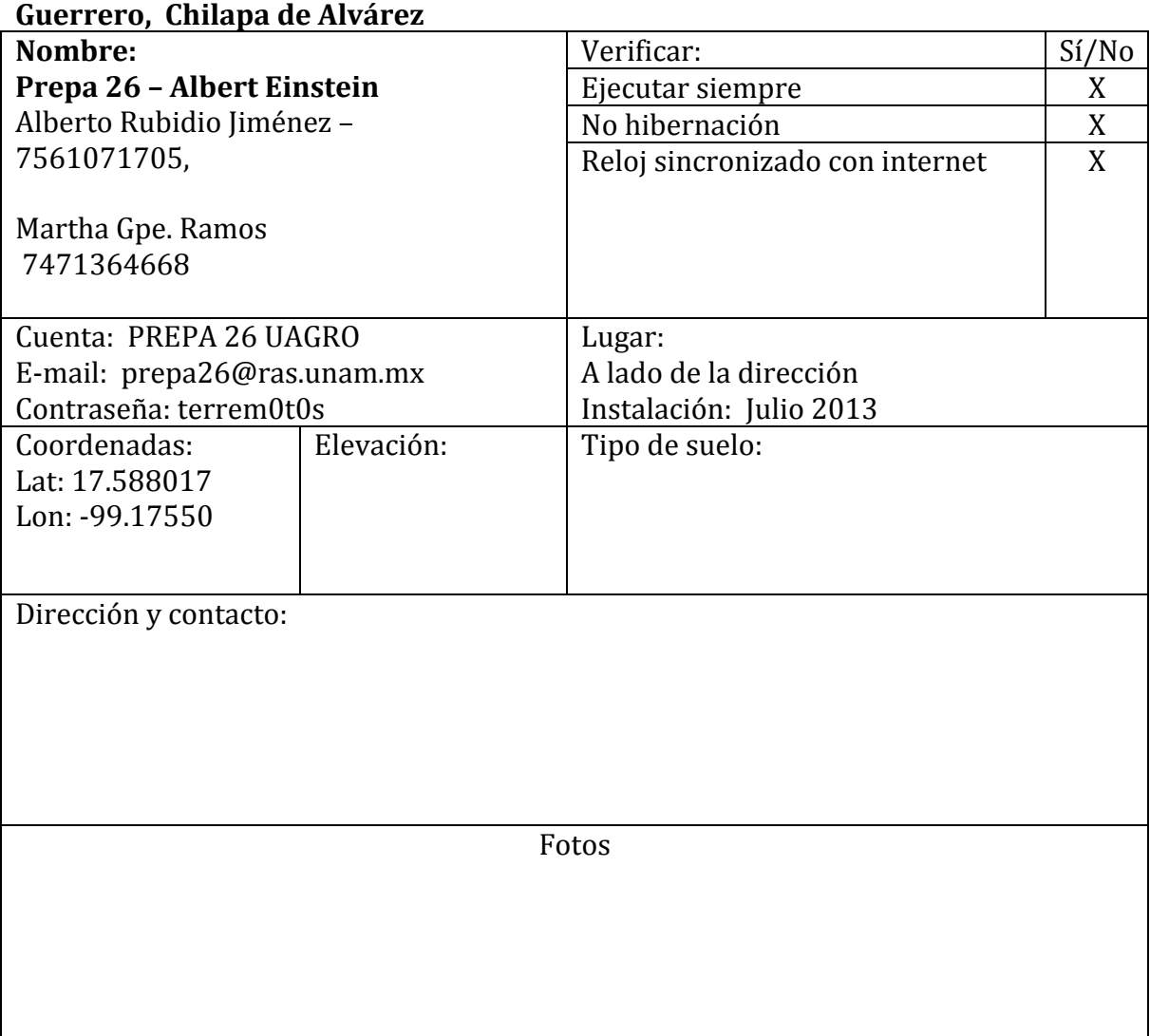

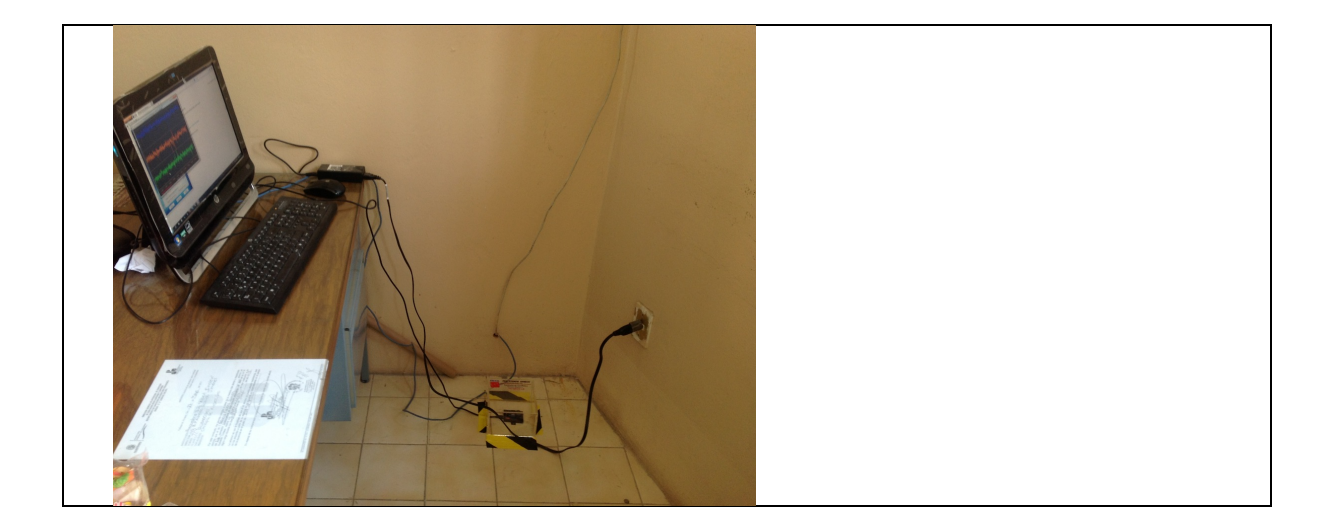

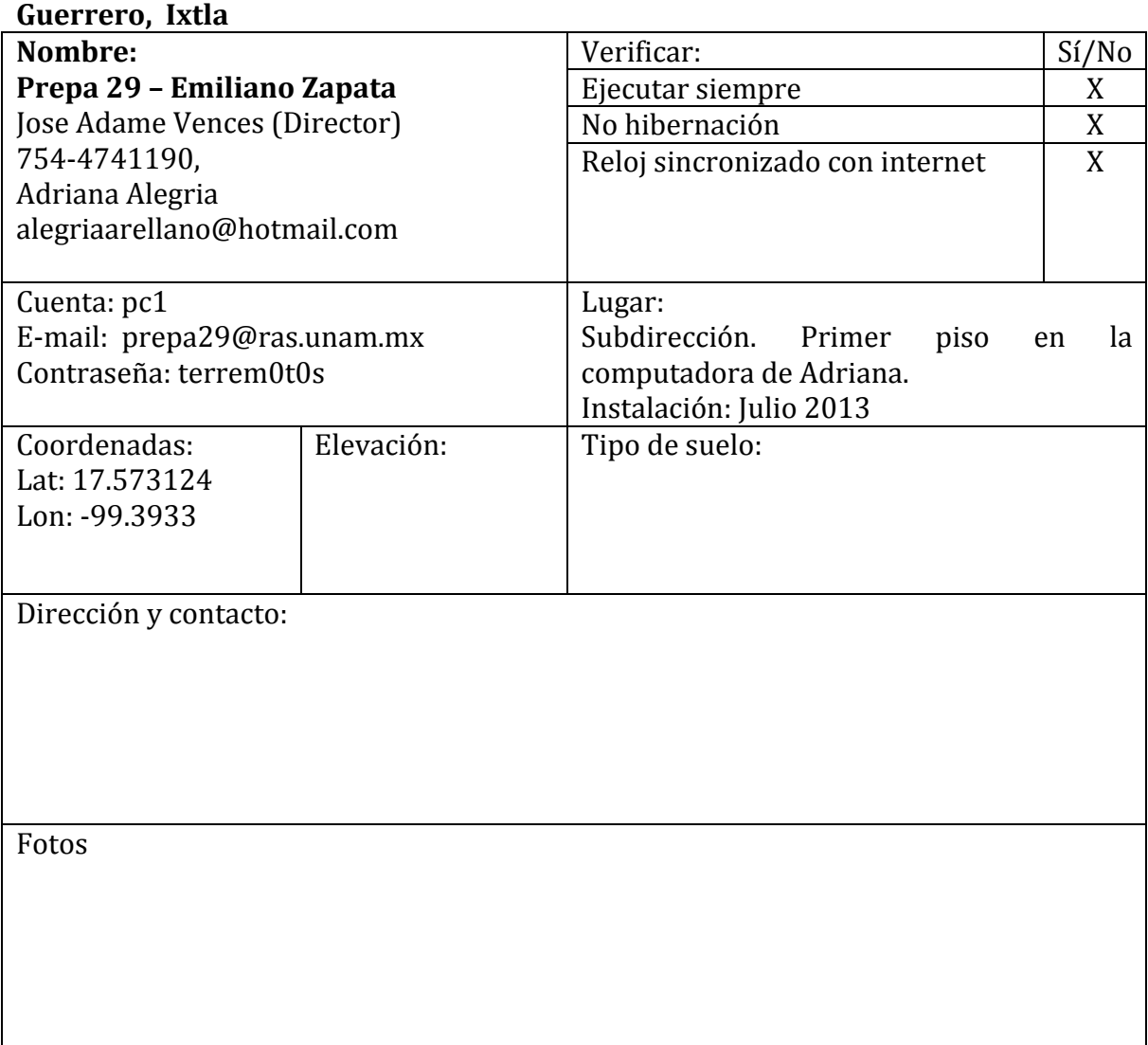

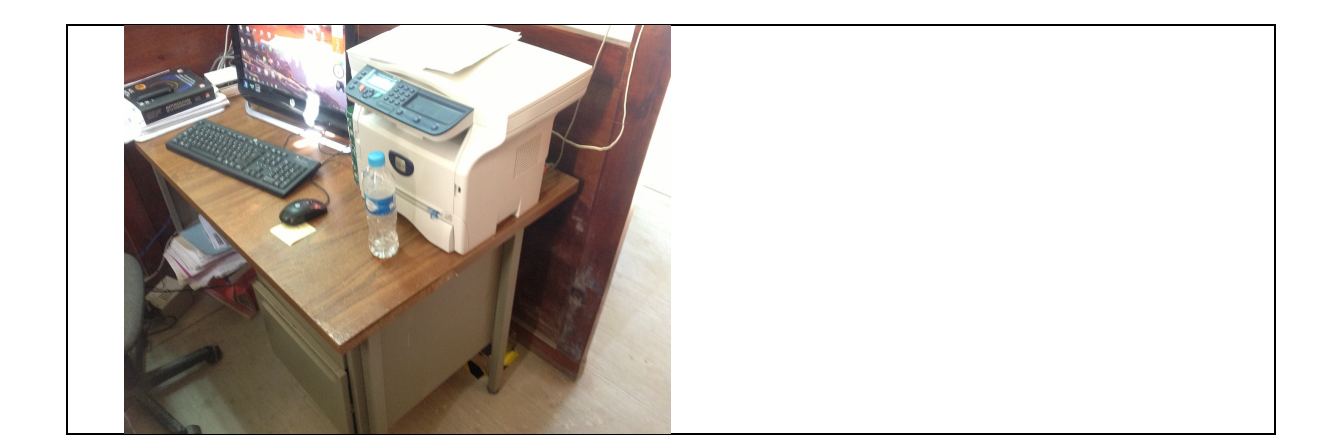

# **Guerrero, Taxco Nombre: Prepa 4** Oscar Martínez Alvares (director) 762-101-7257, Técnico Juan Giovanni Ayala Alanis, 762-622-0964 Verificar: Sí/No Ejecutar siempre X No hibernación X  $\text{Reloj sincronizado con internet}$  X Cuenta: Prepa 4 Taxco E-mail: taxco\_01@ras.unam.mx Contraseña: terrem0t0s Lugar: Instalación: Julio 2013 Coordenadas: Lat: 18.5564482 Lon: -99.6012997 Elevación: Tipo de suelo: Dirección y contacto: Fotos

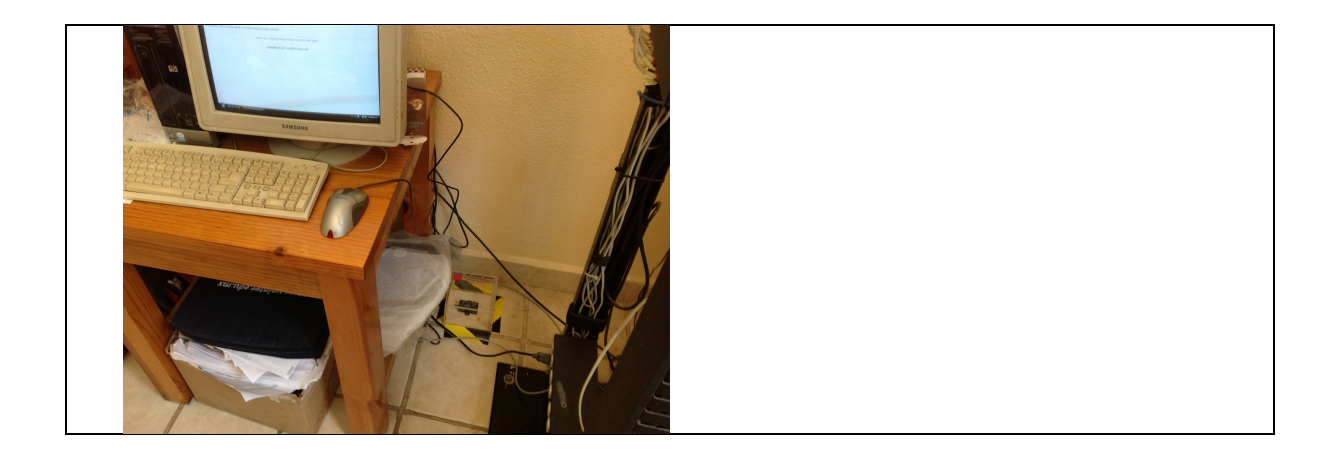

#### **Apéndice VII. POSTER: RED ATRAPA SISMOS**

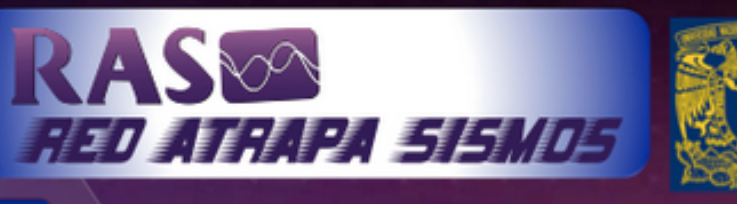

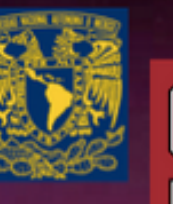

¿Qué miden los

sensores?

La RAS es un Proyecto de colaboración entre la **UNAM** y la Universidad de Stanford en California. Para crear la red de monitoreo sísmico de participación ciudadana más grande de México.

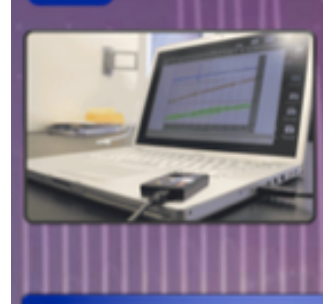

ತ್ತಿ

Aunque no es posible predecir con exactitud cuando va a ocurrir el próximo terremoto, si podemos evaluar en pocos segundos los efectos causados por los sismos. Los sensores usados en este proyecto miden la intensidad de las ondas sísmicas a medida que viajan por todo el país. Esto permite reconocer las zonas que pudieran tener mayores daños a consecuencia del movimiento del subsuelo.

# ¿Cómo funciona?

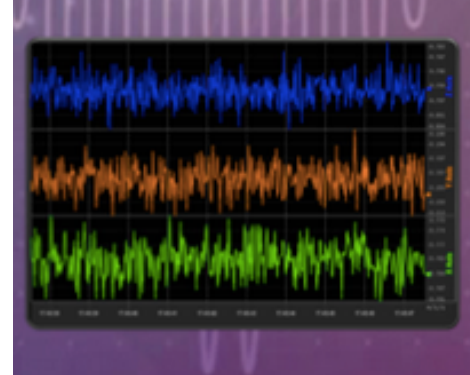

El sensor registra continuamente las vibraciones del suelo en tres direcciones: **Vertical** (a) II), Norte-Sur (na a) v Este-Oeste (verde). Cuando éste registra un movimiento brusco, envía una señal por Internet a nuestra computadora central, la cual compara los datos recibidos con otros sensores cercanos para determinar si ha ocurrido un sismo o no. ¡Inténtalo! Da un salto cerca del sensor, y observa la pantalla . Además nuestro software muestra los reportes más recientes de la sismicidad mundial.

### **Más Información**

Para conocer más del programa y como participar, visita nuestro sitio de Internet www.ras.unam.mx, síguenos en FB o mándanos un correo a: ras@geofisica.unam.mx

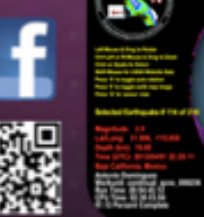

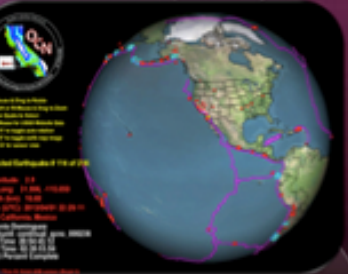

### **Apéndice VIII. PÁGINA DE FACEBOOK**

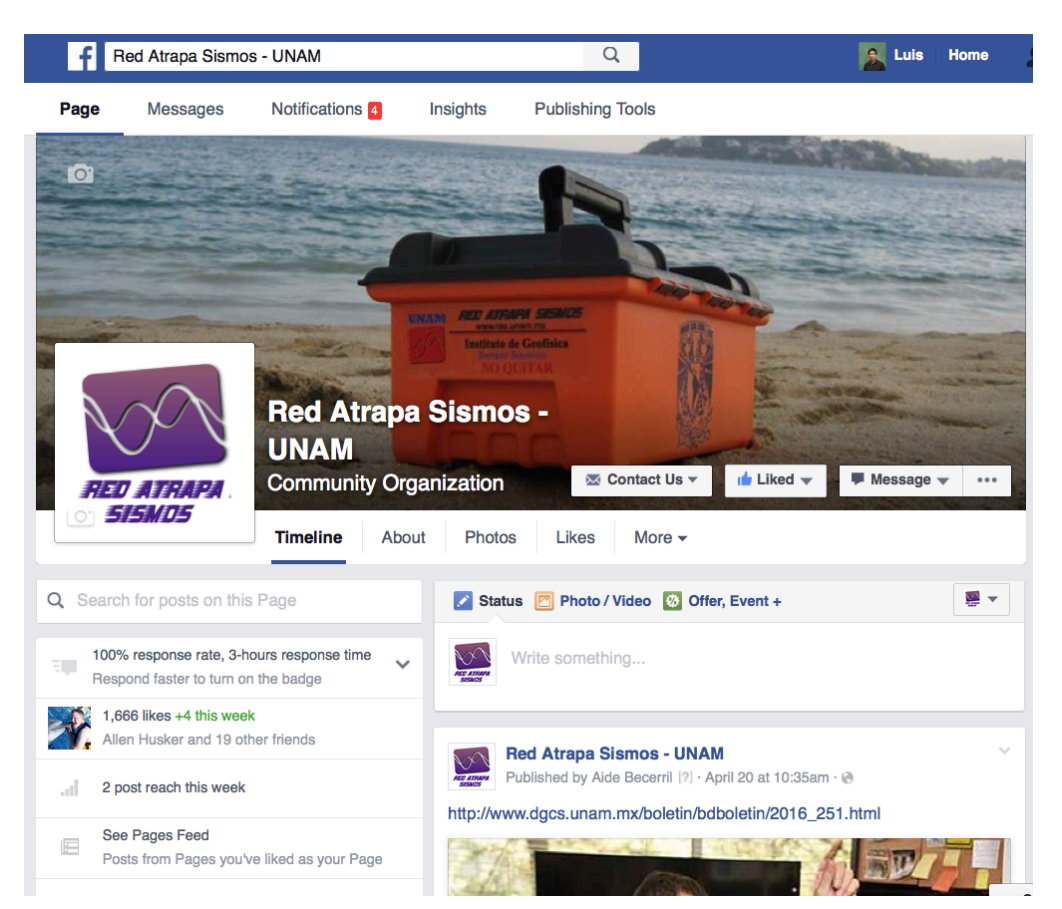

# **Apéndice IX. PÁGINA WEB**

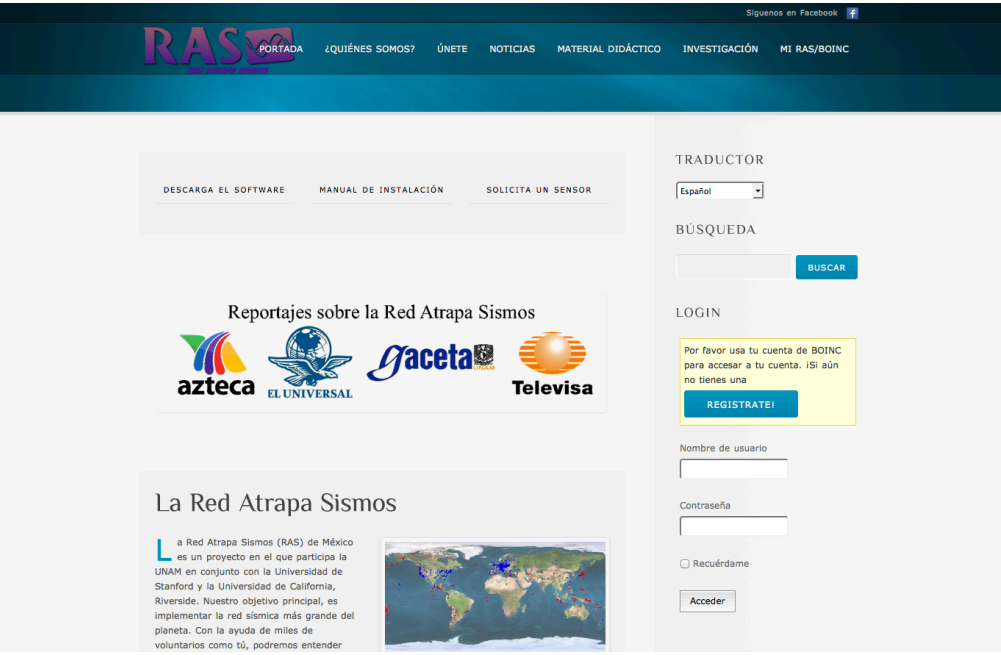